# **HSNC University, Mumbai**

**(Established by Government of Maharashtra vide notification dated 30th October, 2019 under section 3(6) of Maharashtra Public Universities Act)**

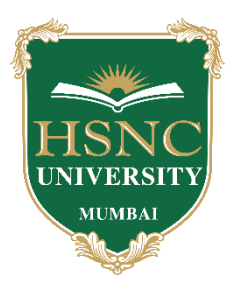

# **Ordinances and Regulations**

**With Respect to**

# **Choice based credit system**

# **For the Programmes**

# **Under**

# **The Faculty of Commerce & Management**

# **With effect from the Academic year**

# **2024-25**

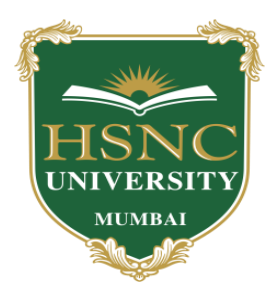

# **Board of Studies in the Subjects of Commerce and Management**

#### **1) Name of Chairperson/Co-Chairperson/Coordinator:-**

- a) **Dr Rita Khatri** , Professor, Department of Commerce H. R College., Mumbai- 400020, Email id: [khatririta@hrcollege.edu,](mailto:khatririta@hrcollege.edu) Mobile No. 8828426516
- b) **Prof Smarajit Padhe,** Assistant Professor, K.C College at K.C. College, Mumbai - 400020 Email id [smarajit.padhi@kccollege.edu.in,](mailto:smarajit.padhi@kccollege.edu.in) Mobile No. 7977676421.
- **2) Two to five teachers each having minimum five years teaching experience amongst the full-time teachers of the Departments, in the relevant subject**.
	- a) **Dr Jasbir Sodi** ,Vice Principal, Associate Professor at H. R. College, Mumbai- 400020 Email id: [jas.saj@rediffmail.com,](mailto:jas.saj@rediffmail.com) Mobile No.: 9619136511
	- b) **Dr Navin Punjabi**, Vice Principal (2020-2023) and Associate Professor at H.R. College, Mumbai 400020 Email id [navin.punjabi@gmail.com,](mailto:navin.punjabi@gmail.com) Mobile No.: 9920177199
	- c) **Dr Kulvinder Batth**, Associate Professor, Department of Commerce at K.C. College., Mumbai-400020, Email id- [kulprofessional@gmail.com](mailto:kulprofessional@gmail.com) Mob:9833060902
	- d) **Ms. Kanu Priya Sharma**, Assistant Professor , at H.R College, Mumbai 400020 Email id: [Kanupriya.sharma@hrcollege.edu](mailto:Kanupriya.sharma@hrcollege.edu) , Mobile No : 8879512354
	- e) **Dr. Shweta Singh**, Assistant Professor at H.R College, Mumbai 400020, Email id: [singhshweta0902@gmail.com](mailto:singhshweta0902@gmail.com) , Mobile no : 9702050350
	- f) **Ms Charvi Gada,** Assistant Professor, H R College, Mumbai- 400020 Email id: **[charvigada16@gmail.com](mailto:charvigada16@gmail.com) Mob no 9987467233**
- **3) One Professor / Associate Professor from other Universities or professor / Associate Professor from colleges managed by Parent Body;**
	- a.) **Dr Khushpat Jain** Professor at Sydenham College Mumbai

Email id: [ksjain2002@yahoo.com](mailto:ksjain2002@yahoo.com) Mobile No - 9867799797

- **4) Four external experts from Industry / Research / eminent scholar in the field relevant to the subject nominated by the Parent Body;** 
	- a) **Dr Hasina Sayed** Ex- HOD of Commerce, Jai Hind College. Email id : haseenasyd@gmail.com Mob: 9819121250
	- b) **Dr Ketan Vira**: Professor, Mumbai institute of Management and Research, Wadala, Mumbai Email. Id [ketanvira@rediffmail.com](mailto:ketanvira@rediffmail.com) Mobile No : 7710075500
	- c**) Mr Akhilesh Rao** , Director Operations- Ezychain Logistics Pvt limited Email id [raoakhil24@gmail.com](mailto:raoakhil24@gmail.com) Mobile No:9321498932
	- d**) Mr Rajiv Kalwani** , Senior Vice President- Reliance Retail Ltd

Email id : [rajivkalwani0204@gmail.com](mailto:rajivkalwani0204@gmail.com) Mobile No:9967613000

**5) Top rankers of the Final Year Graduate and Final Year Post Graduate examination of previous year of the concerned subject as invitee members for discussions on framing or revision of syllabus of that subject or group of subjects for one year.**

- a) **Geetika Bhatia** (Under Graduate student) H R College Email id [geetikabhatia58@gmail.com](mailto:geetikabhatia58@gmail.com) , Mobile no :9820783509
- b) **Jeevika Sahajwani** (Under Graduate student) H R College Email id [jeevika.sahajwani@gmil.com](mailto:jeevika.sahajwani@gmil.com) Mobile no:9712917598
- c) **Sarah Vaz** (Under Graduate student) HR College Email id : [sarahvaz1@gmail.com,](mailto:sarahvaz1@gmail.com) Mobile no: 9769313965

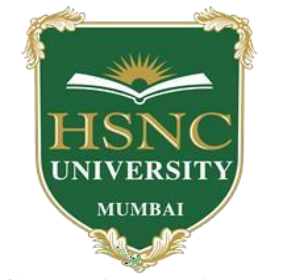

# **HSNC University, Mumbai**

(2020-2021)

Ordinances and Regulations

With Respect to

Choice Based Credit System

# (CBCS)

For the Programmes Under

# **The Faculty of Commerce and Management**

For the programme

# **Bachelors of Commerce (NEP)**

**Curriculum– Second year Undergraduate Programmes Semester-III and Semester -IV**

# **INDEX**

# **Semester III**

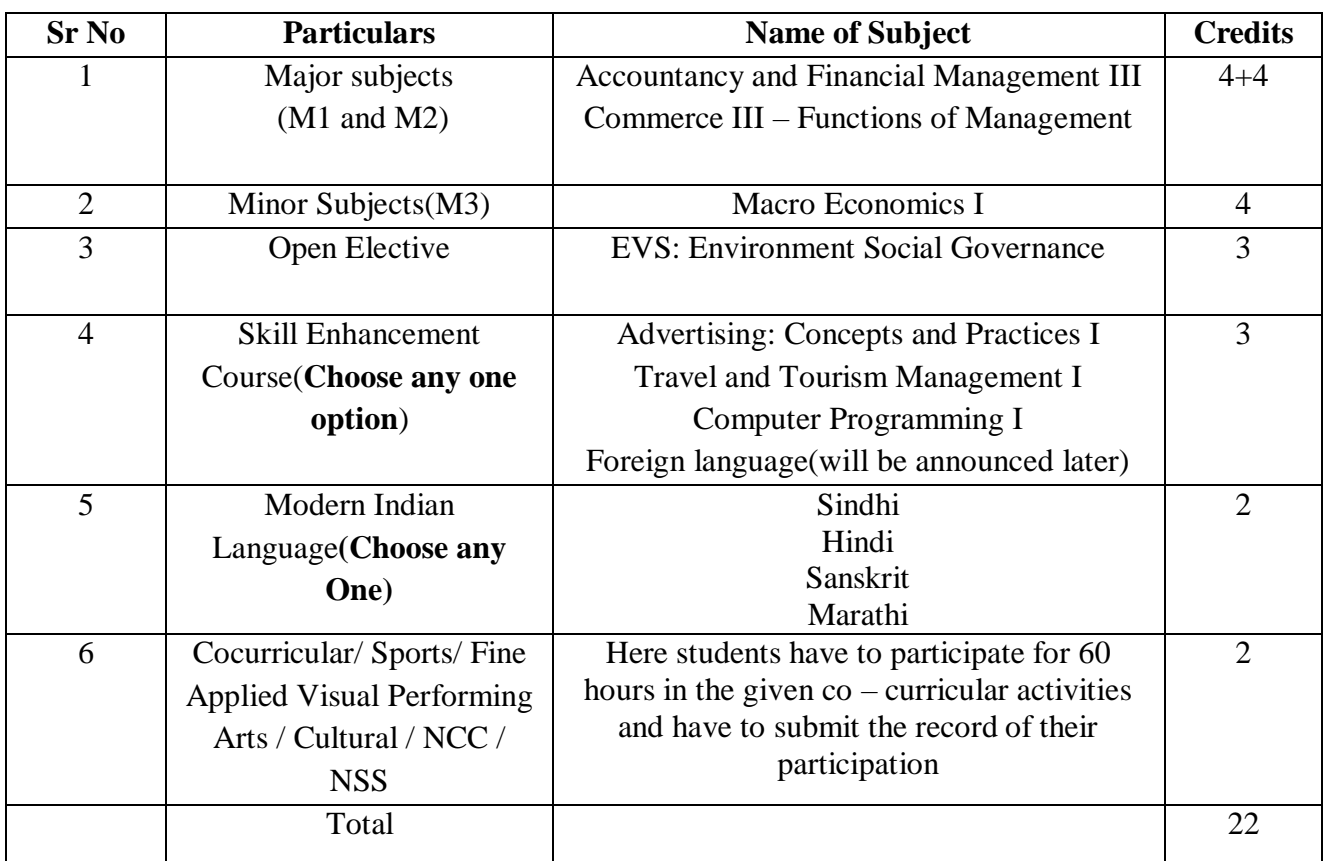

# **Semester IV**

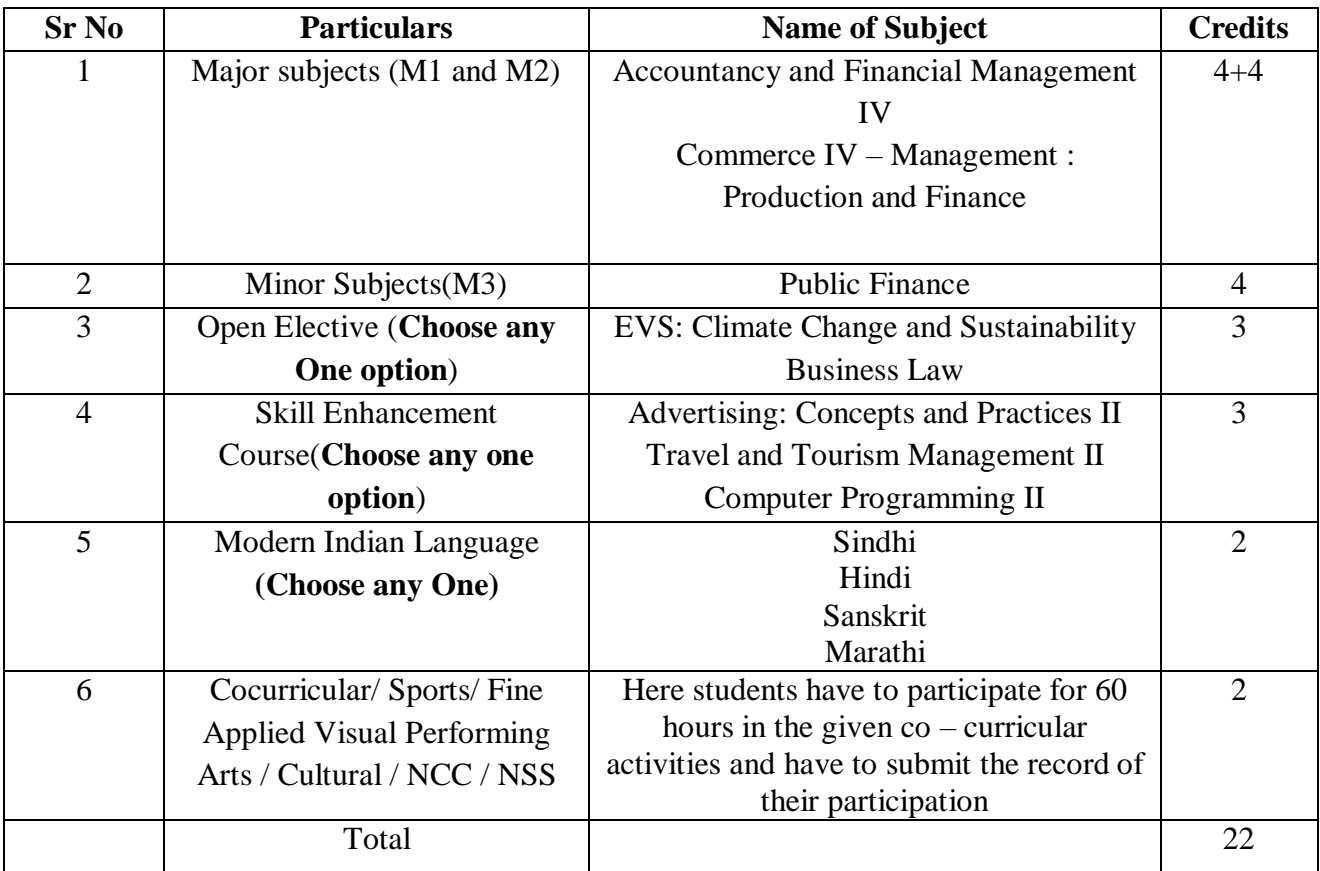

# **Preamble**

The Bachelor of Commerce course is designed to provide competencies in basic commerce discipline as also impart requisite skills in problem solving, leadership, communications, decision making in organizations, values to impact thoughts, actions and beliefs and a basic understanding of India and Indian knowledge base that delves into the resources of the past for a better understanding and resolve of contemporary issues, with appropriate subjects covering areas of economics, accounting, business management, human resource, taxation, marketing management and Information Technology, business communication, value education course and Indian Knowledge System.

The HSNC University follows the Choice Based Credit System (CBCS) under the New Education policy which is a proven, flexible mode of learning in higher education which facilitates a student to have guided freedom in selecting his/her own choices of courses in the curriculum for completing a degree program. The degree program has multiple entry and exit mode. This is coupled with a focus on Project Based Learning and Industrial Training so as to enable the students become eligible and fully equipped for employment in industries, higher studies or entrepreneurship.

The course structure will definitely equip the students to accept the challenges of globalization and constant change and will enable them to be well placed in business, academics and administration in the country as well as abroad.

# **1. Process adopted for curriculum designing:**

The members of the respective departments initially developed a draft syllabus after research on the existing curriculum from other Universities, studying the current needs of the industry, analyzing the new trends in the subjects and even connecting to some NGOs in few subjects. The drafted syllabus was then shown to academicians, experts from industry and researchers through emails and their inputs were gathered through meetings. These valuable inputs were incorporated into the syllabus ensuring that the syllabus is enriched in all aspects.

# **2. Salient features, how it has been made more relevant:**

While designing of the syllabus, care has been taken to ensure that the student learns application skills along with theory. Demonstrations of the practical applications shall be conducted through special lectures and workshops that will contribute to enhanced learning. A combination of lectures, problem solving during tutorials and the supplementary sessions all contribute to make a student job ready.

# **3. Input from stakeholders**

For drafting the syllabus, each department has taken inputs from industry experts, parents and notable alumni. The stakeholders have been impressed with the inclusion of e-learning options for the learners provided in the syllabus. They have suggested subsequently to add more practical hands on examples, learning through games and GIS certificate programs. For more advanced related topics, there can be sharing of video lectures and seminars, workshops, short term courses could be organized.

# **Part 2 - The Scheme of Teaching and Examination Semester – III Summary**

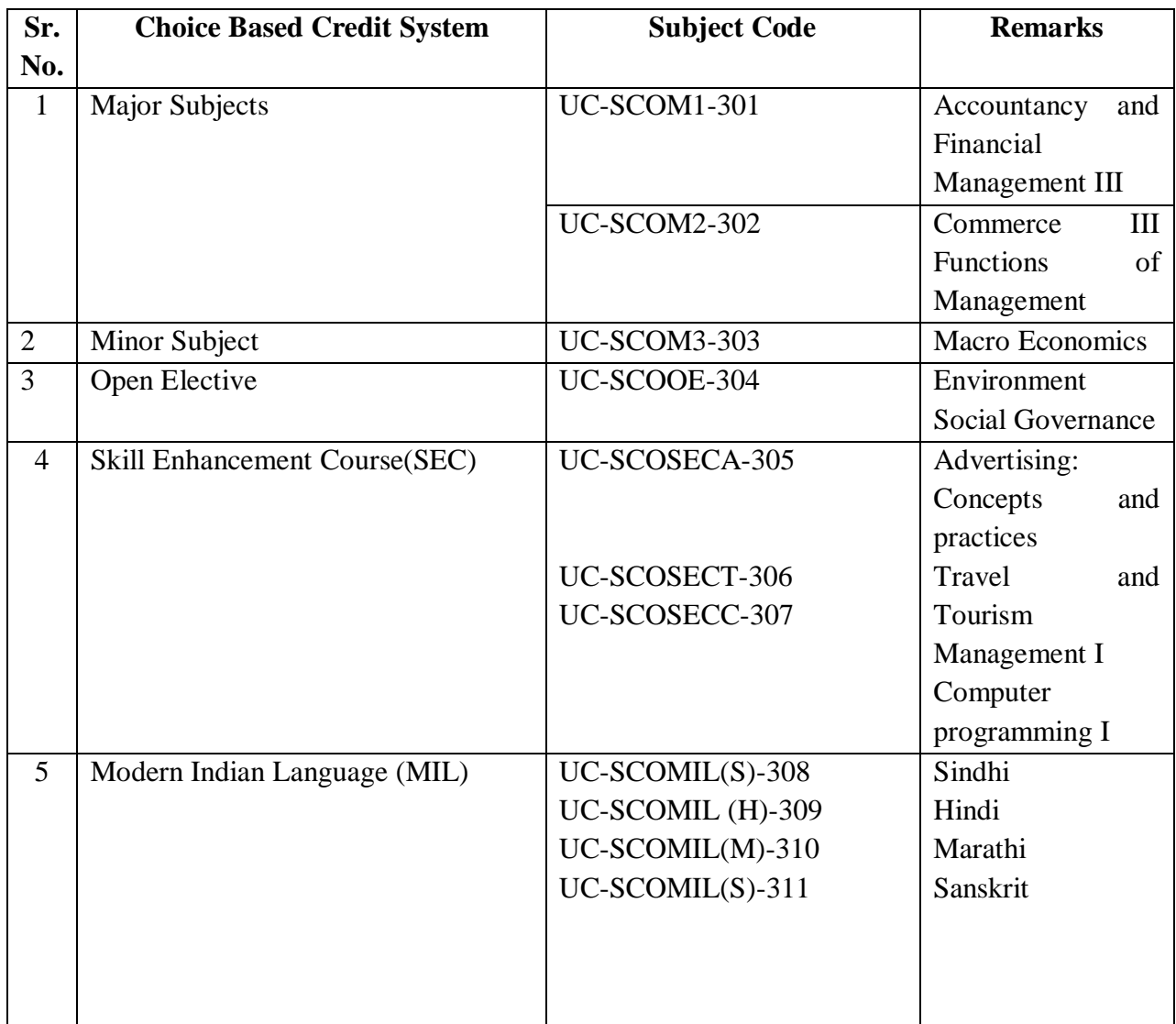

| <b>Sr</b>      | <b>Subject</b>    | <b>Subject Title</b> | <b>Periods Per Week</b> |                          |                |                  |                  |                | <b>Internals</b> |                          |                          |    | <b>Total</b> |                 |
|----------------|-------------------|----------------------|-------------------------|--------------------------|----------------|------------------|------------------|----------------|------------------|--------------------------|--------------------------|----|--------------|-----------------|
| $\bullet$      | Code              |                      |                         |                          |                |                  |                  |                |                  |                          |                          |    |              | <b>Marks</b>    |
| $\mathbf N$    |                   |                      |                         |                          |                |                  |                  |                |                  |                          |                          |    |              |                 |
| 0.             |                   |                      |                         |                          |                |                  |                  |                |                  |                          |                          |    |              |                 |
|                |                   |                      | $\mathbf U$             | <b>SL</b>                | L              | T                | $\mathbf{P}$     | Cred           | SLE/             | <b>CT</b>                | AP                       | T  | <b>SE</b>    |                 |
|                |                   |                      | ni                      |                          |                |                  |                  | it             | PA               |                          |                          |    | E            |                 |
|                |                   |                      | ts                      |                          |                |                  |                  |                |                  |                          |                          |    |              |                 |
| $\mathbf{1}$   | UC-               | Accountancy          | $\overline{4}$          | 20%<br>$\ast$            | $\overline{4}$ | $\overline{0}$   | $\boldsymbol{0}$ | $\overline{4}$ | 20               | 15                       | 5                        | 40 | 60           | 100             |
|                | SCOM1             | and Financial        |                         |                          |                |                  |                  |                |                  |                          |                          |    |              |                 |
|                | $-301$            | Management<br>III    |                         |                          |                |                  |                  |                |                  |                          |                          |    |              |                 |
|                | UC-               |                      |                         | 20%                      | $\overline{4}$ |                  |                  |                |                  |                          | 5                        |    |              | 100             |
| $\overline{2}$ | SCOM <sub>2</sub> | Commerce III         | $\overline{4}$          | $\ast$                   |                | $\mathbf{0}$     | $\mathbf{0}$     | $\overline{4}$ | 20               | 15                       |                          | 40 | 60           |                 |
|                | $-302$            |                      |                         |                          |                |                  |                  |                |                  |                          |                          |    |              |                 |
| 3              | UC-               | Macro                | $\overline{4}$          | 20%                      | $\overline{4}$ | $\mathbf{0}$     | $\mathbf{0}$     | $\overline{4}$ | 20               | 15                       | 5                        | 40 | 60           | 100             |
|                | SCOM3             | Economics            |                         | $\ast$                   |                |                  |                  |                |                  |                          |                          |    |              |                 |
|                | $-303$            |                      |                         |                          |                |                  |                  |                |                  |                          |                          |    |              |                 |
| $\overline{4}$ | UC-               | Environment          | $\overline{3}$          | $-$                      | $\overline{3}$ | $\mathbf{0}$     | $\boldsymbol{0}$ | 3              | 20               | $-$                      | 5                        | 25 | 50           | $\overline{75}$ |
|                | <b>SCOOE</b>      | Social               |                         |                          |                |                  |                  |                |                  |                          |                          |    |              |                 |
|                | $-304$            | Governance           |                         |                          |                |                  |                  |                |                  |                          |                          |    |              |                 |
| 5              | UC-               | Advertising:         | $\overline{3}$          | $-$                      | $\overline{3}$ | $\overline{0}$   | $\overline{0}$   | $\overline{3}$ | 20               | $-$                      | 5                        | 25 | 50           | 75              |
|                | <b>SCOSE</b>      | Concepts and         |                         |                          |                |                  |                  |                |                  |                          |                          |    |              |                 |
|                | $C-305$           | practices            |                         |                          |                |                  |                  |                |                  |                          |                          |    |              |                 |
|                |                   |                      |                         |                          |                |                  |                  |                |                  |                          |                          |    |              |                 |
| 6              | UC-               | Travel and           | $\overline{3}$          |                          | 3              | $\boldsymbol{0}$ | $\boldsymbol{0}$ | 3              | 20               | $-$                      | 5                        | 25 | 50           | 75              |
|                | <b>SCOSE</b>      | Tourism I            |                         |                          |                |                  |                  |                |                  |                          |                          |    |              |                 |
|                | CT-306            |                      |                         |                          |                |                  |                  |                |                  |                          |                          |    |              |                 |
|                |                   |                      |                         |                          |                |                  |                  |                |                  |                          |                          |    |              |                 |
| $\overline{7}$ | UC-               | Computer             | $\overline{3}$          |                          | $\mathbf{1}$   | $\overline{0}$   | $\mathbf{2}$     | 3              | 20               | $-$                      | 5                        | 25 | 50           | 75              |
|                | <b>SCOSE</b>      | Programming          |                         |                          |                |                  |                  |                |                  |                          |                          |    |              |                 |
|                | CC-307            | $\bf{I}$             |                         |                          |                |                  |                  |                |                  |                          |                          |    |              |                 |
|                |                   |                      |                         |                          |                |                  |                  |                |                  |                          |                          |    |              |                 |
| 8              | UC-               | Sindhi               | $\overline{2}$          | $\overline{a}$           | $\overline{2}$ | $\boldsymbol{0}$ | $\boldsymbol{0}$ | $\overline{2}$ | $20\,$           | $\overline{\phantom{a}}$ | $\overline{a}$           | 20 | 30           | 50              |
|                | <b>SCOMI</b>      |                      |                         |                          |                |                  |                  |                |                  |                          |                          |    |              |                 |
|                | $L(H)$ -          |                      |                         |                          |                |                  |                  |                |                  |                          |                          |    |              |                 |
|                | 308               |                      |                         |                          |                |                  |                  |                |                  |                          |                          |    |              |                 |
| $\overline{9}$ | UC-               |                      | $\overline{2}$          |                          | $\overline{2}$ | $\overline{0}$   | $\overline{0}$   | $\overline{2}$ |                  |                          |                          |    | 30           | 50              |
|                | <b>SCOMI</b>      | Hindi                |                         | $\overline{a}$           |                |                  |                  |                | 20               |                          | $\overline{\phantom{0}}$ | 20 |              |                 |
|                | $L(M)$ -          |                      |                         |                          |                |                  |                  |                |                  |                          |                          |    |              |                 |
|                | 309               |                      |                         |                          |                |                  |                  |                |                  |                          |                          |    |              |                 |
|                |                   |                      |                         |                          |                |                  |                  |                |                  |                          |                          |    |              |                 |
| 10             | UC-               |                      | $\overline{2}$          | $\overline{\phantom{a}}$ | $\overline{2}$ | $\boldsymbol{0}$ | $\boldsymbol{0}$ | $\overline{2}$ | 20               | $\overline{\phantom{a}}$ | $\overline{\phantom{a}}$ | 20 | 30           | 50              |
|                | <b>SCOMI</b>      | Marathi              |                         |                          |                |                  |                  |                |                  |                          |                          |    |              |                 |

**Second Year Semester III Internal and External Detailed Scheme** 

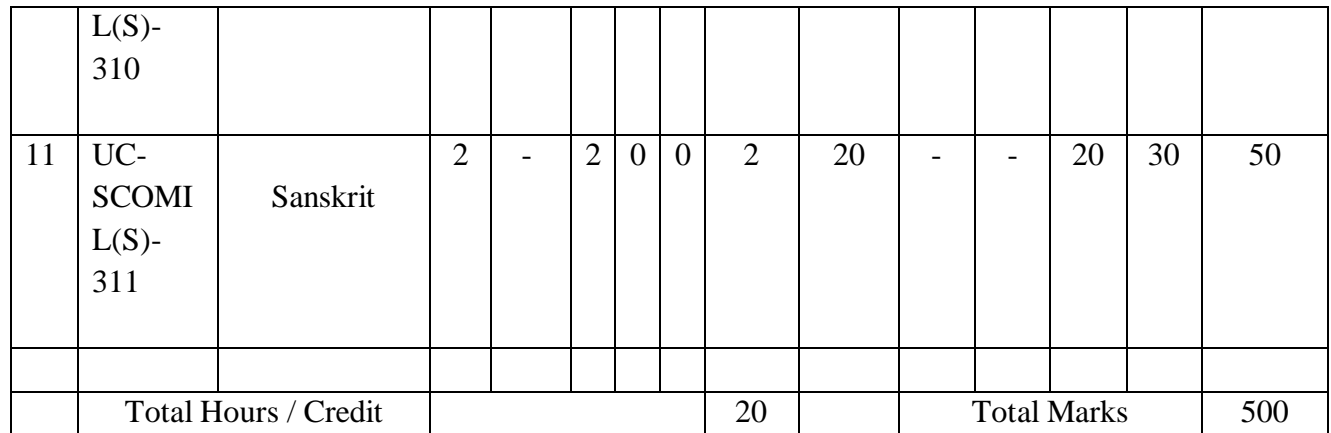

SL: Self Learning, L: Lecture, T: Total , P: Practical, SLE- Self learning evaluation, CT-Commutative Test, SEE- Semester End Examination, TA-Teacher Assessment, PA- Project Assessment

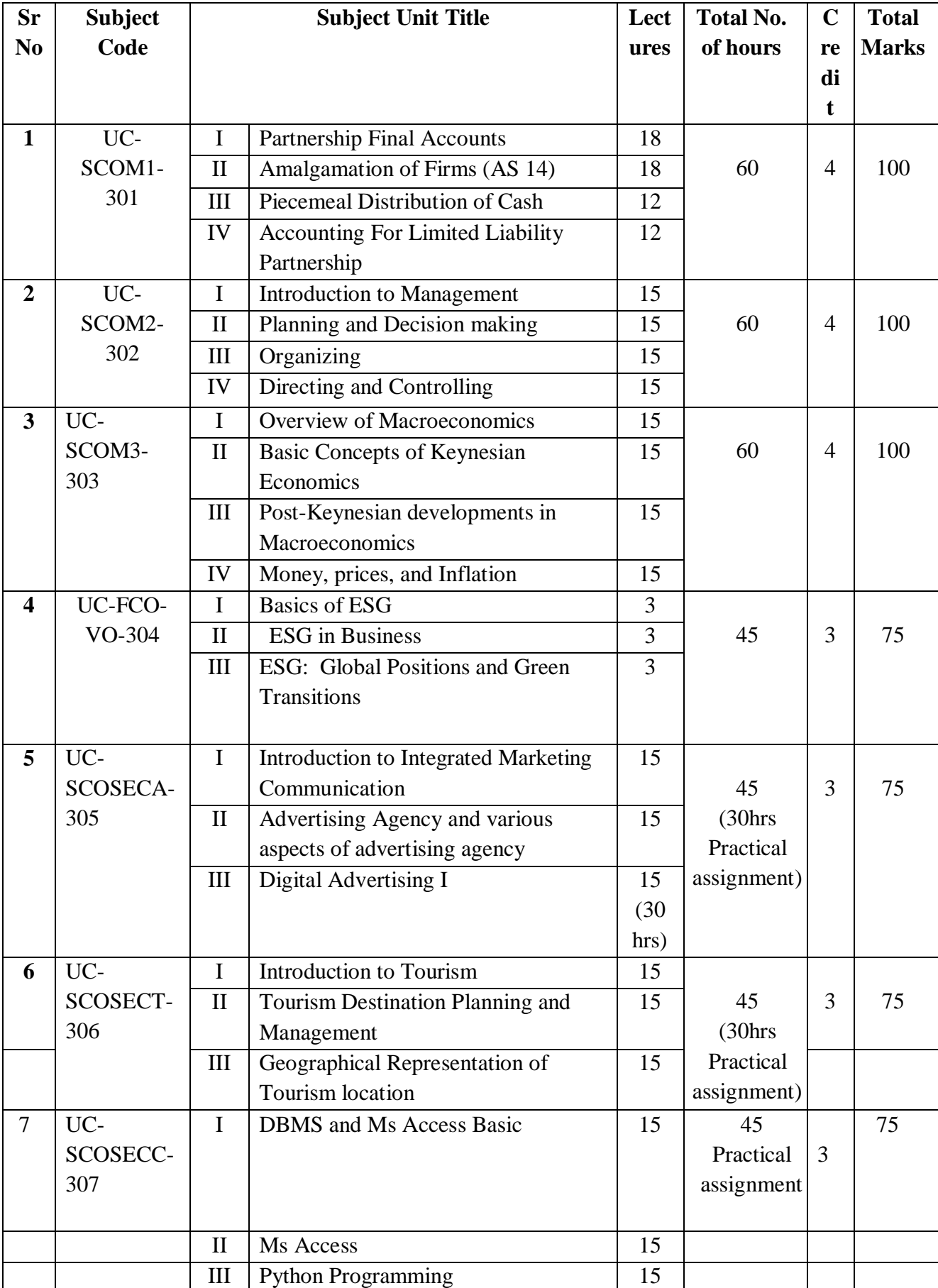

# **Second Year Semester – III Units – Topics – Teaching Hours**

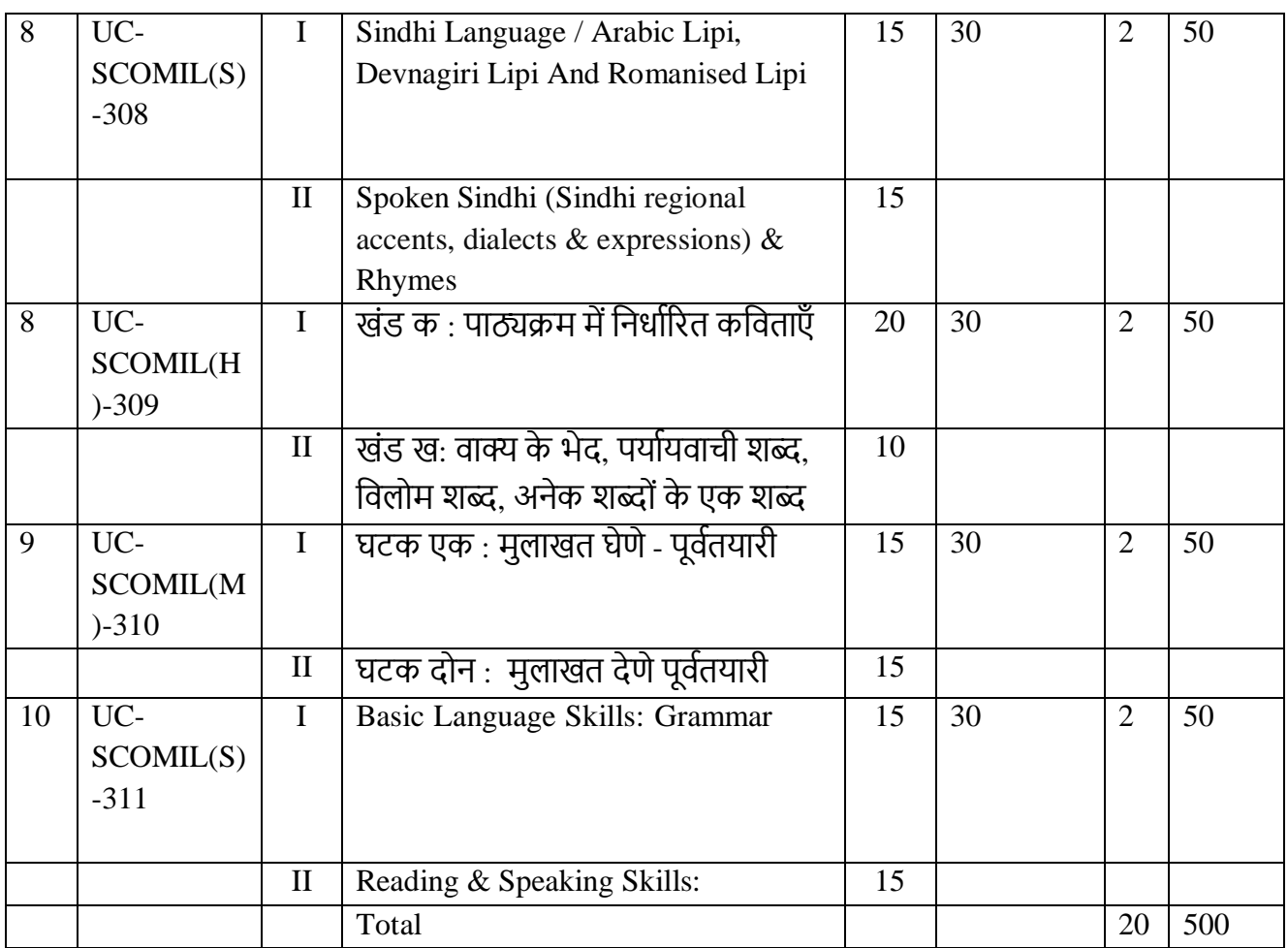

● **Lecture Duration – 1 hr One credit = 15 hours of lectures and 30 hours of practicals**

# **Part 3 - Detailed Scheme**

**Curriculum Topics along with Self-Learning topics** - to be covered, through self-learning mode along with the respective Unit. Evaluation of self-learning topics to be undertaken before the concluding lecture instructions of the respective Unit.

#### **Course Code : UC-SCOM3-301 Course: Accountancy and Financial Management III**

#### **Course Objectives**

- To enlighten the students with theoretical as well as practical aspects of accounting of the Partnership Firms with respect to admission, retirement and death of Partner/s.
- To acquaint learners about the process and accounting for Amalgamation of firms.
- To make learners proficient in preparing Limited Liability Partnership (LLP) final accounts.
- To orient the learners with the process of payment of liabilities of the Partnership Firm upon its dissolution.

## **Learning Outcomes**

- Learners shall possess the knowledge of theoretical as well as practical aspects of accounting of the Partnership Firms with respect to admission, retirement and death of Partner/s.
- The learner shall be able to understand the process and accounting for Amalgamation of firms.
- Learners shall master the preparation of final accounts for Limited Liability Partnerships (LLPs).
- Learners shall be acquainted with the process of payment of liabilities of the Partnership Firm upon its dissolution.

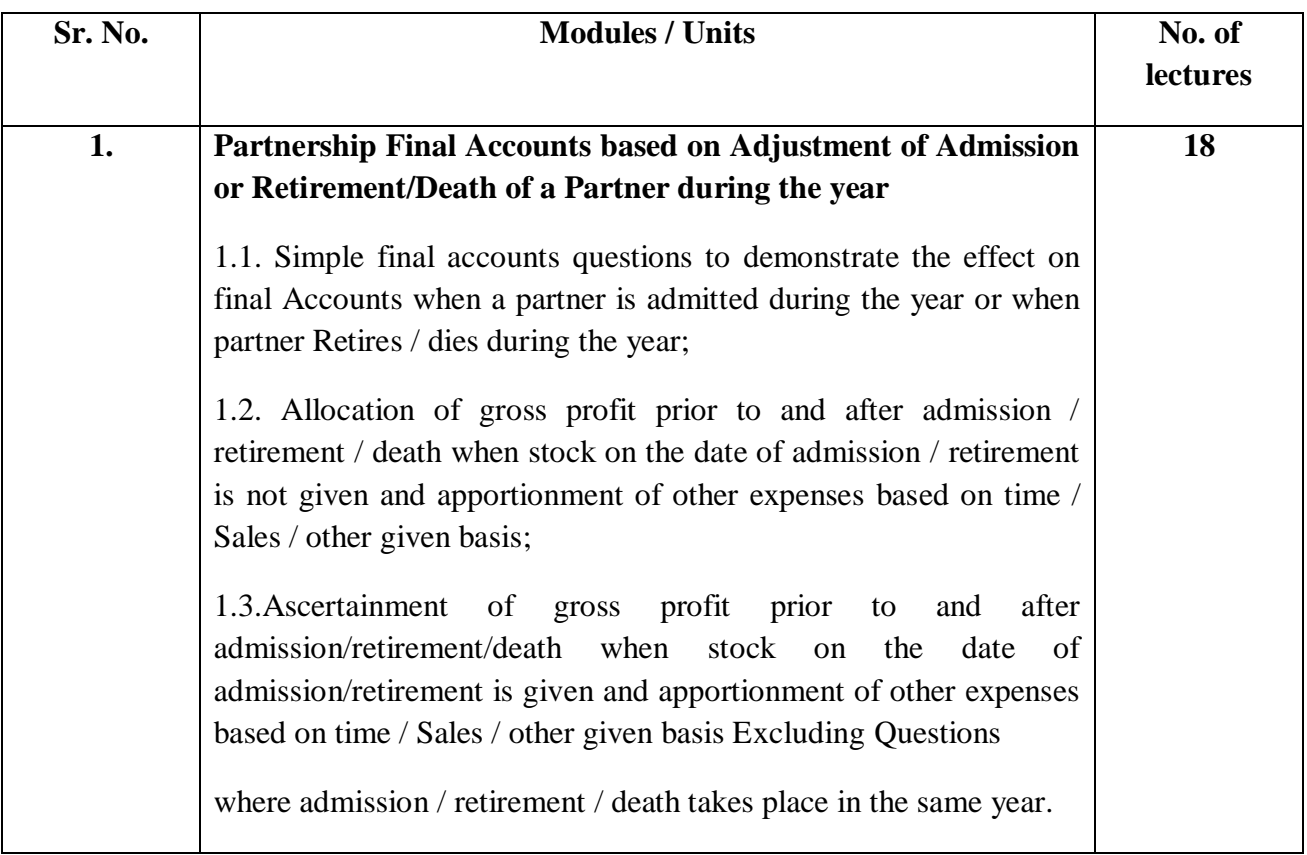

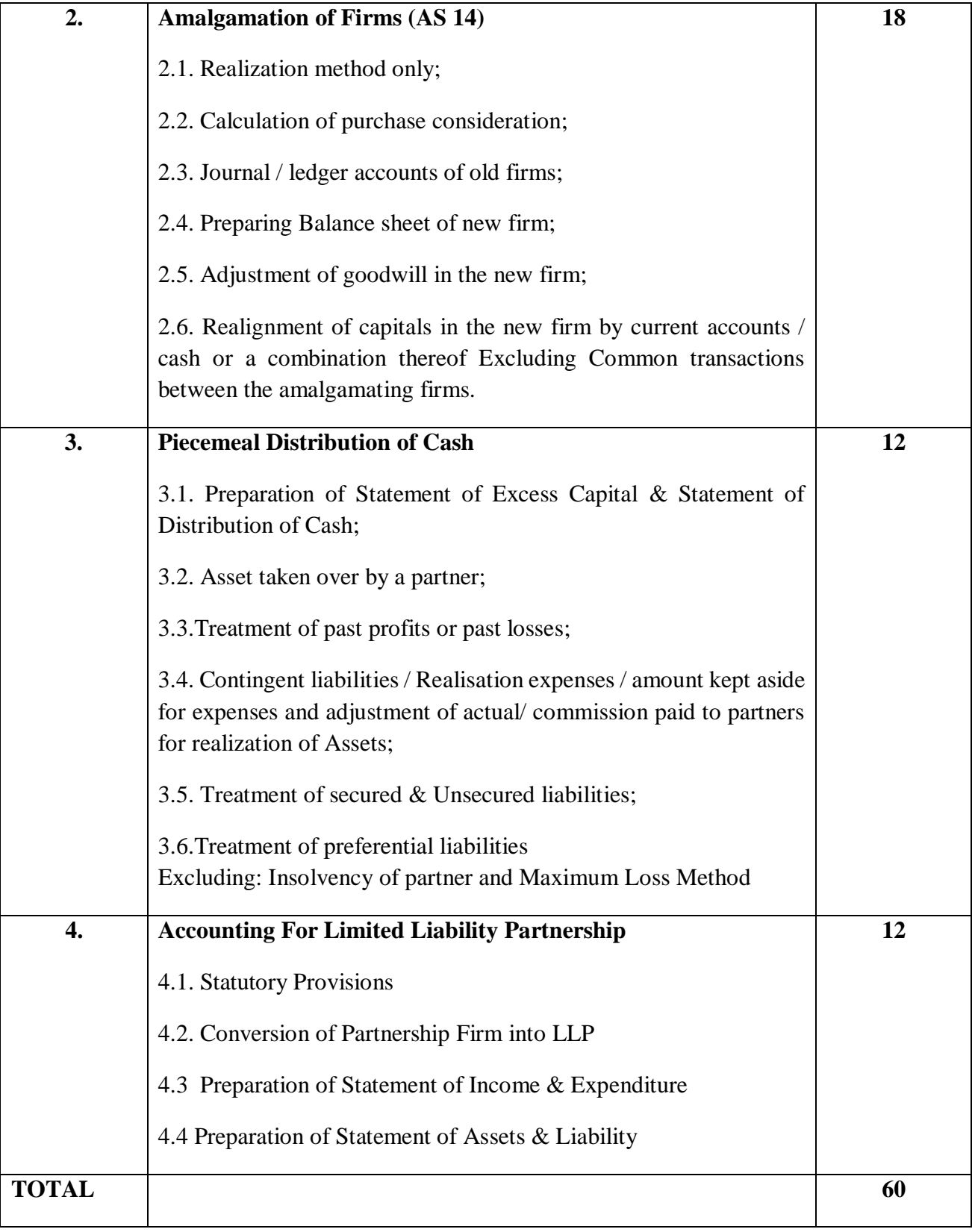

# **Self-Learning Topics (Unit wise)**

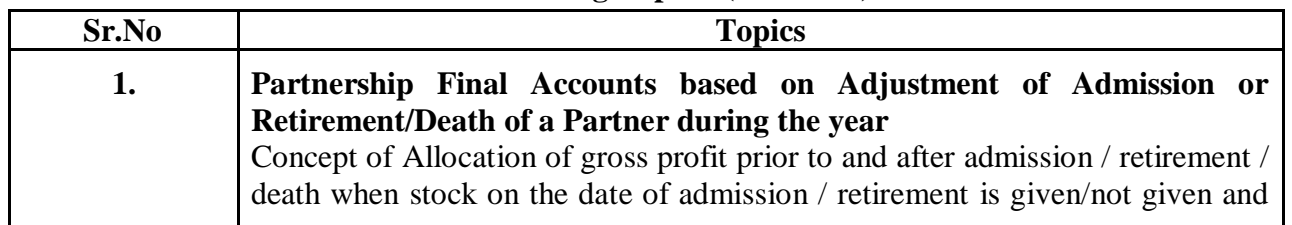

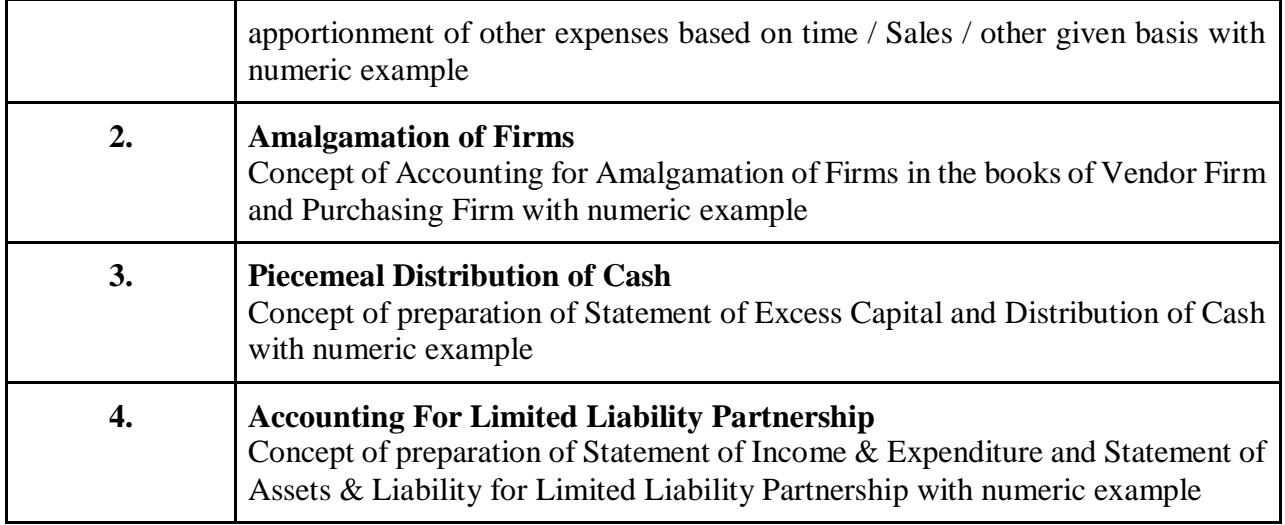

Note : Selection of SLE topics from the above,will be as per the discretion of the faculty

**Online Resources**

**[https://www.icai.org/post.html?post\\_id=19138](https://www.icai.org/post.html?post_id=19138) [https://www.icai.org/post.html?post\\_id=16961](https://www.icai.org/post.html?post_id=16961) [https://archive.mu.ac.in/myweb\\_test/bcomstudy.html](https://archive.mu.ac.in/myweb_test/bcomstudy.html) [https://www.icai.org/new\\_post.html?post\\_id=15620](https://www.icai.org/new_post.html?post_id=15620)**

## **Reference Books**

- 1) "Accountancy & Financial Management- III, S.Y.B.COM Ainapure, Manan Prakashan."
- 2) "Financial Accounting- VI", T.Y.B.COM Ainapure, Manan Prakashan."
- 3) "Accountancy & Financial Management- III, S.Y.B.COM Sheth Publication."
- 4) "Financial Accounting- VI", T.Y.B.COM Ainapure, Sheth Publication."
- 5) "Financial Accounting" by M. Mukherjee.M.Hanif, Tata McGraw Hill Education Private Ltd; New Delhi
- 6) "Grewal's Accountancy" by M.P. Gupta and B.M.Agarwal; S.Chand Publishing
- 7) "Advanced Accounts" by T.S. Grewal; S. Chand and Co (P) Ltd., New Delhi, 6th edition

**Evaluation Pattern:**

External Paper Pattern:

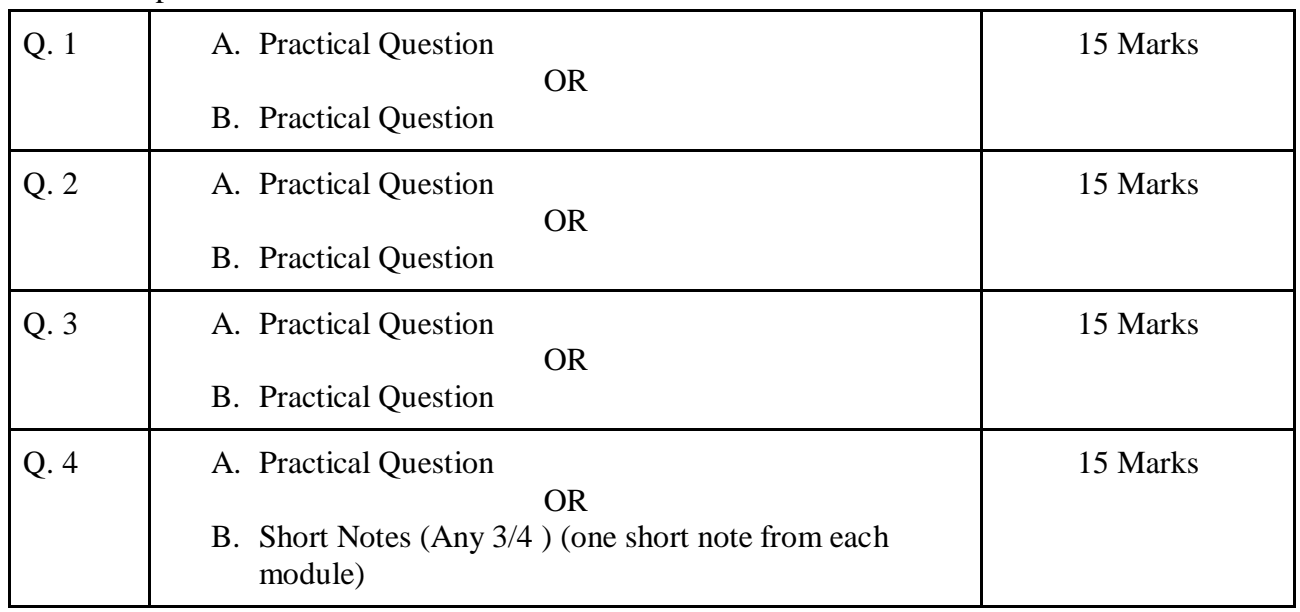

Note: Each of the four questions (Q.1 A/B, Q.2 A/B, Q.3 A/B & Q.4 A) should be from different module

# **Course Code : UC-SCOM2-302 Course: Commerce III: Functions of Management**

## **Course Objectives**

- To equip students with a holistic understanding of management theories.
- To enable students to comprehend planning processes, decision-making techniques, and the impact of technology on managerial decisions.
- To enhance understanding of organizing principles and adapt to post-COVID organizational needs.
- To empower students with directing and controlling principles crucial for effective organizational management.

# **Learning outcome**

- Students will grasp diverse management concepts, from classical to modern theories, and apply Indian management principles effectively.
- Students will develop proficiency in planning and decision-making related activities
- Students will proficiently apply organizing functions to address contemporary challenges post-COVID.
- Students will learn to apply the principles of directing and controlling proficiently to drive organizational success and adapt to changing trends in employee engagement.

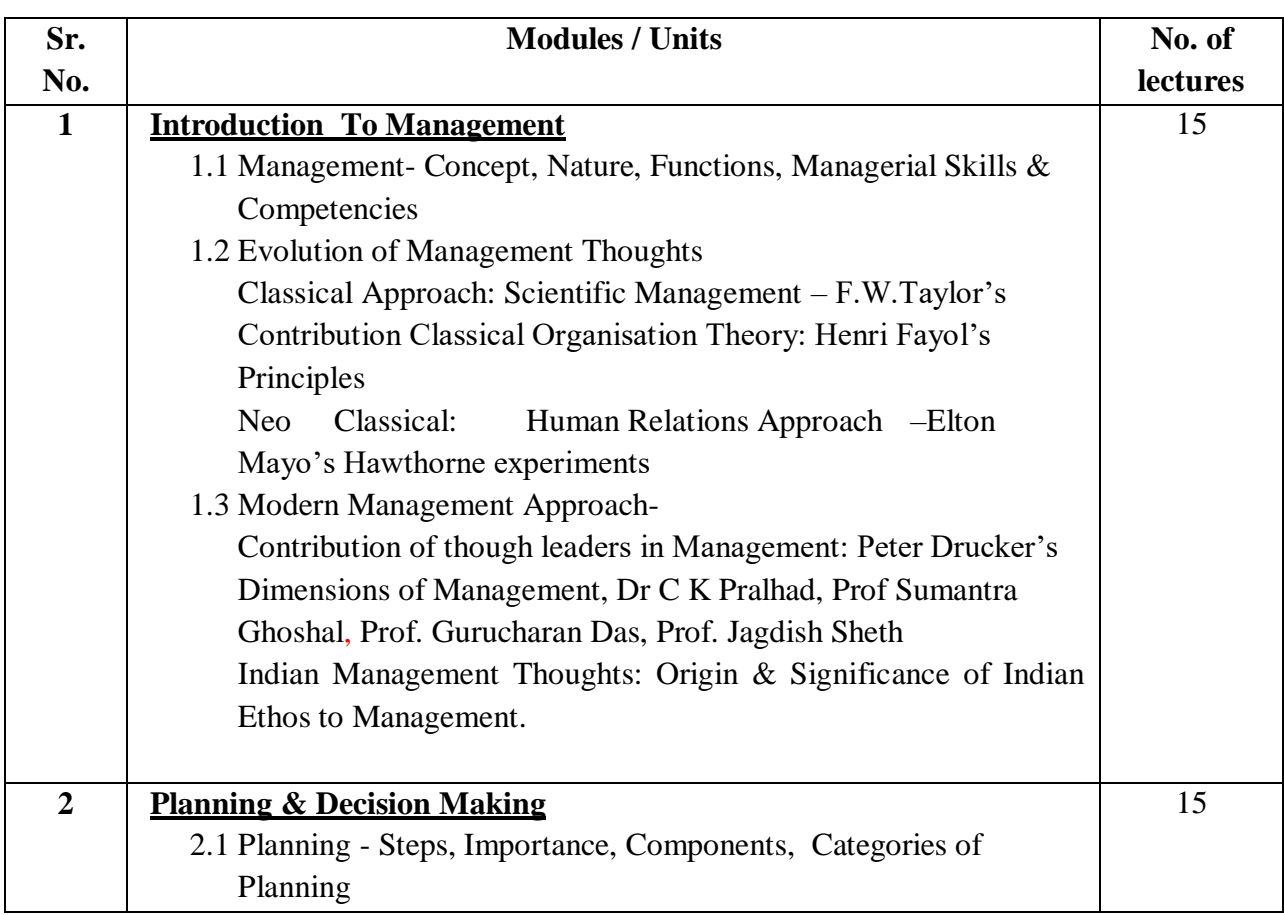

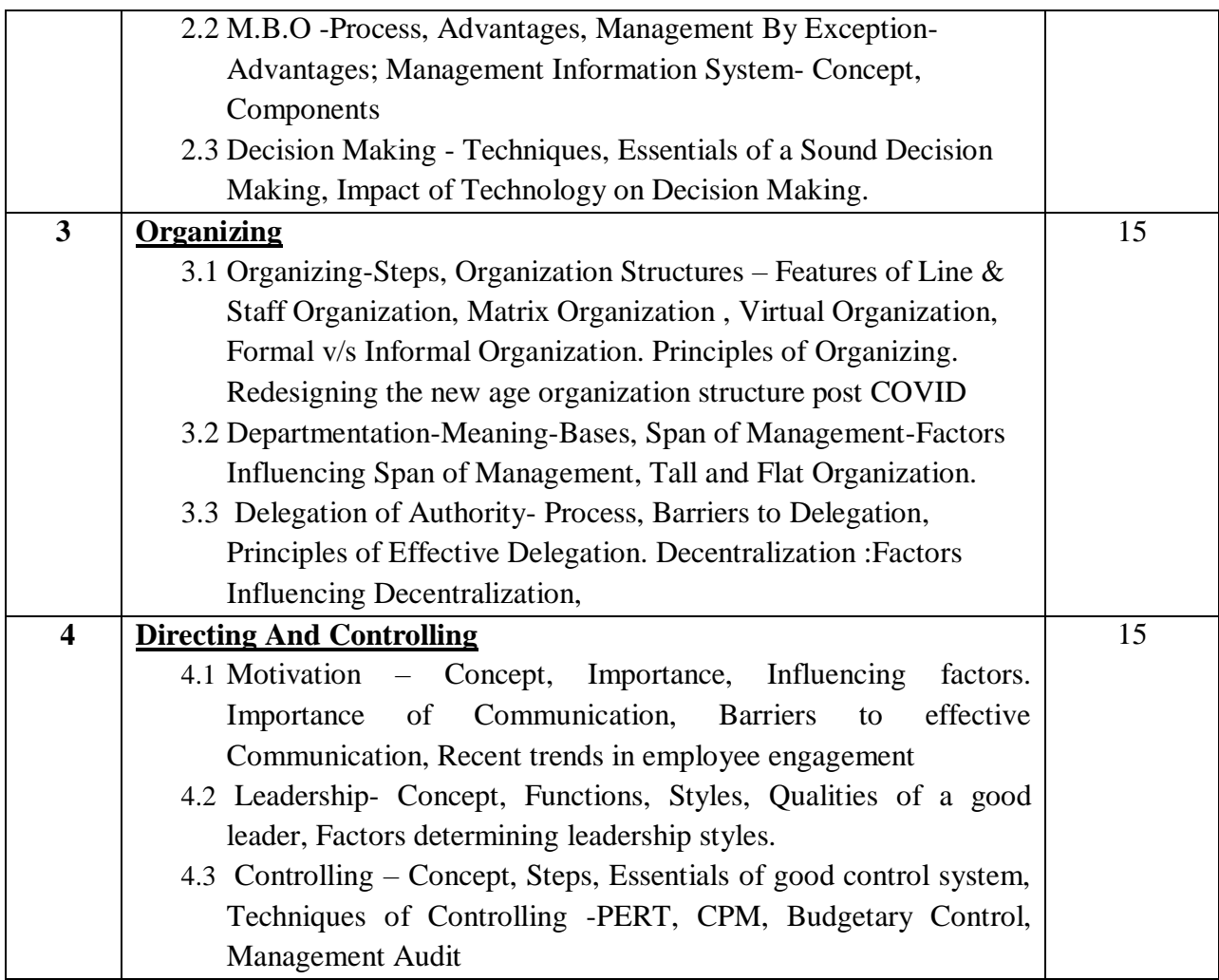

## **Self-Learning topics (Unit wise)**

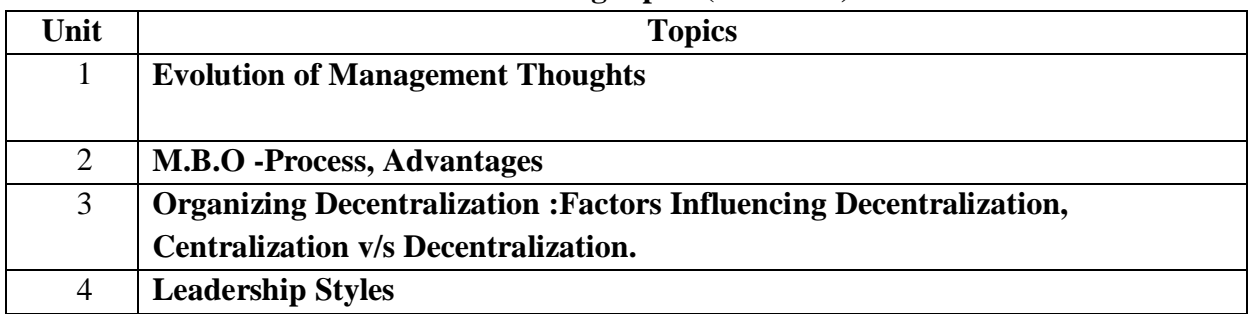

#### **Online Resources**

#### **Topics**

## **Evolution of Management Thoughts**

- 1. [https://onlinecourses.nptel.ac.in/noc20\\_mg58/preview](https://onlinecourses.nptel.ac.in/noc20_mg58/preview)
- 2. [https://onlinecourses.nptel.ac.in/noc21\\_mg30/preview](https://onlinecourses.nptel.ac.in/noc21_mg30/preview)
- 3. [https://www.youtube.com/results?search\\_query=principles+of+management+nptel](https://www.youtube.com/results?search_query=principles+of+management+nptel)

# **M.B.O -Process, Advantages**

- 1. [https://onlinecourses.nptel.ac.in/noc20\\_mg58/preview](https://onlinecourses.nptel.ac.in/noc20_mg58/preview)
- 2. [https://onlinecourses.nptel.ac.in/noc21\\_mg30/preview](https://onlinecourses.nptel.ac.in/noc21_mg30/preview)

3. [https://www.youtube.com/results?search\\_query=principles+of+management+nptel](https://www.youtube.com/results?search_query=principles+of+management+nptel)

# **Decentralization :Factors Influencing Decentralization,**

# **Centralization v/s Decentralization.**

- 1. [https://onlinecourses.nptel.ac.in/noc20\\_mg58/preview](https://onlinecourses.nptel.ac.in/noc20_mg58/preview)
- 2. [https://onlinecourses.nptel.ac.in/noc21\\_mg30/preview](https://onlinecourses.nptel.ac.in/noc21_mg30/preview)
- 3. [https://www.youtube.com/results?search\\_query=principles+of+management+nptel](https://www.youtube.com/results?search_query=principles+of+management+nptel)

#### **Leadership Styles**

- 1. [https://onlinecourses.nptel.ac.in/noc20\\_mg58/preview](https://onlinecourses.nptel.ac.in/noc20_mg58/preview)
- 2. [https://onlinecourses.nptel.ac.in/noc21\\_mg30/preview](https://onlinecourses.nptel.ac.in/noc21_mg30/preview)
- 3. <https://youtu.be/DTGekoI7Dug>

(\* for completed courses on swayam please find all videos of course on YouTube by typing search name and Institution name/Prof. In charge name)

## **Reference Books**

- 1. Management Today Principles& Practice- Gene Burton, ManabThakur, Tata McGraw- Hill, Publishing Co.Ltd.
- 2. Management James A.F.Stoner, Prentice Hall, Inc.U.S.A.
- 3. Management: Global Prospective –Heinz Weihrich& Harold Koontz, Tata McGraw- Hill, Publishing Co.Ltd.
- 4. Essential of Database Management Systems –Alexis Leon ,Mathews Leon Vijay Nicole, Imprints Pvt Ltd.
- 5. Management –Task, Resp, Practices Peta Druche "William Heinemann Ltd. Management 4.0 Handbook

# **Examination pattern**

# **Formative Assessment 40 marks**

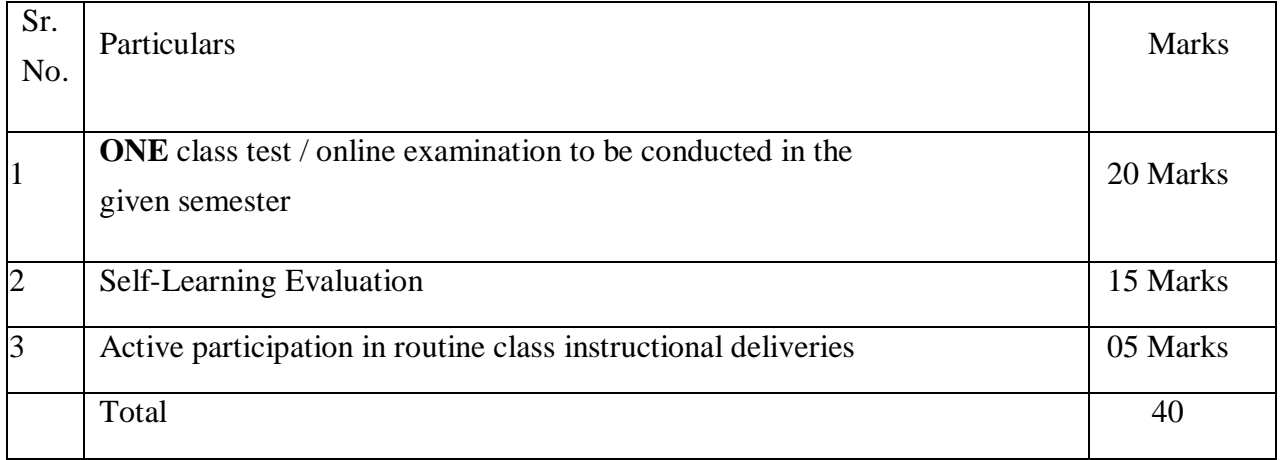

#### **Summative Assessment**

# **Semester End Examination- 60 %** *60 Marks*

1) Duration – These examinations shall be of 2 hours duration.

- 2) Ouestion Paper Pattern:
	- i. There shall be four questions each of 15 marks.
	- ii. All questions shall be compulsory with internal choice within the questions.
	- iii. The question may be sub-divided into sub-questions a, b, c, d  $\&$  e only and the allocation of marks depends on the weightage of the topic.

# **Course Code : UC-SCOM3-303 Course: Macro Economics**

# **Course Objectives**

- To provide learners with a basic understanding of the principles of macroeconomics
- To analyze relevant economic concepts and economic models which inform the study of macroeconomics.
- To apply the knowledge gained to understand the decision-making process.
- To discuss recent macroeconomic trends and issues.

# **Learning Outcomes**

- The knowledge gained in the course will make students better-informed citizens and allow them to follow the debates over various economic events and policies reported in the news media.
- This course will prepare students to be successful in advanced-levelstudies in economics
- Students will be able to understand introductory macroeconomic theory, solve basic macroeconomic problems, and use these techniques to think about a number of policy questions relevant to the operation of the real economy.
- It provides a solid foundation for economic analysis and thinking that can last throughout their education and subsequent professional careers.

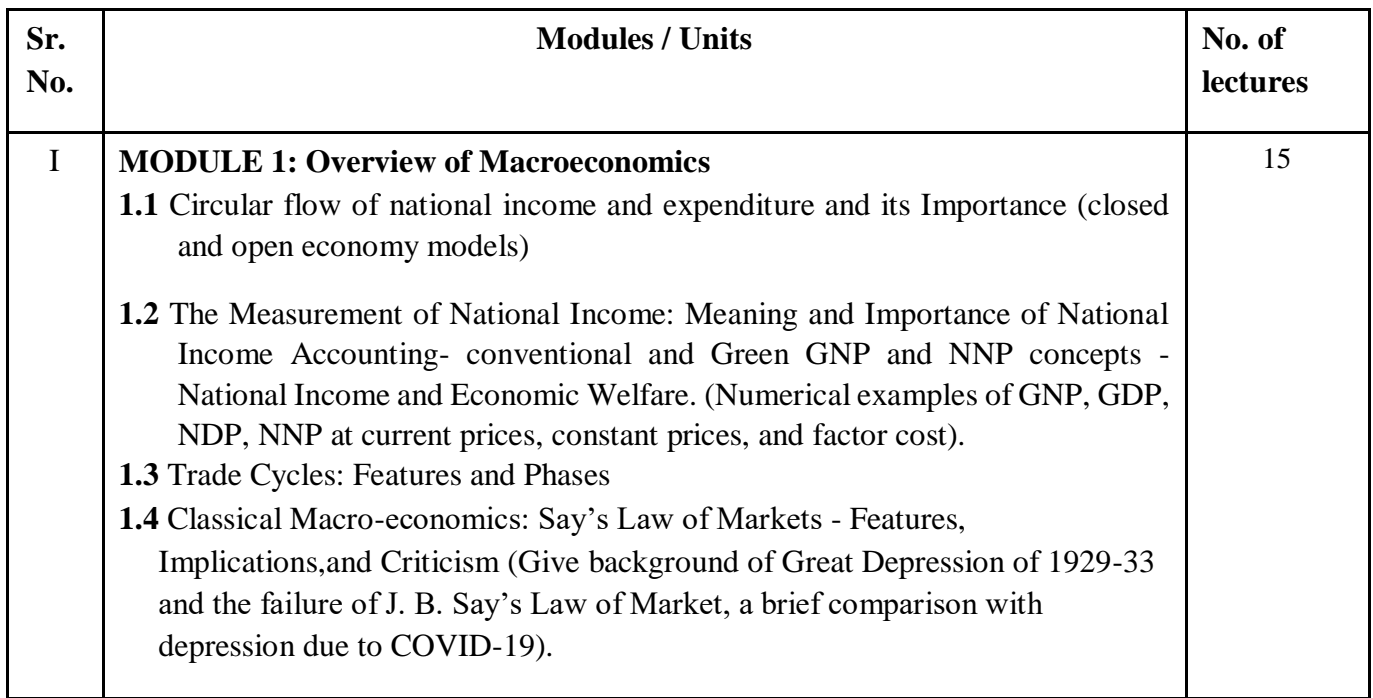

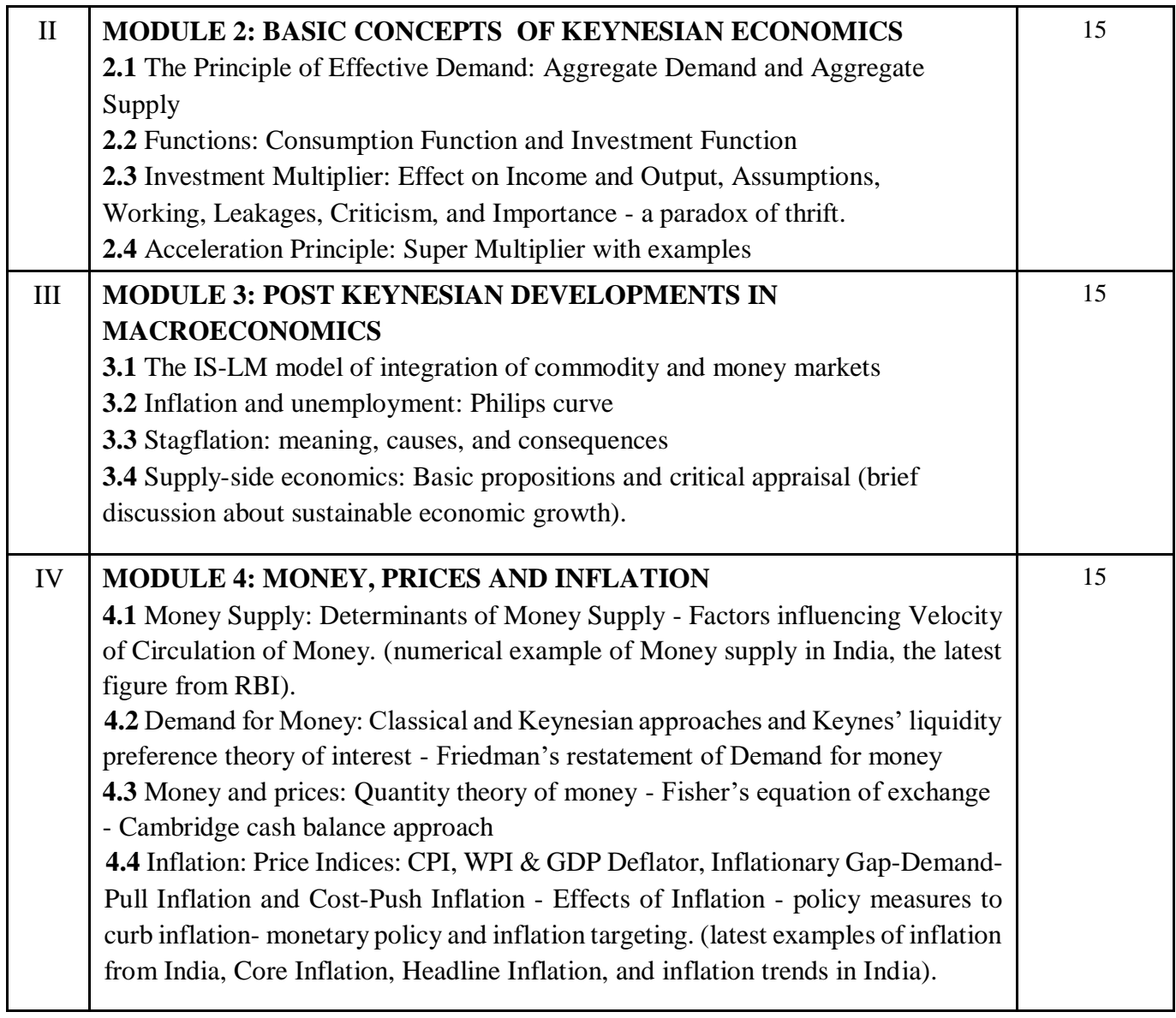

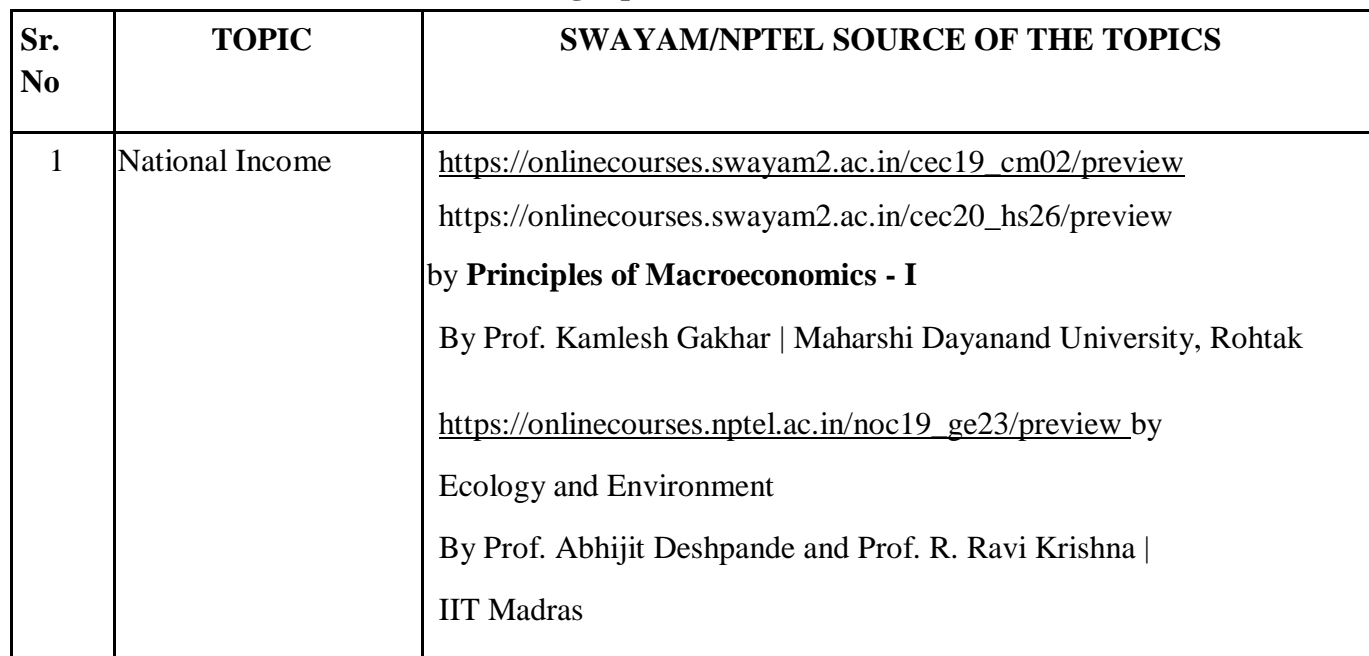

# **Self-Learning topics (Unit wise)**

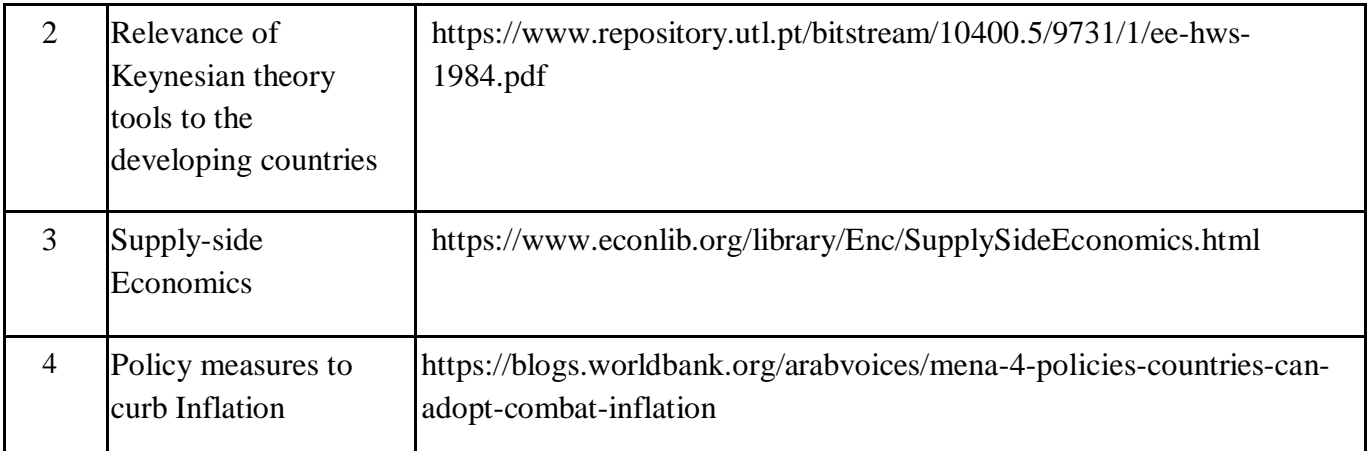

## **Online Resources**

<https://nptel.ac.in/courses/109/104/109104073/>

[NOC:](https://nptel.ac.in/courses/109/104/109104125/) [An](https://nptel.ac.in/courses/109/104/109104125/) [Introduction](https://nptel.ac.in/courses/109/104/109104125/) [to](https://nptel.ac.in/courses/109/104/109104125/) Humanities and Social Prof. Surjit IIT

[Macroeconomics](https://nptel.ac.in/courses/109/104/109104125/) Sciences Sinha Kanpur

## **References:**

Ackley.G (1976), Macro Economic Theory and Policy, Macmillan Publishing Co. New York

Ahuja. H.L., Modern Economics –– S.Chand Company Ltd. New Delhi.

Blanchard Olivier (2000), Macro Economics, Englewood Elitt, Prentice Hall

Bouman John, Principles of Macro Economics

Dornbush , Rudiger, Fisher Stanley and Startz, Richards Macroeconomics, Nineth edition 2004 Tata-Mac Graw Hill, New Delhi.

Dwivedi, D.N. (2001), Macro Economics: Theory and Policy, Tata-Mac Graw Hill, New Delhi.

Friedman Hilton (1953) Essays in Positive Economics, University of Chicago Press, London. Gregory .N. Mankiw, Macroeconomics, Fifth Edition (2002) New York: Worth Publishers

Jhingan, M.L., Principles of Economics –– Vrinda Publications (P) Ltd.

Shapiro, E (1996), Macro-Economic Analysis, Galgotia Publication, New Delhi.

Vaish .M.C. (2010) Macro Economic Theory 14th edition, Vikas Publishing House(P)Ltd

https://www.rbi.org.in for the latest data on inflation, national income, and money supply.

# **Criteria and Question Paper Pattern**

**Division of Marks: 60-40**

**Continuous assessment and Evaluation (CAE): 40 marks**

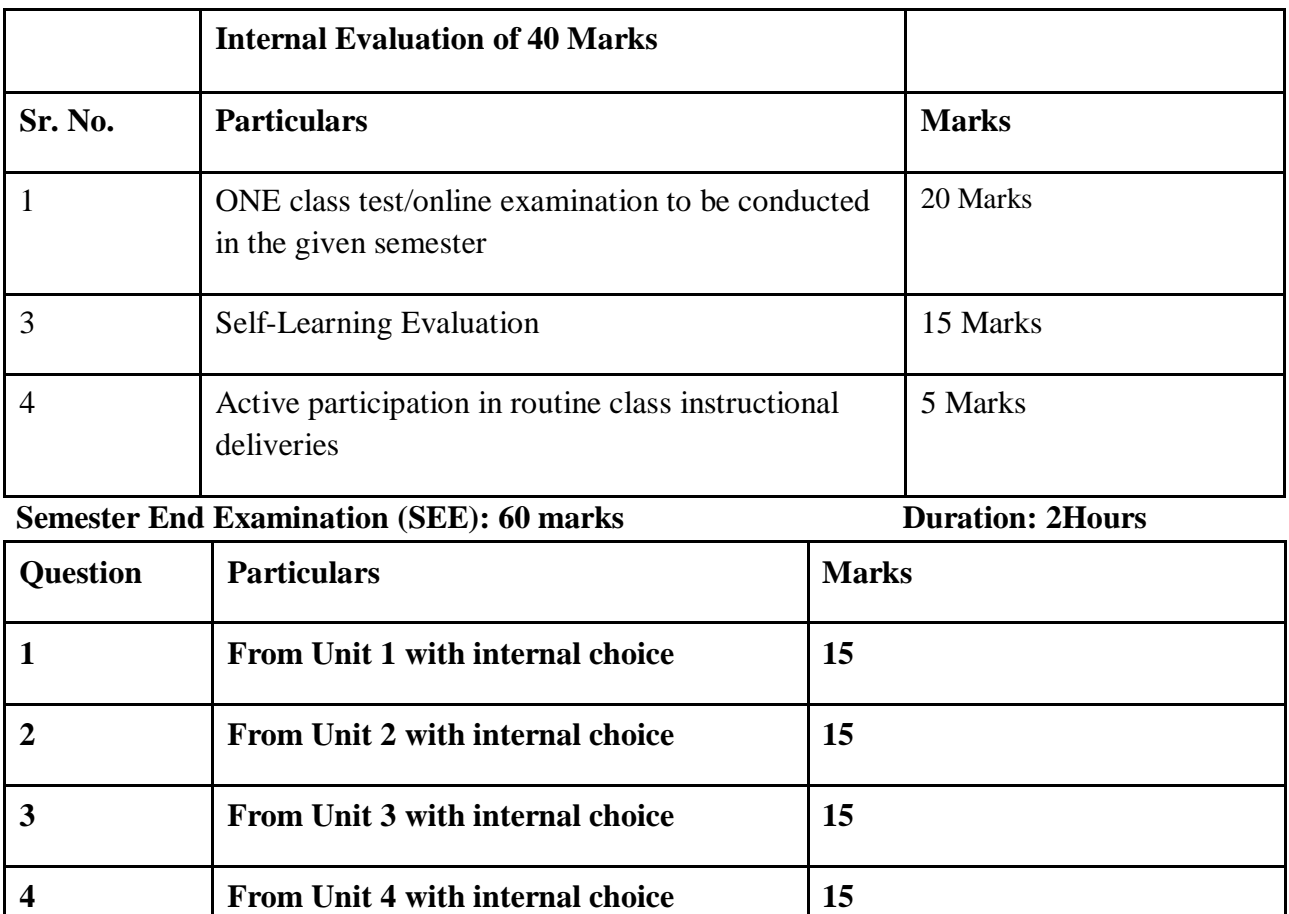

# **Open Electives**

# **Course Code : UC-SCOOE -304**

# **ENVIRONMENT SOCIAL GOVERNANCE (ESG)**

# **Learning Objectives**

- To be acquainted with the new concept of business and sustainability
- To be better skilled and job ready
- To understand the global and national position on the ESG and its applicability
- As business leaders, to be environmentally sensitive and informed

#### **Learning Outcomes**

- To understand the way businesses have adapted to global environmental need
- To be able to pursue higher and further academic studies in the concept.
- To relate with the most updated and new aspect of discussion in the global and national level
- To be ready to secure jobs that are opening in the ESG space in corporates when they learner graduates.

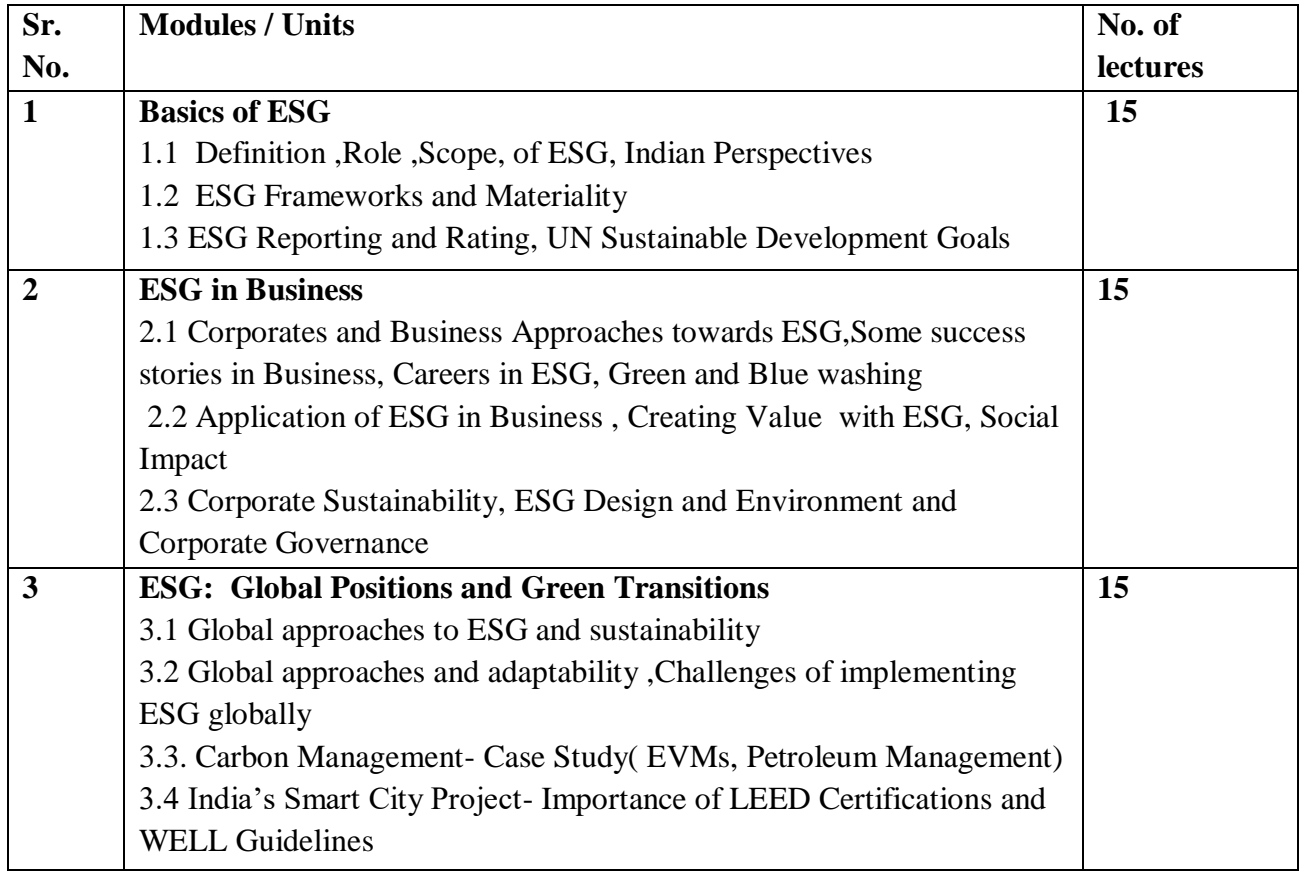

## **Examination Pattern**

External  $=$  50 marks

Internal -25 marks

# **External Exam paper Pattern**

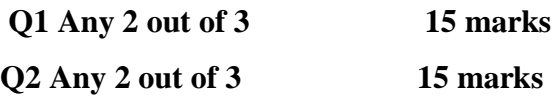

**Q3 Short Notes ( Any 2 out 4 )20 marks**

# **Internal Evaluation**

**Student will have group wise assignment and following is the evaluation pattern**

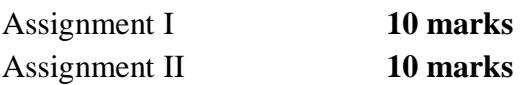

Attendance **05 marks** 

## **References:**

- 1. [https://www.apiday.com/blog-posts/why-is-esg-environmental-social-and-governance](https://www.apiday.com/blog-posts/why-is-esg-environmental-social-and-governance-important-for-a-business#:~:text=ESG%20and%20CSR-,The%20importance%20of%20ESG%20for%20businesses%20and%20investors,a%20company)[important-for-a-business#:~:text=ESG%20and%20CSR-](https://www.apiday.com/blog-posts/why-is-esg-environmental-social-and-governance-important-for-a-business#:~:text=ESG%20and%20CSR-,The%20importance%20of%20ESG%20for%20businesses%20and%20investors,a%20company) [,The%20importance%20of%20ESG%20for%20businesses%20and%20investors,a%20comp](https://www.apiday.com/blog-posts/why-is-esg-environmental-social-and-governance-important-for-a-business#:~:text=ESG%20and%20CSR-,The%20importance%20of%20ESG%20for%20businesses%20and%20investors,a%20company) [any's%20risks%20and%20practices.](https://www.apiday.com/blog-posts/why-is-esg-environmental-social-and-governance-important-for-a-business#:~:text=ESG%20and%20CSR-,The%20importance%20of%20ESG%20for%20businesses%20and%20investors,a%20company)
- 2. [https://www.mckinsey.com/~/media/McKinsey/Business%20Functions/Strategy%20and%2](https://www.mckinsey.com/~/media/McKinsey/Business%20Functions/Strategy%20and%20Corporate%20Finance/Our%20Insights/Five%20ways%20that%20ESG%20creates%20value/Five-ways-that-ESG-creates-value.ashx) [0Corporate%20Finance/Our%20Insights/Five%20ways%20that%20ESG%20creates%20val](https://www.mckinsey.com/~/media/McKinsey/Business%20Functions/Strategy%20and%20Corporate%20Finance/Our%20Insights/Five%20ways%20that%20ESG%20creates%20value/Five-ways-that-ESG-creates-value.ashx) [ue/Five-ways-that-ESG-creates-value.ashx](https://www.mckinsey.com/~/media/McKinsey/Business%20Functions/Strategy%20and%20Corporate%20Finance/Our%20Insights/Five%20ways%20that%20ESG%20creates%20value/Five-ways-that-ESG-creates-value.ashx)
- 3. [https://www2.deloitte.com/ce/en/pages/global-business-services/articles/esg-explained-1](https://www2.deloitte.com/ce/en/pages/global-business-services/articles/esg-explained-1-what-is-esg.html) [what-is-esg.html](https://www2.deloitte.com/ce/en/pages/global-business-services/articles/esg-explained-1-what-is-esg.html)
- 4. <https://hbr.org/2020/09/social-impact-efforts-that-create-real-value>
- 5. [https://www.forbes.com/sites/betsyatkins/2020/06/08/demystifying-esgits-history--current](https://www.forbes.com/sites/betsyatkins/2020/06/08/demystifying-esgits-history--current-status/?sh=181c0a2b2cdd)[status/?sh=181c0a2b2cdd](https://www.forbes.com/sites/betsyatkins/2020/06/08/demystifying-esgits-history--current-status/?sh=181c0a2b2cdd)
- 6. <https://corpgov.law.harvard.edu/2022/06/17/esg-global-study-2022/>

# **Skill Enhancement Cource(SEC) Course Code : UC-SCOSEC-305 Title : Advertising : Concepts and practices**

# **Objectives**

- To understand and examine the growing importance of advertising.
- To understand the role of Integrated marketing communication for branding and marketing the products.
- To orient the students about Economic, social, and ethical standards related to advertising.
- To understand the future and career options available in advertising.
- To acquaint the student with skills on digital media tools and their implications

# **Learning Outcomes**

- The learner will understand the concept of advertising in depth with the knowledge of growing importance of advertising in today's competitive world.
- The learner will develop skills on advertising media buying and planning strategies
- The course will enable the students to develop skills of making social media advertising

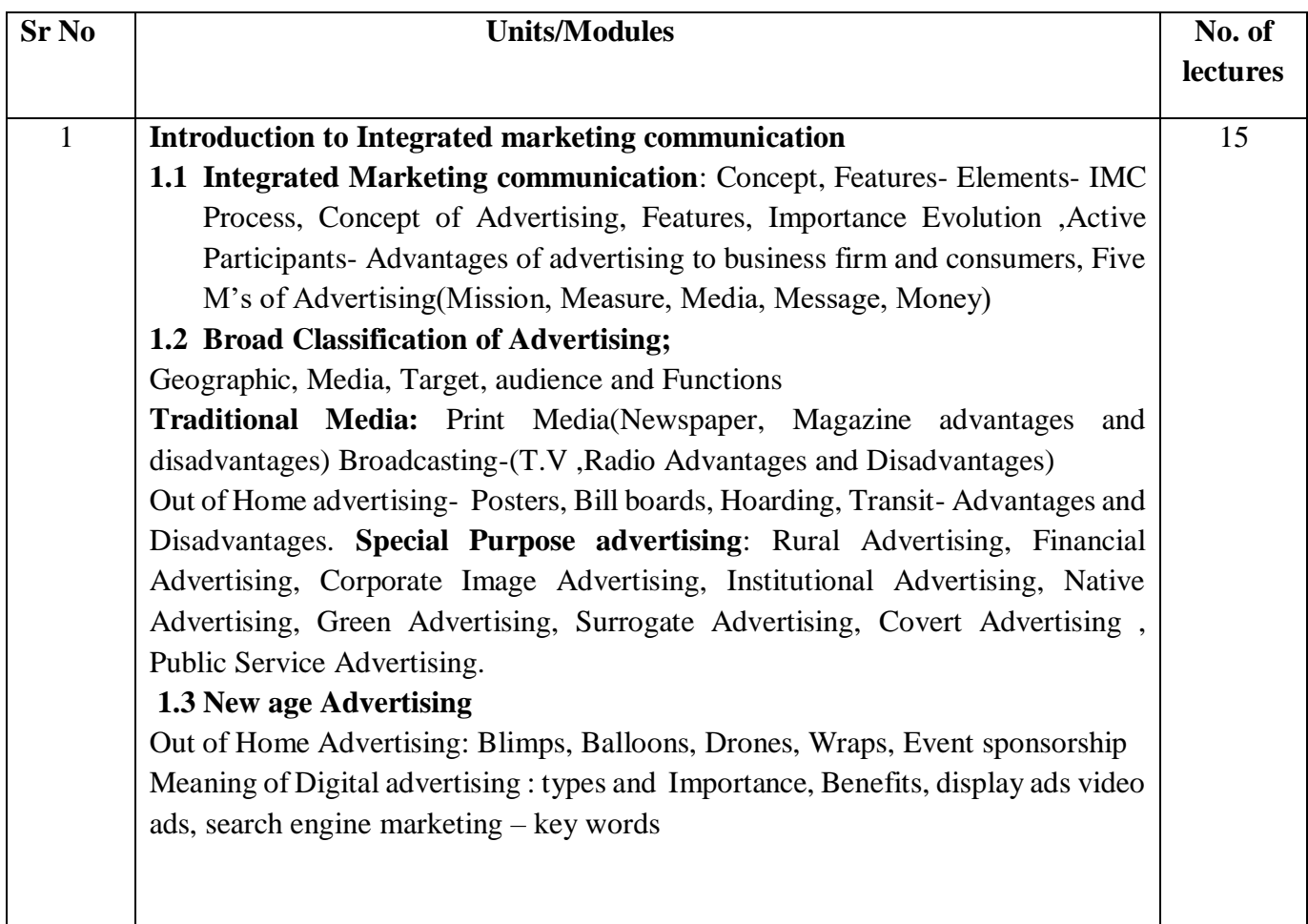

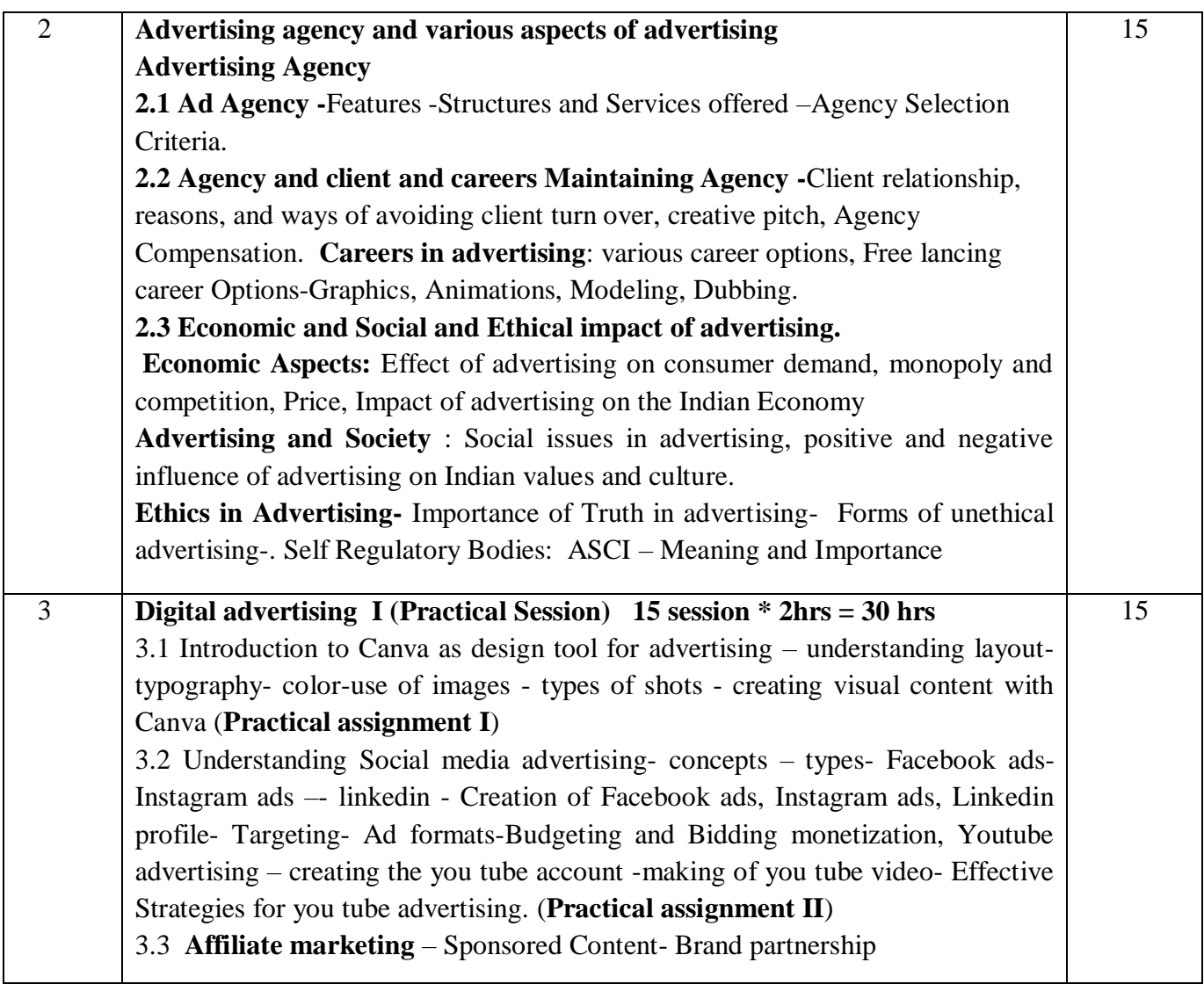

#### **Reference Books**

- 1. Rajeev Batra, John G. Myers, David A. Aaker, Advertising Management, Pearson Education
- 2. Manendra Mohan- Advertising Management; Tata McGraw Hill
- 3. Promotion- Stanley
- 4. George E. Belch, Micheal A. Belch, Keyoor Purani: Advertising and Promotion; Tata McGraw Hill
- 5. Handbook of Journalism and Mass Communication by Vir Bala Aggarwal, V.S. Gupta
- 6. Advertising And Sales Promotion S H HKazmi, Satish K Batra)
- 7. Kleppner, Otto Advertising Procedure. Englewood Cliffs, New jersey, Prentice Hall, Inc., 1986.
- 8. Ogilvy, David, Ogilvy on Advertising. London Longman, 1983.
- 9. Sen gaupta, Subroto. Brand Positioning, Strategies for Competitive Advantages. New Delhi, Tate Me Graw Hill, 1990.
- 10. Belch & Belch Advertising & Promotion Tata McGraw Hill.
- 11. Advertising Sontakki Himalaya Publishing House.
- 12. Advertising Planning and Implementation Sharma and Singh Prentice Hall

# **Examination Pattern**

External  $=$  50 marks Internal  $= 25$  marks

# **External Exam paper Pattern**

**Q 1 Any 2 out of 3 15 marks Q2 Any 2 out of 3 15 marks Q3 Short Notes (Any 3) 20 marks Internal Evaluation Student will have group wise two assignment and following is the evaluation** 

# **pattern**

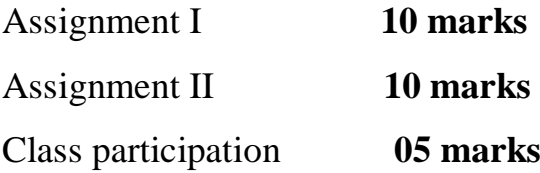

# **Course Code : UC-SCOSECT-306 Title : Travel and Tourism Management I**

# **Course Objectives**

- Become better business leaders of tomorrow, skilled and job ready
- Become informed and acquainted with the modalities of the risks and newer concepts in the tourism sector.
- To create and be able to become tourism entrepreneurs
- Learners of a newer disciplines

## **Learning Objectives**

- To adapt to the possibilities of careers in tourism
- To learn newer disciplines out of curiosity and understanding of a subject
- Develop skills required in the Tourism Industry
- Learn the new trends prevalent in the industry

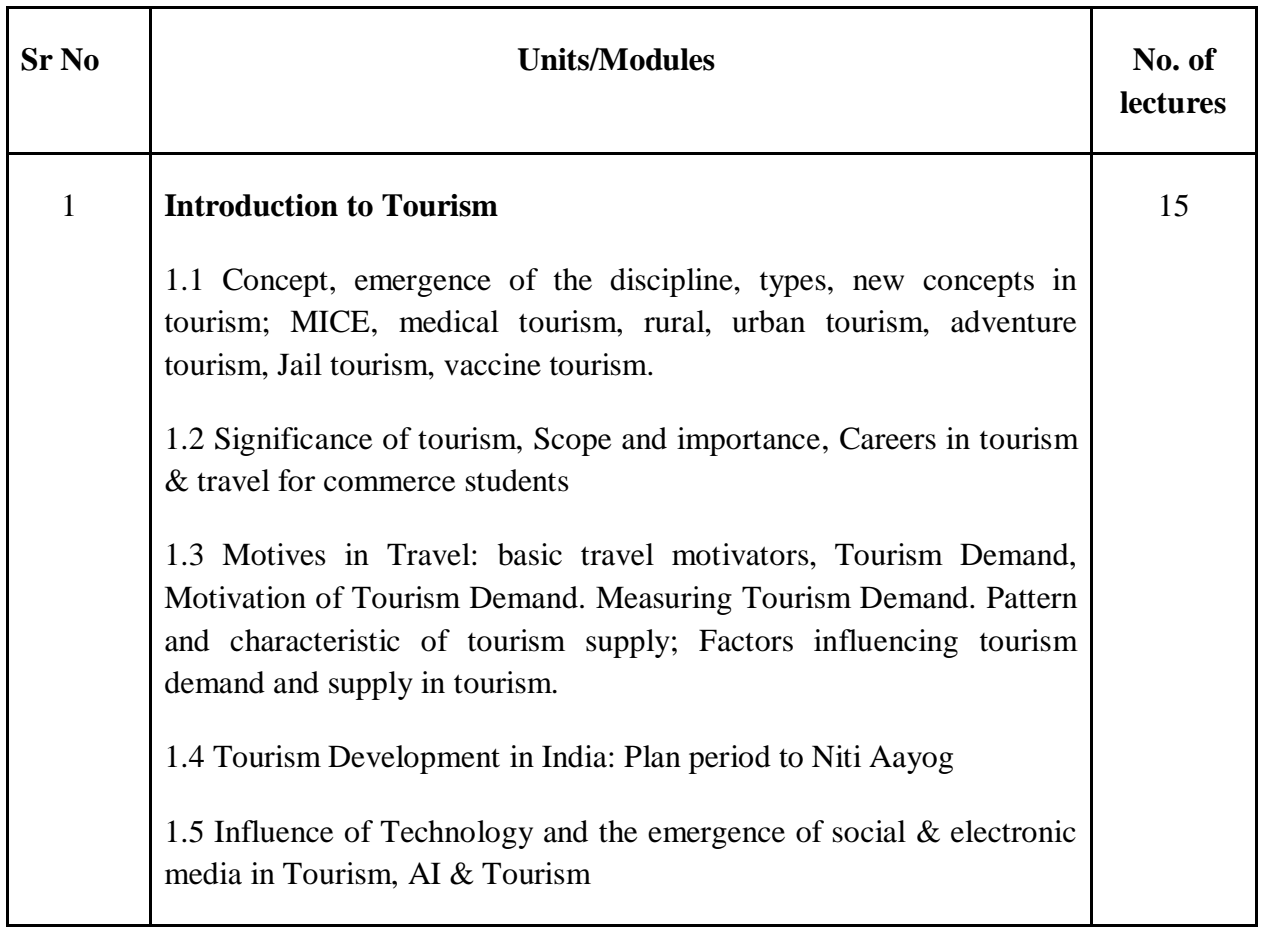

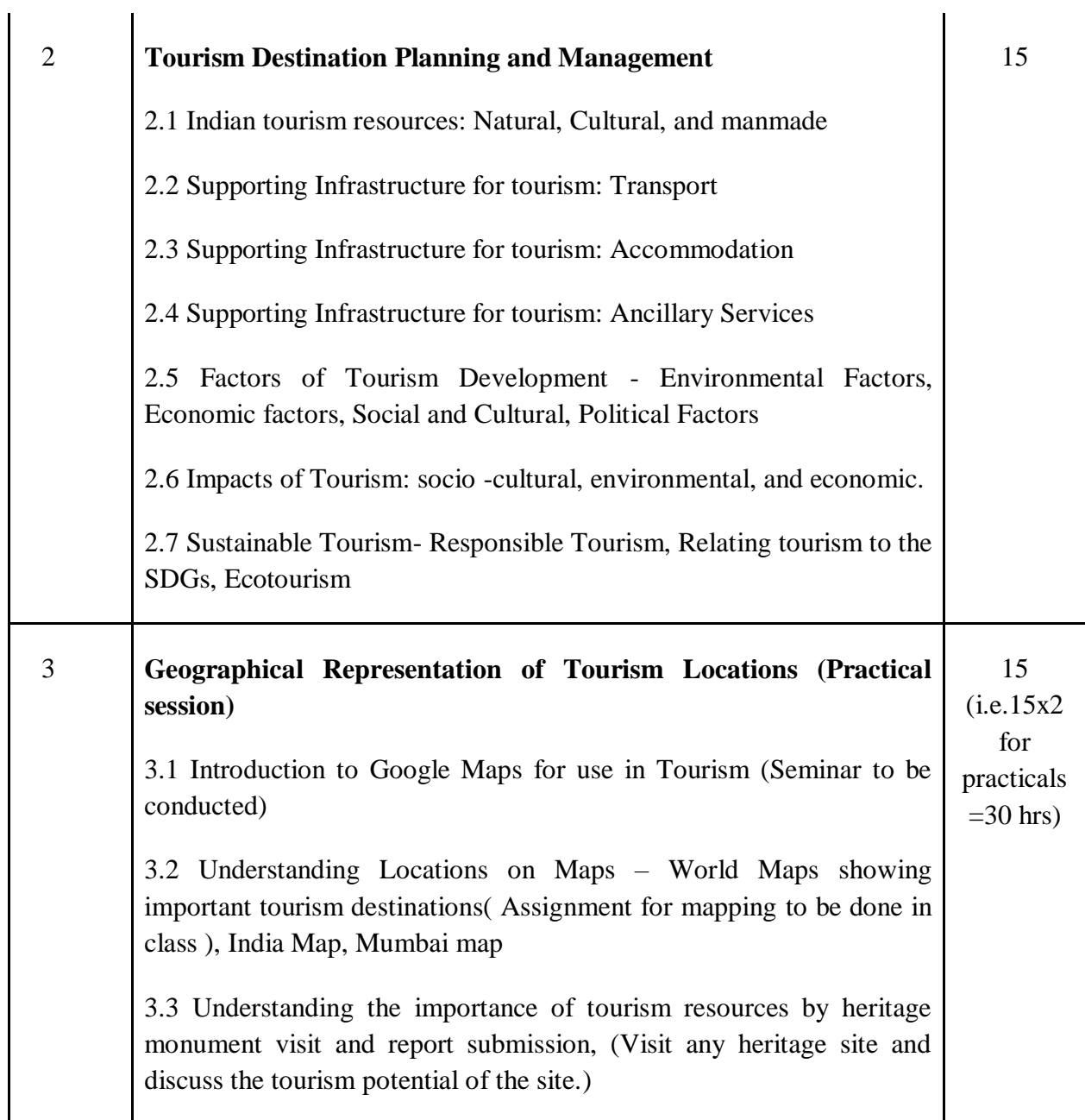

# **Examination Pattern**

External  $=$  50 marks Internal  $= 25$  marks

# **External Exam paper Pattern**

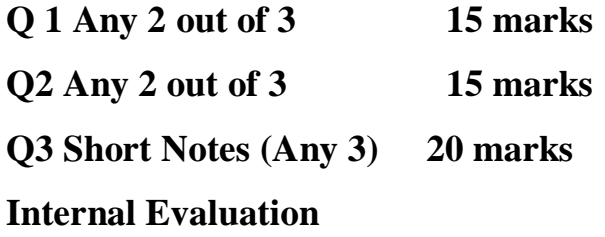

# **Student will have group wise two assignment and following is the evaluation pattern**

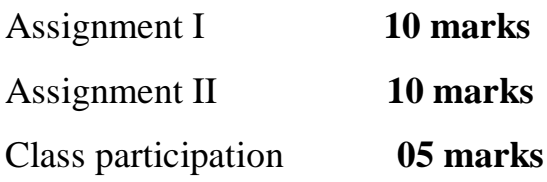

#### **Reference Books**

1. Mishra SK, (1990),Tourism Principles, Practices.

2 Bhatia A.K. (1986), Tourism Development-Principles and Practices ,Sterling Publishers Pvt. Ltd.. New Delhi.

3. Batra K.L.(1990) –Problems and Prospects of Tourism, Printwell Publisher, Jaipur.

4. Chopra Sunita(1991)-Tourism Development of India, Ashish Publishing House, New Delhi.

5. Gupta S.P., Krishna Lal (1999)-Tourism Museums and Monuments in India, Oriental Publishers, Dehli.

6. Matheson, Alistair and Wall Geoffery (1983) Tourism –Economic, Physical and Social Impact, Orient Longman, London

# **Course Code : UC-SCOSECC-307 Title : Computer Programming I**

# **Course Objectives**

- To make students aware of importance of data
- It includes learning about database software
- The course helps in obtaining a Practically understanding of collecting data and Organizing the data
- Using Ms access students well be able to work on front end and back-end tools which help them to design Forms
- To make learners the importance of programming at the basic level
- The course is designed to provide Basic knowledge of Python which is an open-source programming language which has high demand in industry.

# **Learning outcomes**

- Understanding Database Fundamentals: Understand the basics of databases, including tables, relationships, queries, forms, and reports.
- Database Design: Learn how to design and create a database schema, including defining tables, fields, and relationships.
- Data Manipulation: Ability to insert, update, delete, and query data using SQL (Structured Query Language) within Access.
- Forms and Reports: Proficiency in creating user-friendly forms for data entry and designing reports for data analysis and presentation.
- Data Analysis: Use Access to perform basic data analysis tasks, such as sorting, filtering, and summarizing data.
- Programming Fundamentals: Understand basic programming concepts such as variables, data types, control structures (if, loops), functions, and error handling.
- Data Structures and Algorithms: Learn about data structures like lists, tuples, dictionaries, sets and writing basic programs

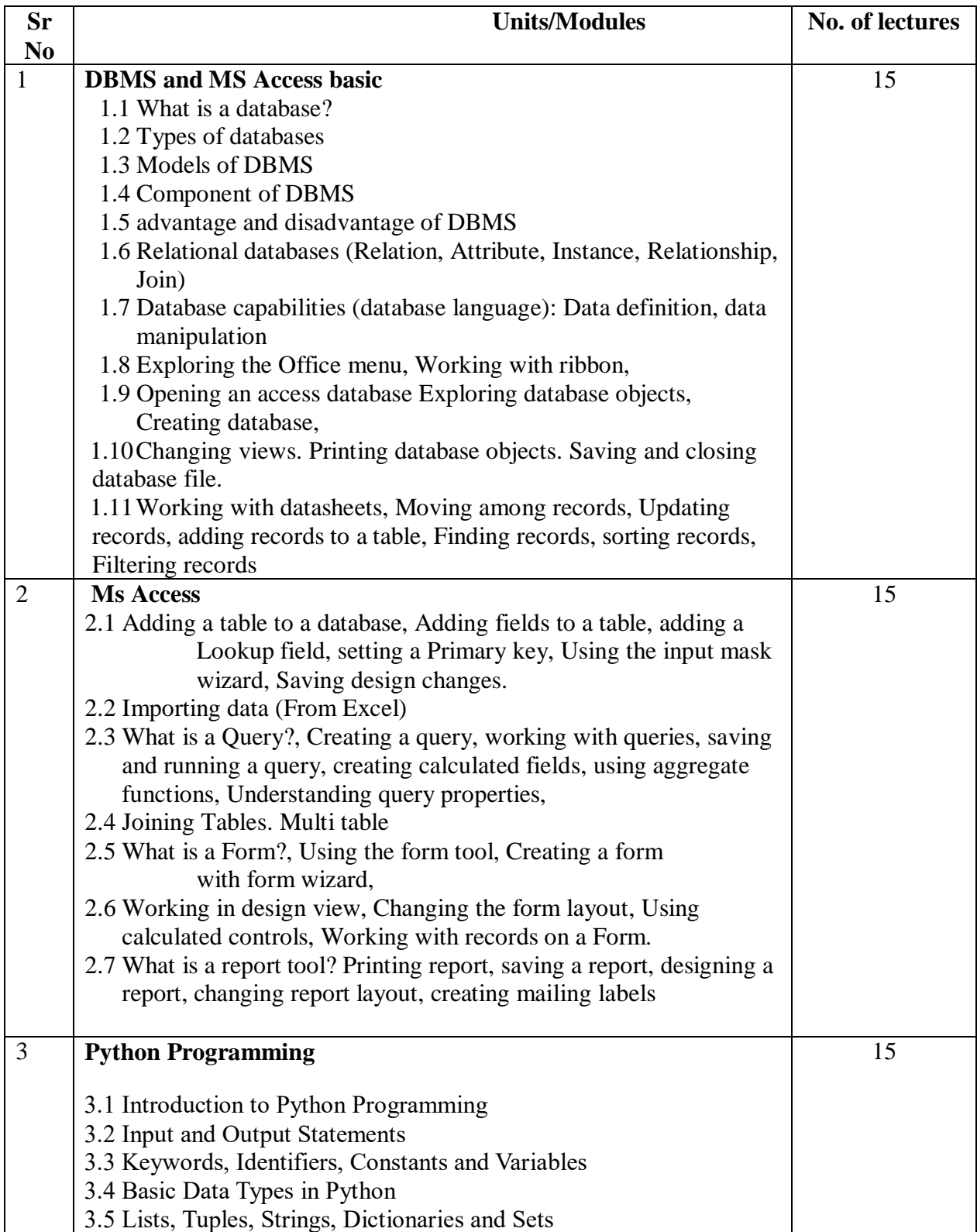

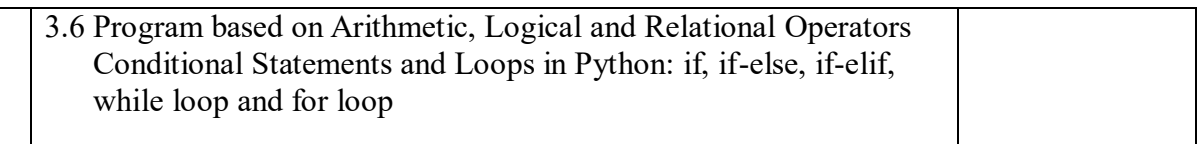

## **Internal Evaluation**

Student will have to prepare journal based on assignment given in class well in advance and one practical of 15 marks on the day of lab test on the given topic of MS access and Python

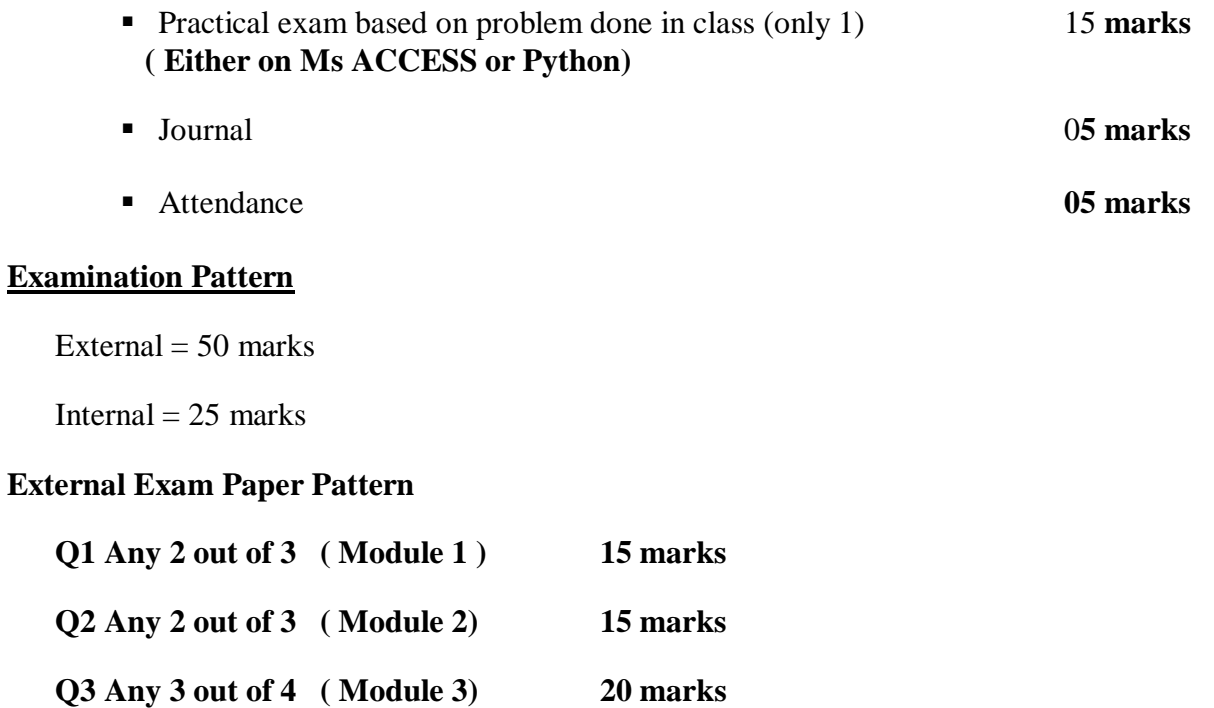

#### **Online Resources**

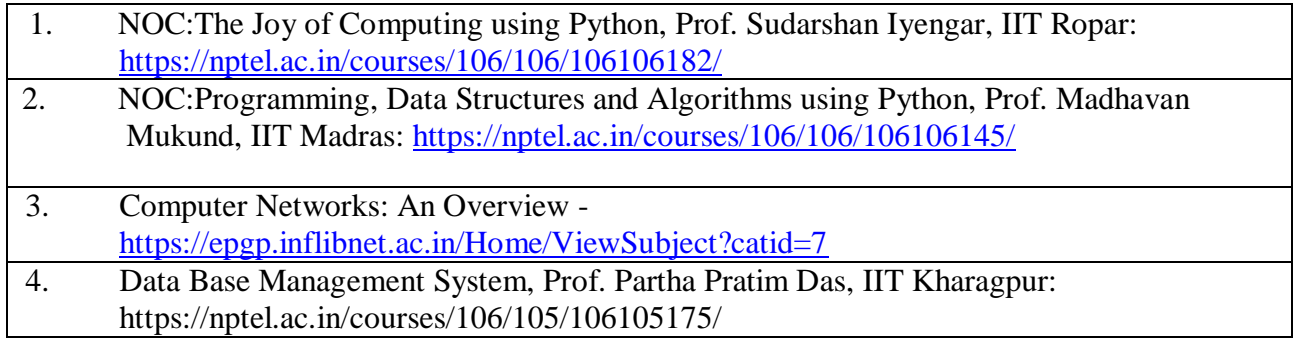

#### **References:**

- 1. Flowchart and Algorithm Basics: The Art of Programming by A. B. Chaudhuri, Mercury Learning & Information
- 2. How to think like a Computer Scientist: Learning with Python, by Downey, A. et al John Wiley, 2015.
- 3. Fundamentals of Python First Programs, by Lambert K. A., Cengage Learning India,, 2015
- 4. Access Database Design & Programming: What You Really Need to Know to Develop with
- 5. Access (Nutshell Handbooks), Steven Roman, O'Reilly, 1997
- 6. Data base Management Systems, Raghurama Krishnan, Johannes Gehrke, TATA McGrawHill 3<sup>rd</sup> Edition
- 7. Data base System Concepts, Silberschatz, Korth, McGraw hill, Sixth Edition

#### **Software Requirements:**

1. Python Editor

# **Detailed Scheme Practical**

Practical of Semester III

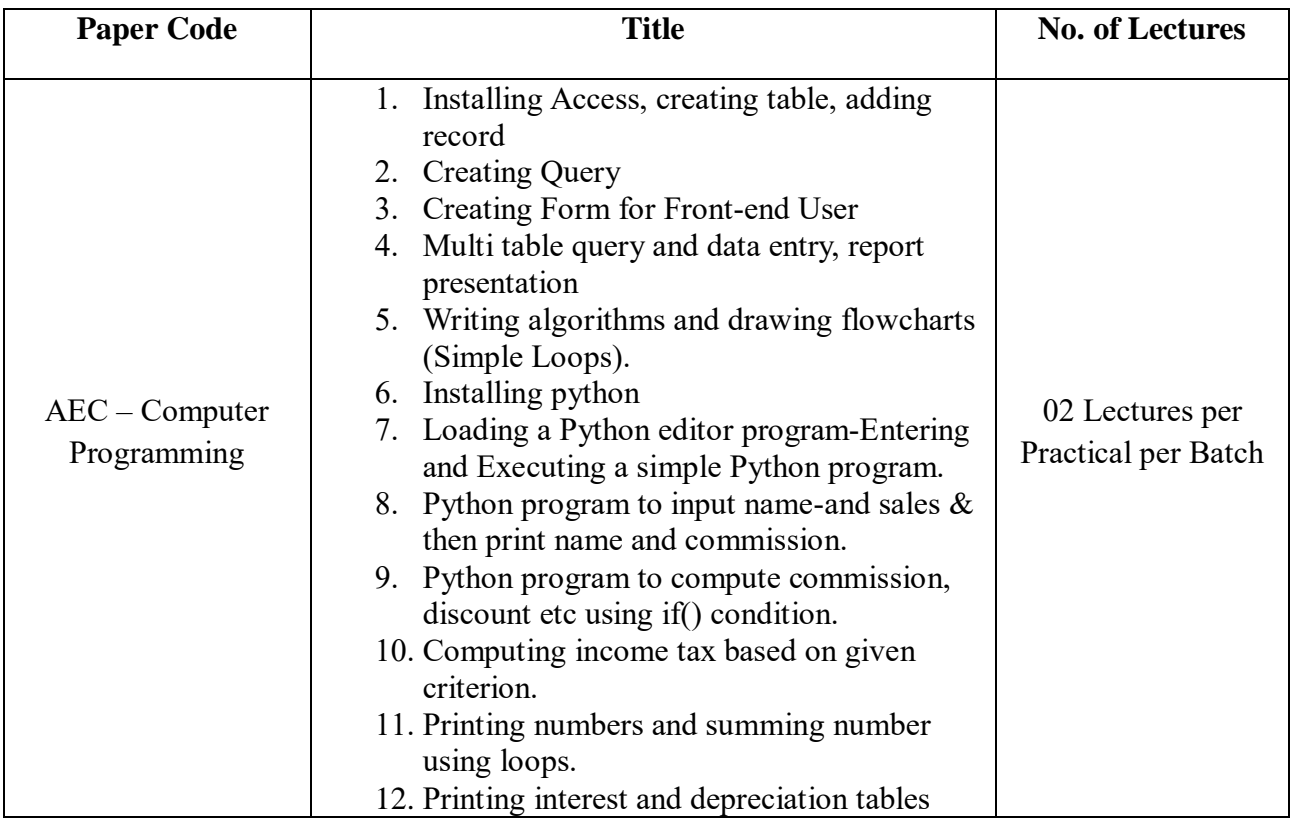

#### **Modern Indian language Electives**

## **UC-SCOMIL(S)-308**

#### **Sindhi**

#### **Course Objectives:**

#### **Sauli Sindhi/ Simple Sindhi (Basic)**

The objectives of the course include –

The basic Sindhi course aims to introduce learners to the Sindhi language and culture by providing fundamental vocabulary and grammar skills for communication, developing listening, speaking, reading, and writing proficiency, fostering cultural awareness, and empowering learners to engage effectively with Sindhi-speaking communities while appreciating linguistic diversity and cultural richness. The curriculum tries to re-engineer concepts by integrating rhymes thereby keeping Sindhi culture and tradition alive.

#### **Learning Outcome**

- Communicate effectively in Sindhi and can hold basic conversations in Sindhi, including greetings, introductions, and expressing simple ideas.
- Demonstrate comprehension of common phrases and expressions used in daily communication.
- Read and understand basic Sindhi texts such as short stories, poems, or simple articles.
- Write simple sentences and short paragraphs on familiar topics using correct grammar and vocabulary.

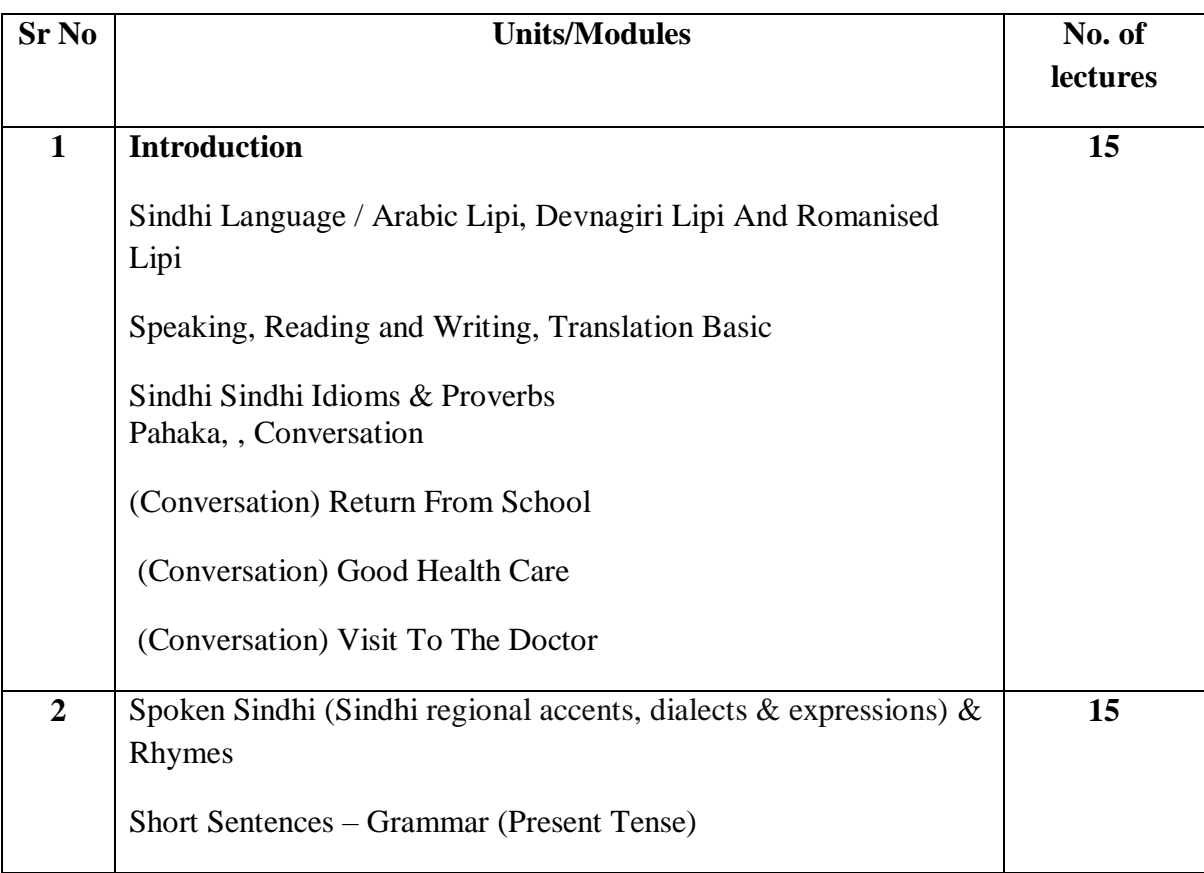

#### **Course Content**

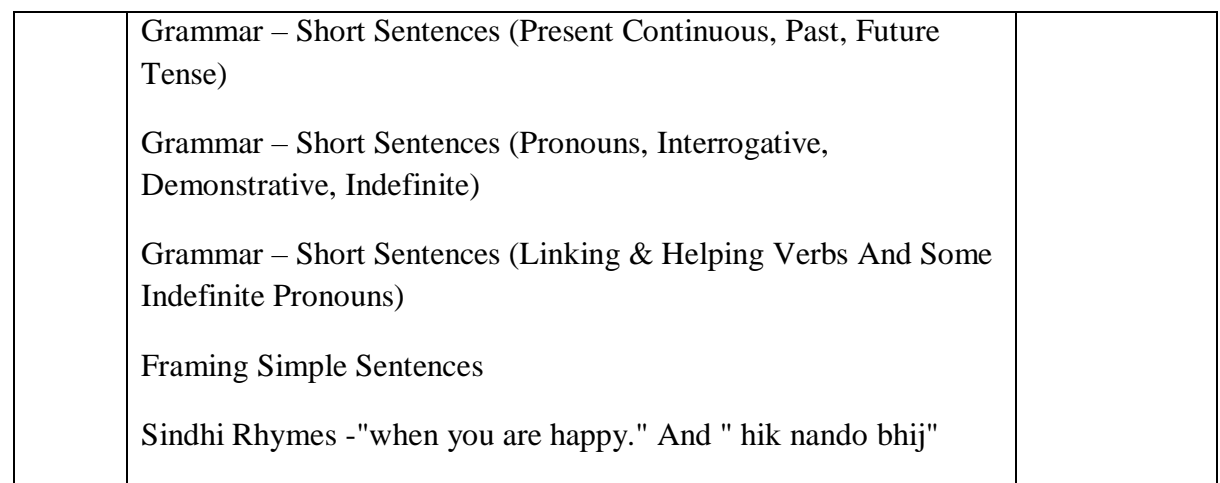

## **Evaluation Pattern For 50 Marks**

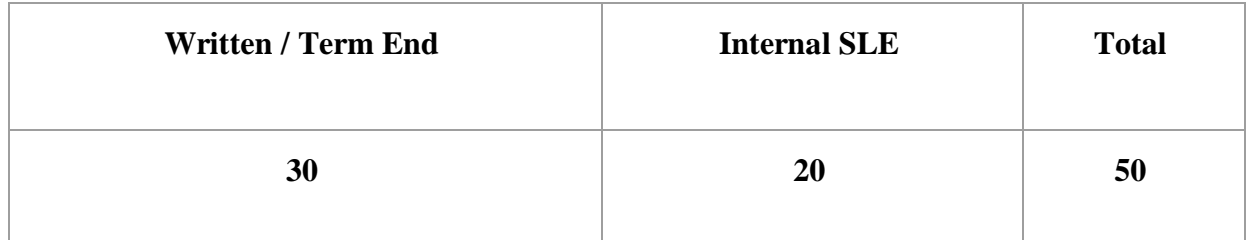

# **Experiential Learning Evaluation SLE (20 marks)**

# **Presentation / Studio activity on Sindhi book Review / Translation**

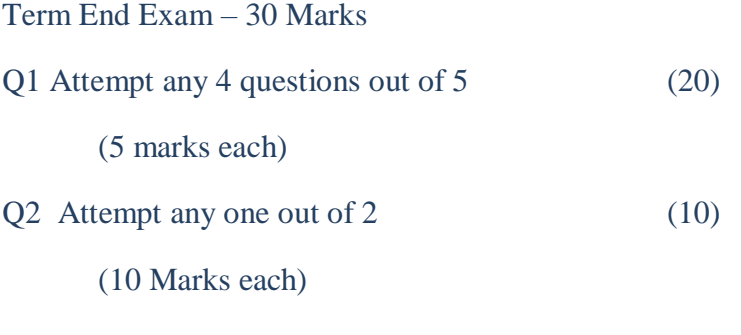

Reference Books Romanized Sindhi by Kamal Mirchandani

# UC-SCOMIL(H)-309

# **Hindi**

# **पाठ्यक्रम का उद्देश्य (Course Objectives):**

1. विद्यार्थियों में सोचने, समझने, मूल्यांकन करने और स्वतंत्र निर्णय लेने की क्षमता का विकास करना।

2. भारतीय सभ्यता-संस्कृति से अवगत कराते हुए उनमें नैतिक एवं मानवीय मूल्यों का विकास करना।

3. पाठ्यक्रम में विद्यार्थियों को साहित्यिक ज्ञान के साथ व्याकरण व भाषा संबंधी ज्ञान देने पर विशेष ध्यान दिया गया है।

# **पाठ्यक्रम का परिणाम (Course Outcome):**

- 1. विद्यार्थियों में सोचने, समझने, मूल्यांकन करने और स्वतंत्र निर्णय लेने की क्षमता का नर्कानसत होगी।
- 2. विद्यार्थियों में भारतीय सभ्यता-संस्कृति के प्रति सम्मान तथा नैतिक एवं मानवीय मूल्यों के प्रति सम्मान की भावना जागृत होगी।
- 3. विद्यार्थियों में साहित्यिक ज्ञान के साथ व्याकरण व भाषा संबंधी ज्ञान की समझ विकसित िोगी। **:** Hindi Language and Poem (विन्दी भाषा एिंकविताएँ)

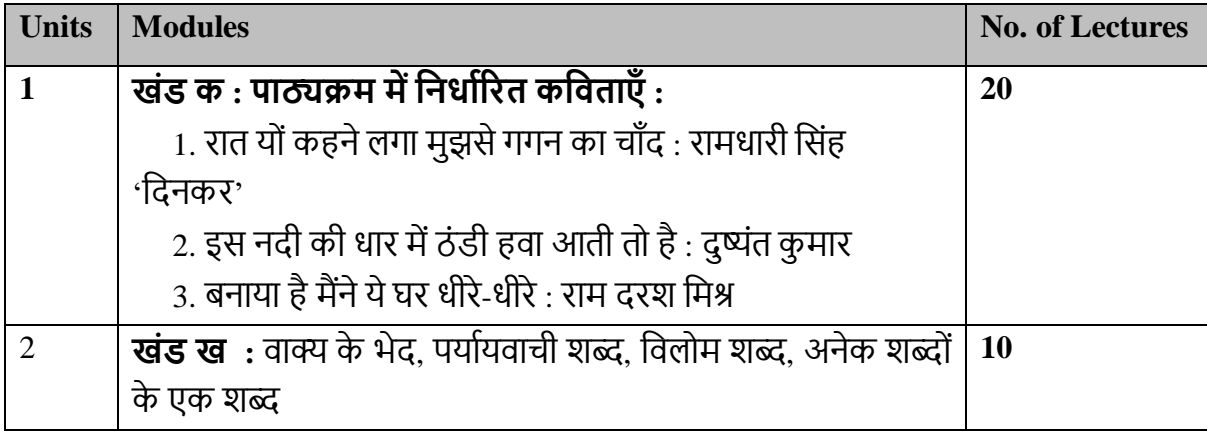

**पर्ाार्िाची अथिा समानाथाक शब्द-**
जिन शब्दों के अर्थ में समानता पायी जाती है उन्हें पर्यायवाची कहा जाता है। कुछ पर्यायवाची शब्द वनम्न प्रकार िै-

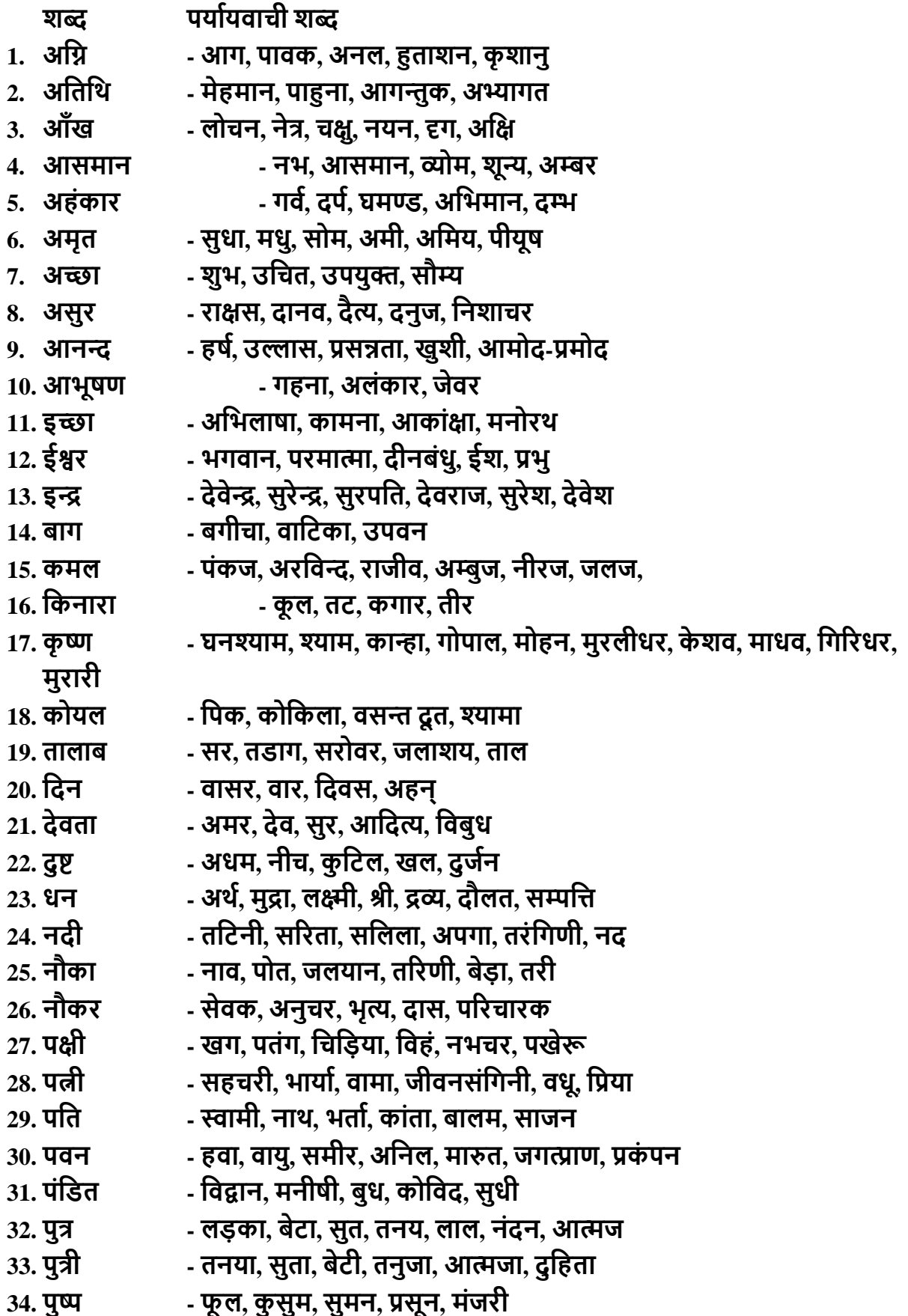

- **35. पिा - पत्र, दल, पात, पणा, वकसलर् 36. पृथ्वी - भूवम, भू, धिा, िसुधा, िसुंधिा, धरित्री, अिवन**
- **37. मनुष्य - नि, मानि, मनुज, जन, मत्या, व्यक्तक्त**
- **38. मेघ - जलद, नीिद, पर्ोद, बादल, घन, जलधि, िारिद**
- **39. वमत्र - सखा, साथी, सहचि, मीत, दोस्त**
- **40. जननी - माँ, धात्री, अम्बा, अक्तम्बका, माता**

2**. विलोम अथवा विपरीतार्थक शब्द** : विपरीत अर्थ का ज्ञान कराने वाले शब्दों को विलोम अथवा विपरीतार्थक शब्द कहा जाता है। कुछ विपरीतार्थक शब्द निम्न प्रकार हैं-

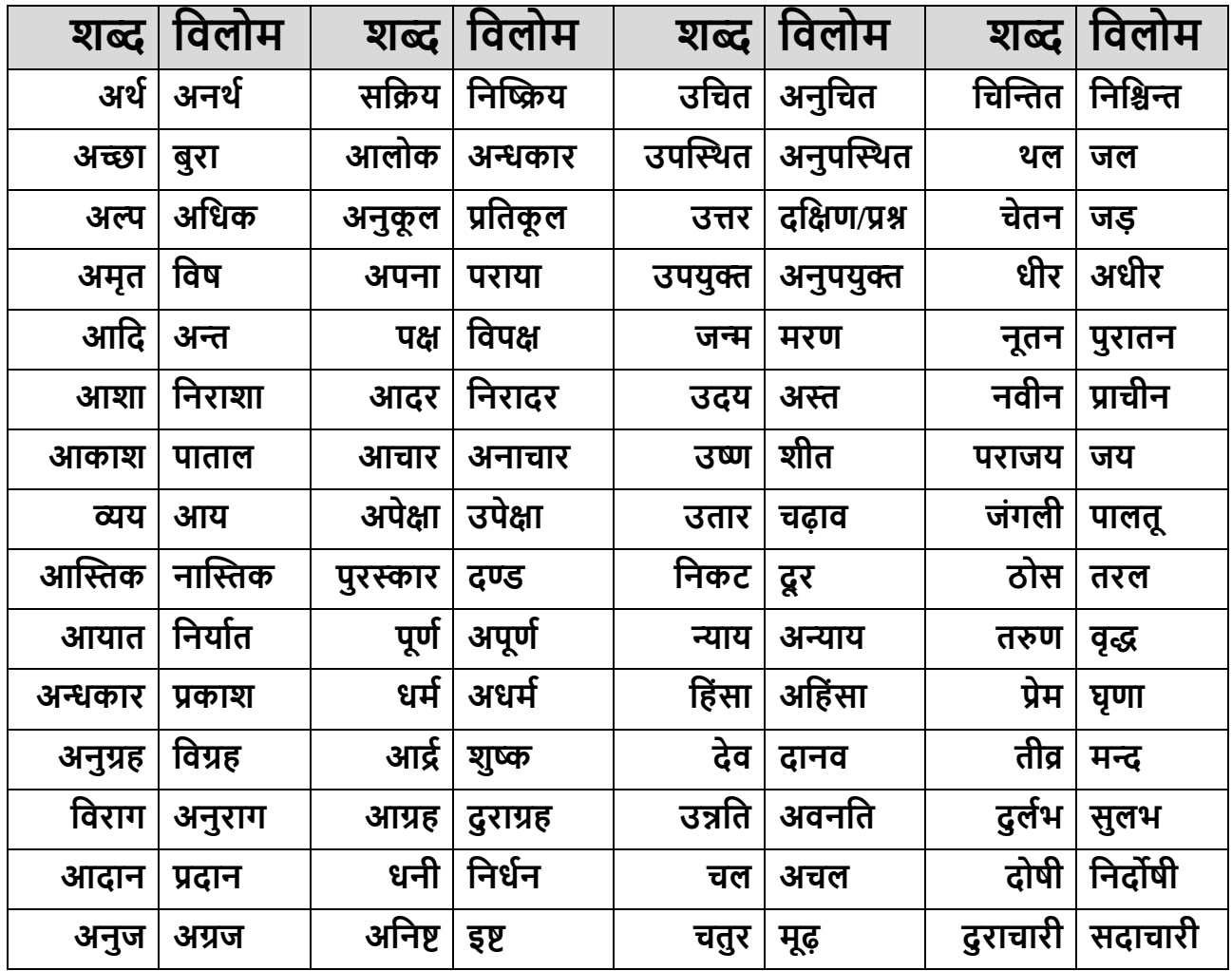

**3.अनेक शब्दो ंके वलए एक शब्द -** विंदी मेंिाक्यांश अथिा अनेक शब्दोंके वलए एक शब्द का प्रर्ोग वकर्ा जाता है। इस प्रकार लेखन में संक्षिप्तता आती है और लेख सुगंठित हो जाता है। वाक्यांश के लिए एक शब्द के कुछ उदाहरण निम्न प्रकार हैं-

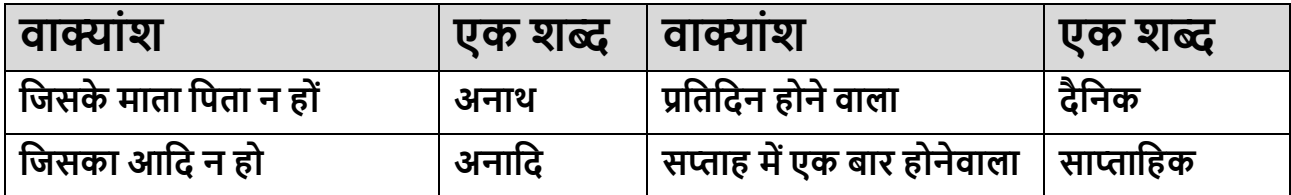

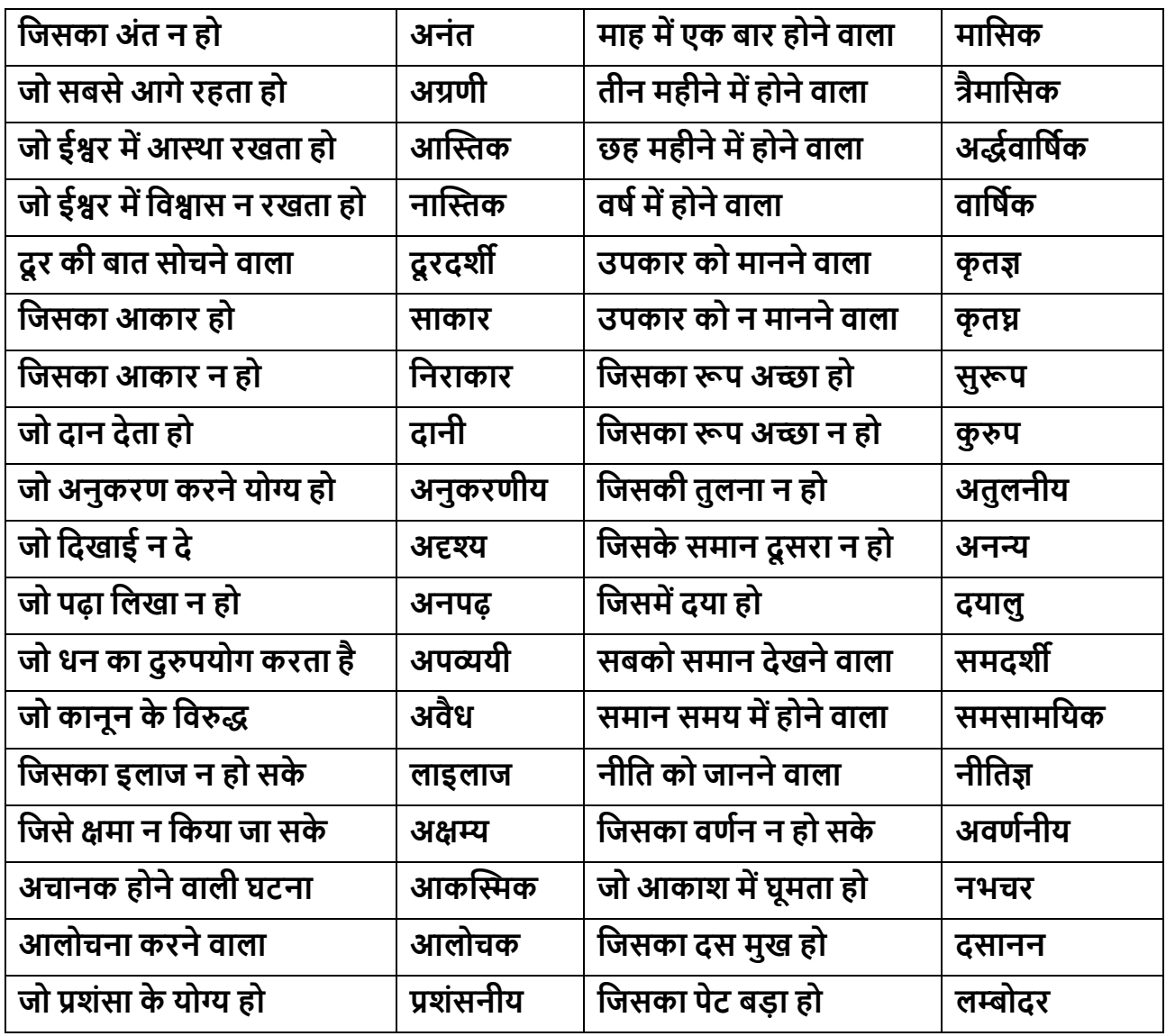

**4. <b>मुहावरा**- मुहावरा शब्द मूल रूप से अरबी भाषा का शब्द है तथा इसका वास्तविक अर्थ 'अभ्यास' अथवा बातचीत है। हिंदी सें यह शब्द पारिभाषित रूप में एक ऐसे वाक्यांश का बोधक बन गया है. जिससे किसी साधारण अर्थ की प्रतीति विलक्षण तथा प्रभावशाली ढंग से होती है। मुहावरे का प्रयोग वाक्य में विलक्षणता उत्पन्न करने के लिए किया जाता है। मुहावरे के प्रयोग से भाषा में सौष्ठव, माधुर्य, कथन में चमत्कार और प्रभाव उत्पन्न होता है।

| मुहावरा            | मुहावरे का अर्थ   | मुहावरे का वाक्य में प्रयोग                                      |
|--------------------|-------------------|------------------------------------------------------------------|
| अंग-अंग मुस्काना   | बहुत प्रसन्न होना | परीक्षा में सफल होने की सूचना पाकर शिवम् का अंग-अंग मुस्करा      |
|                    |                   | रहा था।                                                          |
| अंग-अंग ढीला पड़ना | बहुत थक जाना      | आसाम से लम्बी रेल-यात्रा के बाद घर पहुँचने पर मेरा अंग-अंग ढीला  |
|                    |                   | पड गया।                                                          |
| अक्ल पर पत्थर      | समझ में न आना     | युवाओं में बढ़ती लत को देखकर तो ऐसा ही लगता है, जैसे उनके        |
| पड़ना              |                   | अक्ल पर पत्थर पड़ गया है।                                        |
| अगर-मगर करना       | बहाना बनाना       | राहुल दो दिन में मेरे पैसे लौटाने वाला था, लेकिन जब भी मांगो     |
|                    |                   | अगर-मगर करने लगता है।                                            |
| अपना उल्लू सीधा    | स्वार्थ पूरा करना | मोहन अपना उल्लू सीधा करने के लिए इतनी मीठी बातें करता है।        |
| करना               |                   |                                                                  |
| अंगारे उगलना       | कठोर शब्द बोलना   | सोहन के बिना बताए एक माह रहने पर घर आते ही पिताजी अंगारे         |
|                    |                   | उगलने लगे।                                                       |
| अक्ल के घोडे       | सोच विचार करना    | विमान में तकनीकी खराबी दूर करने के लिए इंजीनियरों ने अपनी        |
| दौड़ाना            |                   | अक्ल के घोड़े दौड़ाए।                                            |
| अपना-सा मुँह लेकर  | लज्जित होना       | जब किसी ने भी सोहन की बात नहीं सुनी तो वह अपना-सा मुँह           |
| रह जाना            |                   | लेकर रह गया।                                                     |
| अपने पाँव पर       | अपनी मुश्किल      | राधा ने अपनी सारी सम्पत्ति बेटे के नाम करके अपने पाँव पर आप      |
| कुल्हाड़ी मारना    | बढ़ाना            | कुल्हाड़ी मार ली।                                                |
| अंगूठा दिखाना      | इन्कार करना       | राधा ने तीर्थ यात्रा से लौट कर जब बहू से अपने जेवर मांगे तो उसने |
|                    |                   | अंगूठा दिखा दिया।                                                |
| अपने मुँह मियाँ-   | अपनी बड़ाई स्वयं  | राजू को हर जगह अपने मुहँ मियाँ-मिट्टू बनने की आदत थी।            |
| मिट्टू बनना        | करना              |                                                                  |

**कु छ प्रचवलत मुहाििें, उनके अथातथा िाक् मेंउनका प्रर्ोग इस प्रकाि सेहैं-**

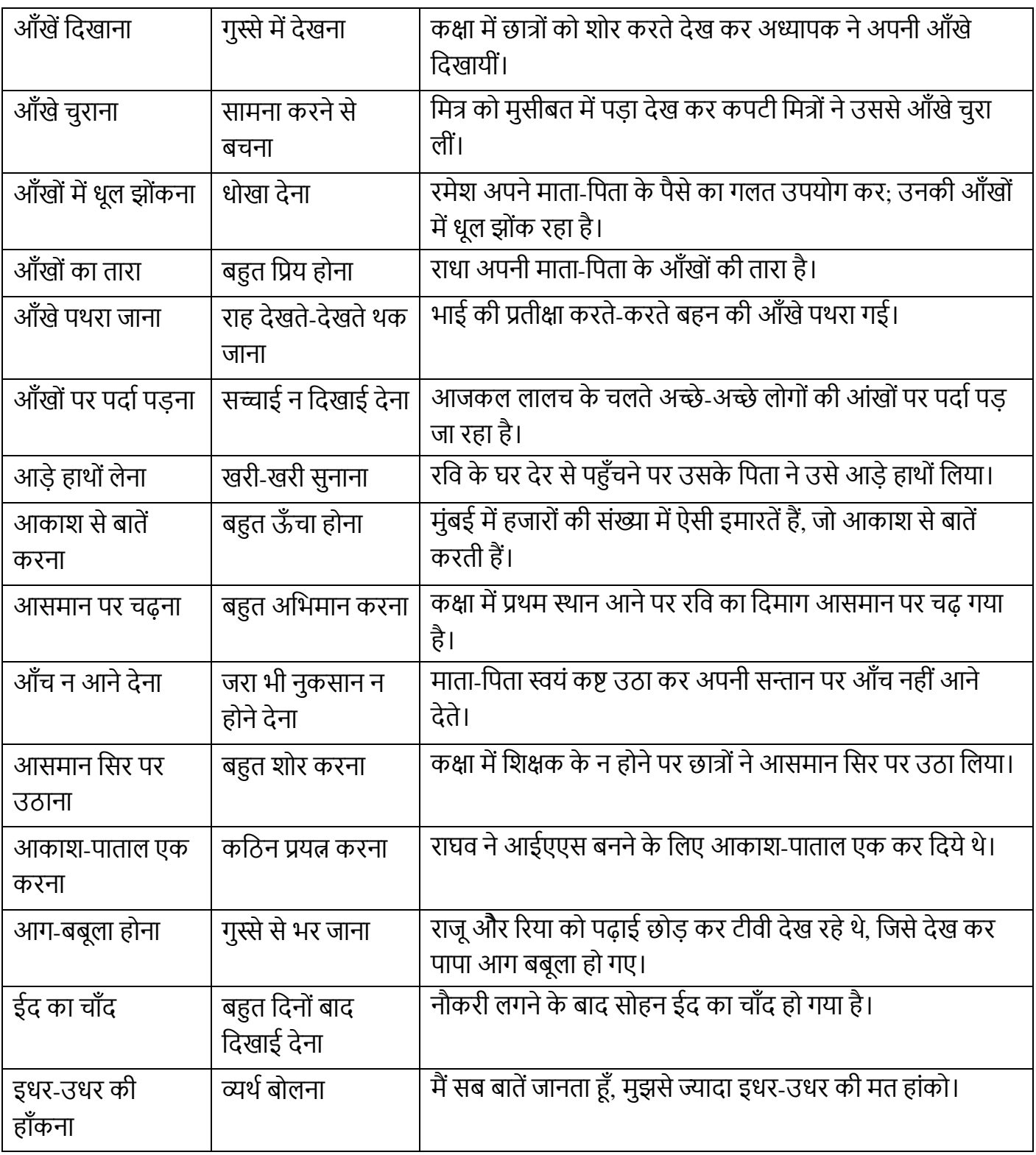

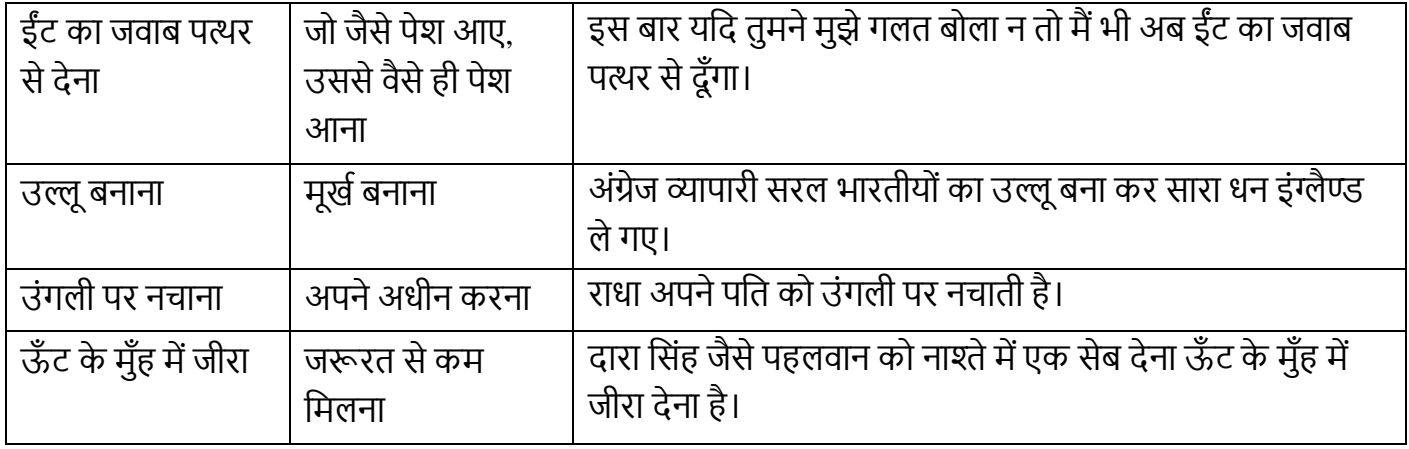

# **संदभाग्रंथ एिंअन्य स्रोत :**

# **पुस्तक का नाम लेखक/संपादक प्रकाशक**

नील कु सुम रामधारी वसंि वदनकर लोकभारती प्रकाशन

→ साये में धूप दिखाले कुमार दुष्यंत कुमार राजकमल प्रकाशन

दू सरा घर रामदरश वमश्र िाणी प्रकाशन

≻ भोलाराम का जीव बाट संस्था हरिशंकर परसाई/सं. वेदप्रकाश राजकमल प्रकाशन

- ≻ आधुनिक हिन्दी हास्य व्यंग्य केशव चन्द्र वर्मा भारतीय ज्ञानपीठ, काश
- $\triangleright$  सरल हिन्दी व्याकरण और रचना वासुदेव नन्दन प्रसाद भारती भवन P & D

[http://kavitakosh.org](http://kavitakosh.org/)

# **UC-SCOMIL(M)-310 Marathi**

# **Course Objectives**

- $\Box$ . विद्यार्थ्यांना मुलाखत या भाषिक कौशल्य प्रकाराचा परिचय करून देणे.
- १. मुलाखतकािािेकिार्याच्या पूर्ातयािीची नर्द्यार्थ्ाांिा ओळख करूि देणे.
- १. मुलाखत देणाऱ्यािेकिार्याच्या पूर्ातयािीची नर्द्यार्थ्ाांिा ओळख करूि देणे.
- १. नर्द्यार्थ्ाांिा मुलाखतीसाठी आर्श्यक असणाऱ्या कौशल्ांचा परिचय करूि देणे.

# **Course Outcome**

१. नर्द्यार्थ्ाांिा मुलाखत या संभािणप्रकािाच्या स्वरूपाचा परिचय होईल.

3

- १. मुलाखतकािािेकिार्याच्या पूर्ातयािीची नर्द्यार्थ्ाांिा ओळख होईल.
- १. मुलाखत देणाऱ्यािेकिार्याच्या पूर्ातयािीची नर्द्यार्थ्ाांिा ओळख होईल.
- १. नर्द्यार्थ्ाांिा मुलाखतीसाठी आर्श्यक असणािी कौशल्ेपरिनचत होतील.

# **Title: MIL**: **मुलाखत: पूर्ातयािी र् मुलाखत कौशल्ये**

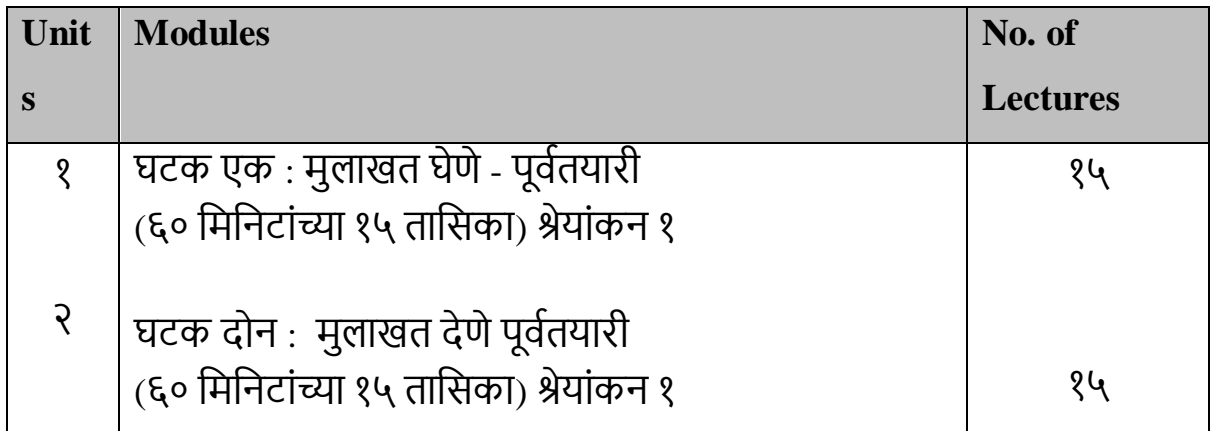

**Reference books:**

- 1. व्यावहारिक मराठी, ल.रा. नसिराबादकर, भाषाविकास संशोधन संस्था, कोल्हापूर, २०२३
- 2. व्यावहारिक मराठी, (संपा.) स्नेहल तावरे, स्नेहवर्धन प्रकाशन, पुणे
- 3. व्यावहारिक मराठी अध्यापनाच्या दिशा, (संपा.) वसंत शेकडे, ऋतू प्रकाशन, अहमदनगर, २०१२
- 4. व्यावहारिक मराठी, (संपा.) कल्याण काळे, द.दि.पुंडे, निराली प्रकाशन, पुणे
- 5. व्यावहारिक मराठी, लीला गोविलकर, जयश्री पाटणकर, स्नेहवर्धन प्रकाशन, पुणे
- 6. मराठी लेखन दर्शन, चंद्रहास जोशी, मेहता पब्लिकेशन हाऊस, पुणे
- 7. उपयोजित मराठी, संजय लांडगे, दिलीपराज प्रकाशन, पुणे
- 8. अनिवार्य मराठी, लीला गोविलकर, के. सागर पब्लिकेशन, पुणे
- ९. व्यक्तिमत्त्व विकासासाठी संभाषण व लेखनकौशल्ये, (संपा.) पृथ्वीराज तौर आणि इतर. अथर्व पब्लिकेशन, २०१८.

# **UC-SCOMIL(S)-311 Sanskrit**

- 1. **Course Objectives**: The main objectives of the course are:
	- To introduce the fundamentals of Sanskrit grammar
	- To teach various concepts in Sanskrit grammar
- To enhance language proficiency by providing adequate exposure to reading and writing skills
- To orient the learners towards various communication tasks
- To increase the range of lexical resource through a variety of exercises

#### 2. **Learning Outcomes**:

On successful completion of the course learners are expected to -

- Read understand and speak basic Sanskrit
- Understand the framework of Sanskrit grammar
- Construct small sentences in Sanskrit
- To imbibe Sanskrit grammar and Listening, Speaking, Reading andWriting skills

# **Course Content**

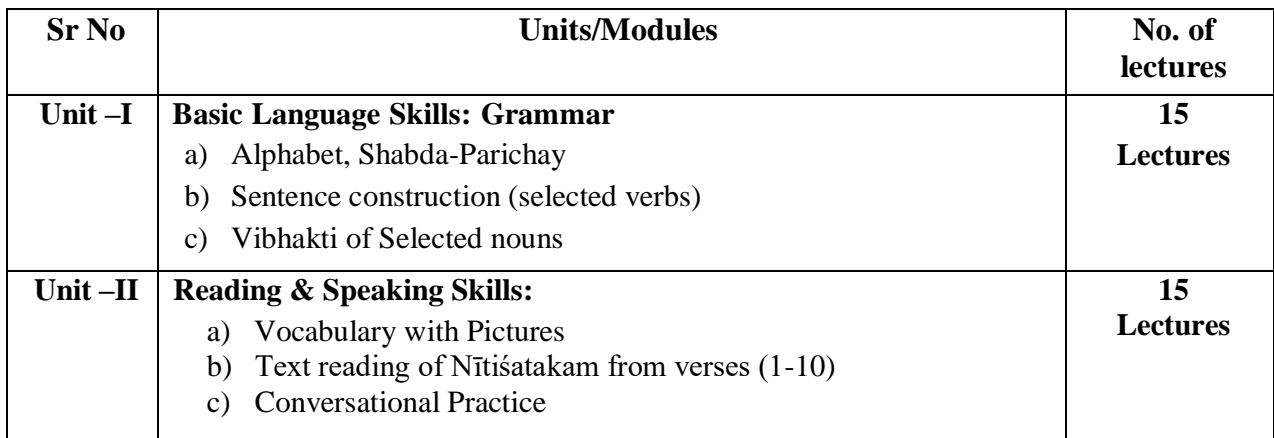

#### **Suggested Topics for Tutorials: (Semester – I)**

- 1. Group Discussions
- 2. Fundamentals of Grammar
- 3. Vocabulary and Language Games
- 4. Picture Composition
- 5. Conversational Sanskrit skit

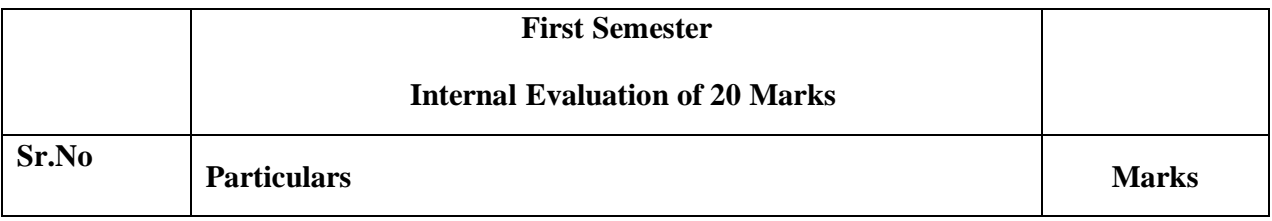

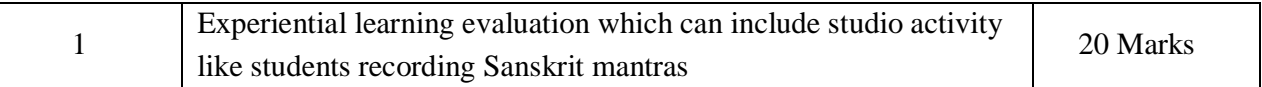

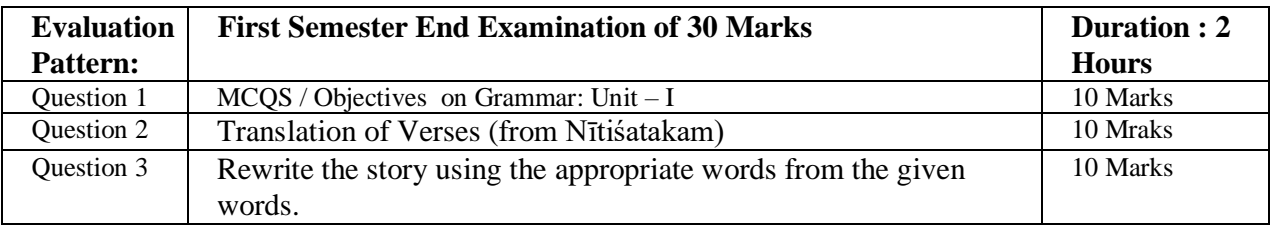

# **The Scheme of Teaching and Examination Semester – IV**

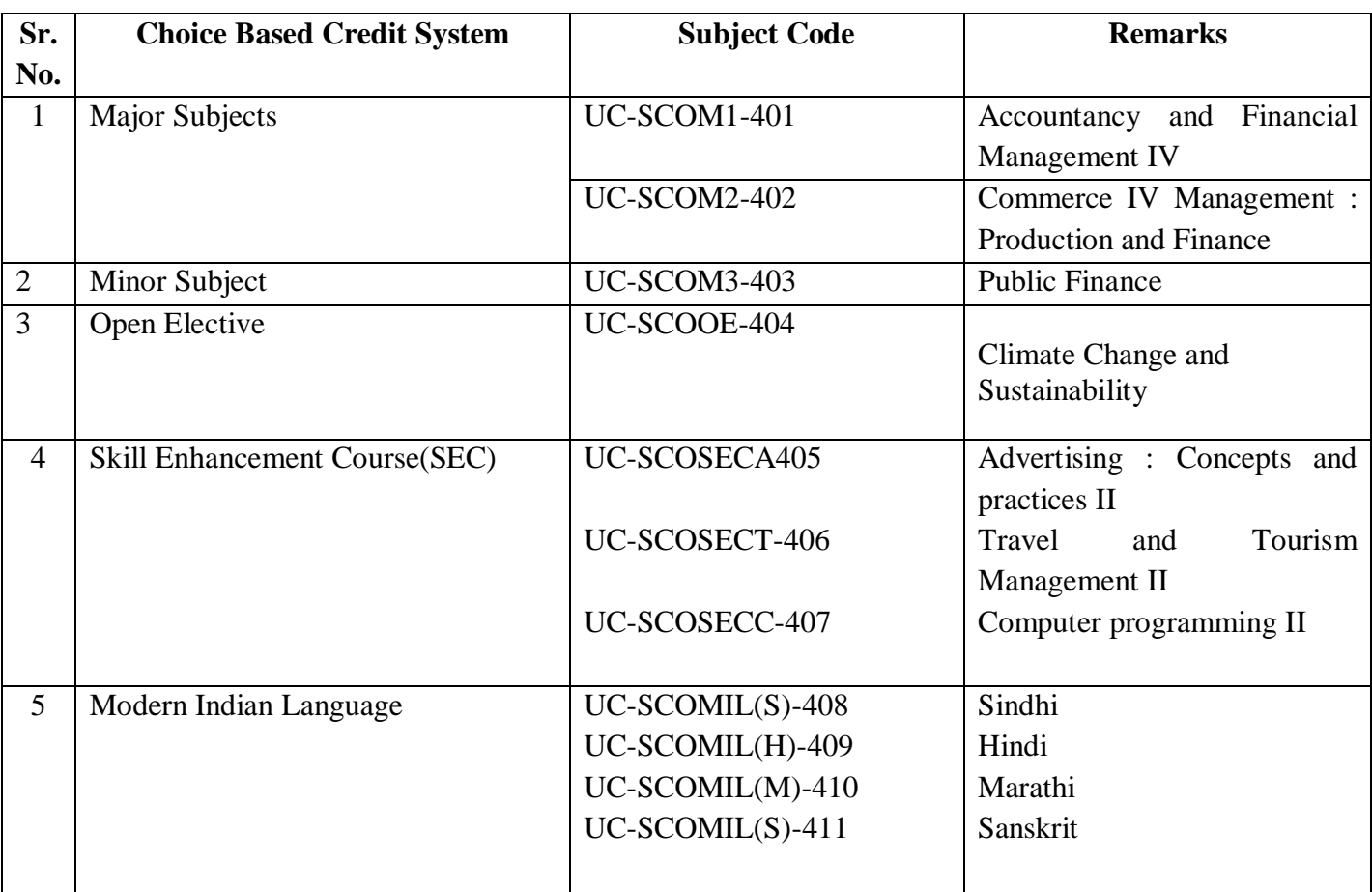

| <b>Sr</b>      | <b>Subject</b>    | <b>Subject Title</b> | <b>Periods Per Week</b> |               |                |                  |                  |                | <b>Internals</b>         |           |      |             |           | <b>Tota</b>    |
|----------------|-------------------|----------------------|-------------------------|---------------|----------------|------------------|------------------|----------------|--------------------------|-----------|------|-------------|-----------|----------------|
| $\bullet$      | Code              |                      |                         |               |                |                  |                  |                |                          |           |      |             |           | ı              |
| ${\bf N}$      |                   |                      |                         |               |                |                  |                  |                |                          |           |      |             |           | Mar            |
| 0.             |                   |                      |                         |               |                |                  |                  |                |                          |           |      |             |           | $\mathbf{k}$ s |
|                |                   |                      | $\mathbf U$             | <b>SL</b>     | L              | $\mathbf T$      | $\mathbf{P}$     | Cred           | <b>SL</b>                | <b>CT</b> | AP   | $\mathbf T$ | <b>SE</b> |                |
|                |                   |                      | ni                      |               |                |                  |                  | it             | E/P                      |           |      |             | E         |                |
|                |                   |                      | ts                      |               |                |                  |                  |                | $\mathbf{A}$             |           |      |             |           |                |
| $\mathbf{1}$   | UC-               | Accountancy          | $\overline{4}$          | 20%<br>$\ast$ | $\overline{4}$ | $\overline{0}$   | $\overline{0}$   | $\overline{4}$ | 20                       | 15        | 5    | 40          | 60        | 100            |
|                | SCOM1             | and Financial        |                         |               |                |                  |                  |                |                          |           |      |             |           |                |
|                | $-401$            | Management<br>IV     |                         |               |                |                  |                  |                |                          |           |      |             |           |                |
| $\overline{2}$ | UC-               | Commerce             | $\overline{4}$          | 20%           | $\overline{3}$ | $\overline{0}$   | $\mathbf{0}$     | $\overline{4}$ | 20                       | 15        | 5    | 40          | 60        | 100            |
|                | SCOM <sub>2</sub> | IV:                  |                         | $\ast$        |                |                  |                  |                |                          |           |      |             |           |                |
|                | $-402$            | Management           |                         |               |                |                  |                  |                |                          |           |      |             |           |                |
|                |                   | : Production         |                         |               |                |                  |                  |                |                          |           |      |             |           |                |
|                |                   | and Finance          |                         |               |                |                  |                  |                |                          |           |      |             |           |                |
|                |                   |                      |                         |               |                |                  |                  |                |                          |           |      |             |           |                |
| 3              | UC-               | Public               | $\overline{4}$          | 20%<br>$\ast$ | $\overline{3}$ | $\overline{0}$   | $\overline{0}$   | $\overline{4}$ | 20                       | 15        | 5    | 40          | 60        | 100            |
|                | SCOM3             | Finance              |                         |               |                |                  |                  |                |                          |           |      |             |           |                |
|                | $-403$            |                      |                         |               |                |                  |                  |                |                          |           |      |             |           |                |
| $\overline{4}$ | UC-               | Climate              | 3                       | $-$           | $\overline{0}$ | $\overline{0}$   |                  | 3              |                          | 20        | 5    |             | 50        | 75             |
|                | <b>SCOOE</b>      | Change and           |                         |               |                |                  |                  |                |                          |           |      |             |           |                |
|                | $-404$            | Sustainability       |                         |               |                |                  |                  |                |                          |           |      |             |           |                |
| 5              | UC-               | Advertising :        | $\overline{3}$          | --            | $\mathbf{1}$   | $\mathbf{1}$     | $\overline{0}$   | 3              |                          | 20        | 5    |             | 50        | 75             |
|                | <b>SCOSE</b>      | Concepts and         |                         |               |                |                  |                  |                |                          |           |      |             |           |                |
|                | CA-405            | practices II         |                         |               |                |                  |                  |                |                          |           |      |             |           |                |
| 6              | UC-               | Travel<br>and        | 3                       | --            | $\overline{2}$ | $\boldsymbol{0}$ | $\boldsymbol{0}$ | 3              | $\overline{\phantom{0}}$ | 20        | 5    |             | 50        | 75             |
|                | <b>SCOSE</b>      | Tourism              |                         |               |                |                  |                  |                |                          |           |      |             |           |                |
|                | CT-406            | Management           |                         |               |                |                  |                  |                |                          |           |      |             |           |                |
|                |                   | $\mathbf{I}$         |                         |               |                |                  |                  |                |                          |           |      |             |           |                |
|                |                   |                      |                         |               |                |                  |                  |                |                          |           |      |             |           |                |
| $\overline{7}$ | UC-               | Computer             | $\overline{3}$          | $-$           | $\mathbf{1}$   | $\overline{0}$   | $\overline{2}$   | $\overline{3}$ | 20                       |           | 5    | 25          | 50        | 75             |
|                | <b>SCOSE</b>      | Programming          |                         |               |                |                  |                  |                |                          |           |      |             |           |                |
|                | CC-407            | $\mathbf{I}$         |                         |               |                |                  |                  |                |                          |           |      |             |           |                |
|                |                   |                      |                         |               |                |                  |                  |                |                          |           |      |             |           |                |
| 8              | UC-               | Sindhi               | $\overline{2}$          | $-$           | $\overline{0}$ | $\overline{0}$   | $\boldsymbol{0}$ | $\overline{2}$ | 20                       |           | $--$ | $-$         | 30        | 50             |
|                | <b>SCOMI</b>      |                      |                         |               |                |                  |                  |                |                          |           |      |             |           |                |

**Second Year Semester IV Internal and External Detailed Scheme**

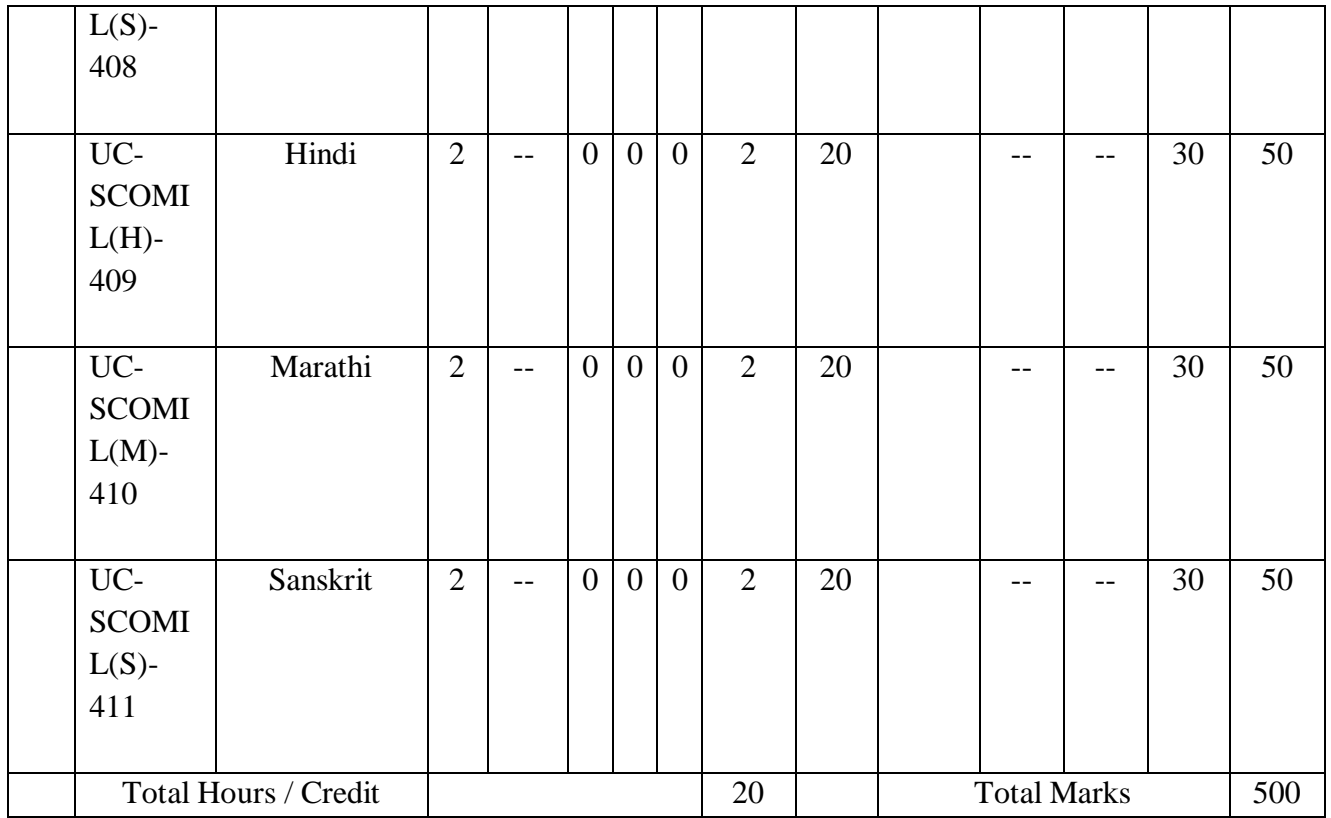

SL: Self Learning, L: Lecture, T: Total P: Practical, SLE- Self learning evaluation, CT-Commutative Test, SEE- Semester End Examination, TA-Teacher Assessment PA- Project Assessment

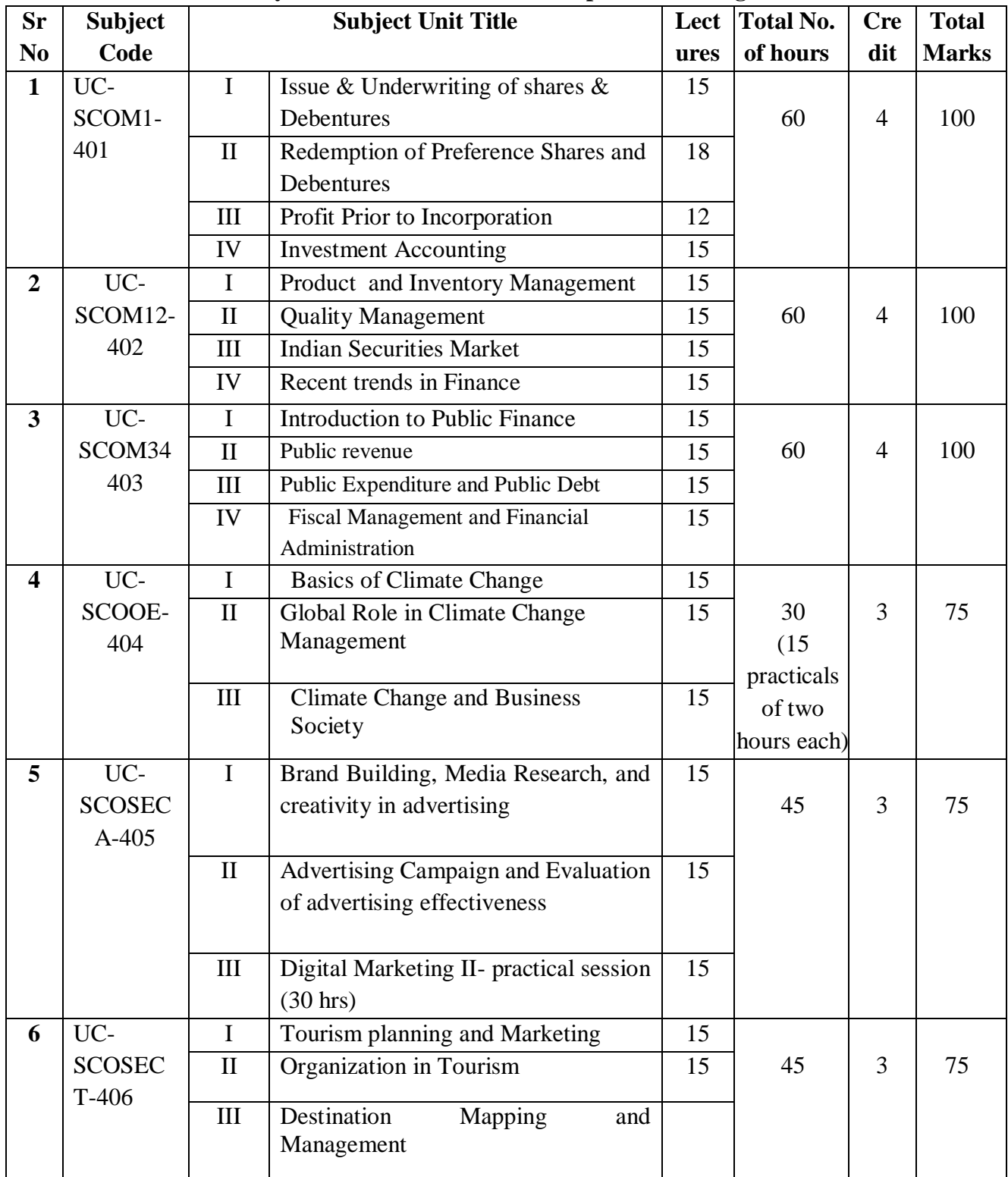

# **Second year Semester – IV Units – Topics – Teaching Hours**

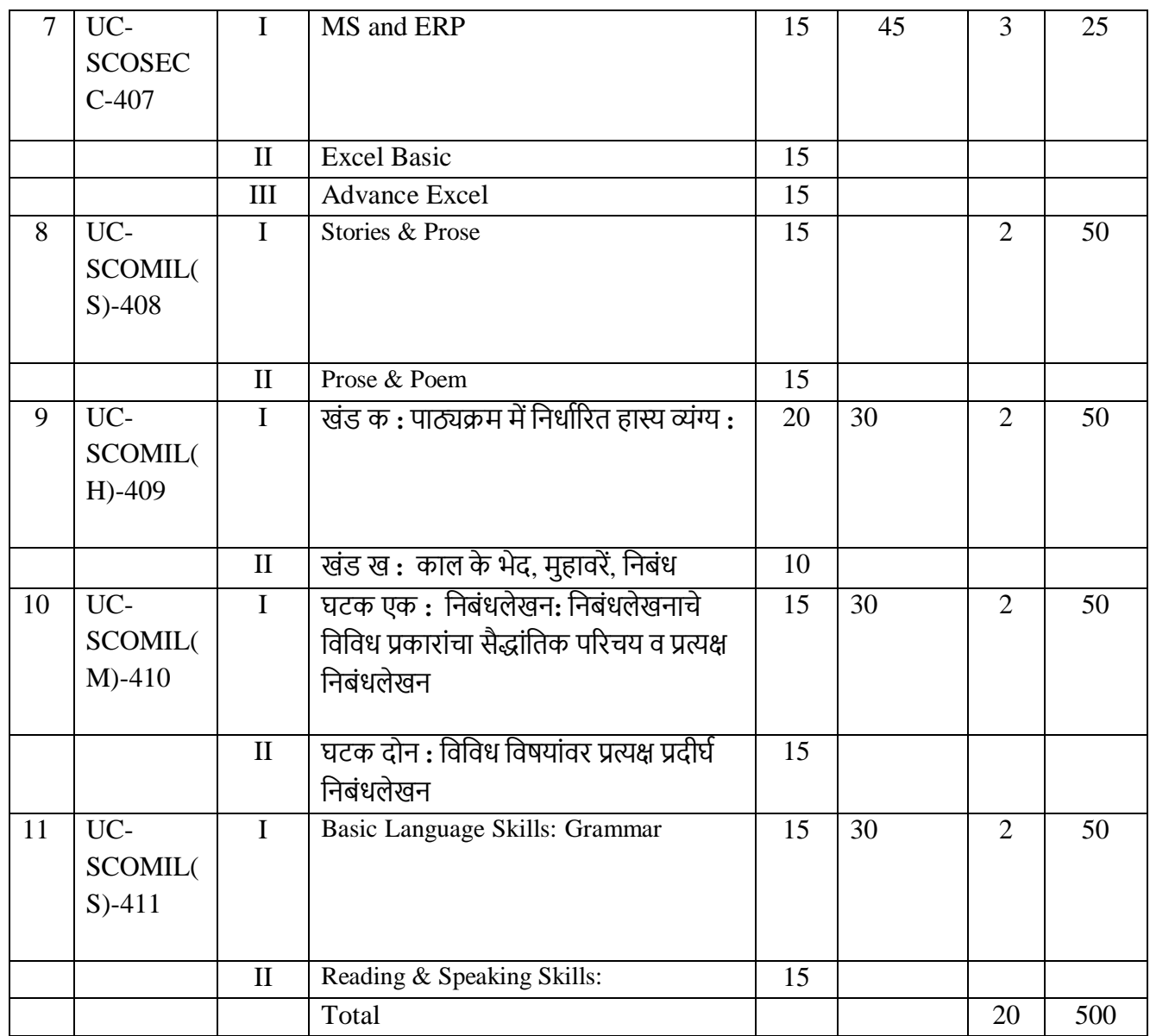

● **Lecture Duration – 1 hr One credit = 15 hours of lectures and 30 hours of practicals**

# **Part 5 - Detailed Scheme**

**Curriculum Topics along with Self-Learning topics** - to be covered, through self-learning mode along with the respective Unit. Evaluation of self-learning topics to be undertaken before the concluding lecture instructions of the respective Unit.

# **UC-SCOM1-401 Accountancy and Financial Management IV**

#### **Course Objectives**

To familiarize learners about the accounting for Issue and Underwriting of Shares & Debentures.

• To empower students with a comprehensive understanding of the accounting process involved in the redemption of preference shares and debentures.

- To make the students understand the treatment of Profit/Loss Prior to Incorporation.
- To acquaint learners about the treatment of Investment Accounting.

#### **Course Outcomes**

Learners shall possess the knowledge of legal provisions regarding the Issue & Underwriting of

shares & debentures along with its calculations and treatment in the books of accounts.

•Learners shall grasp the accounting procedures involved in the redemption of preference shares and debentures.

• Learners shall be able to understand the concept of Profit Prior to Incorporation and its effect in the

books of accounts.

• The learner shall be conversant with the Investment Accounting for transactions of purchase and

sale of investments of Shares and Debentures

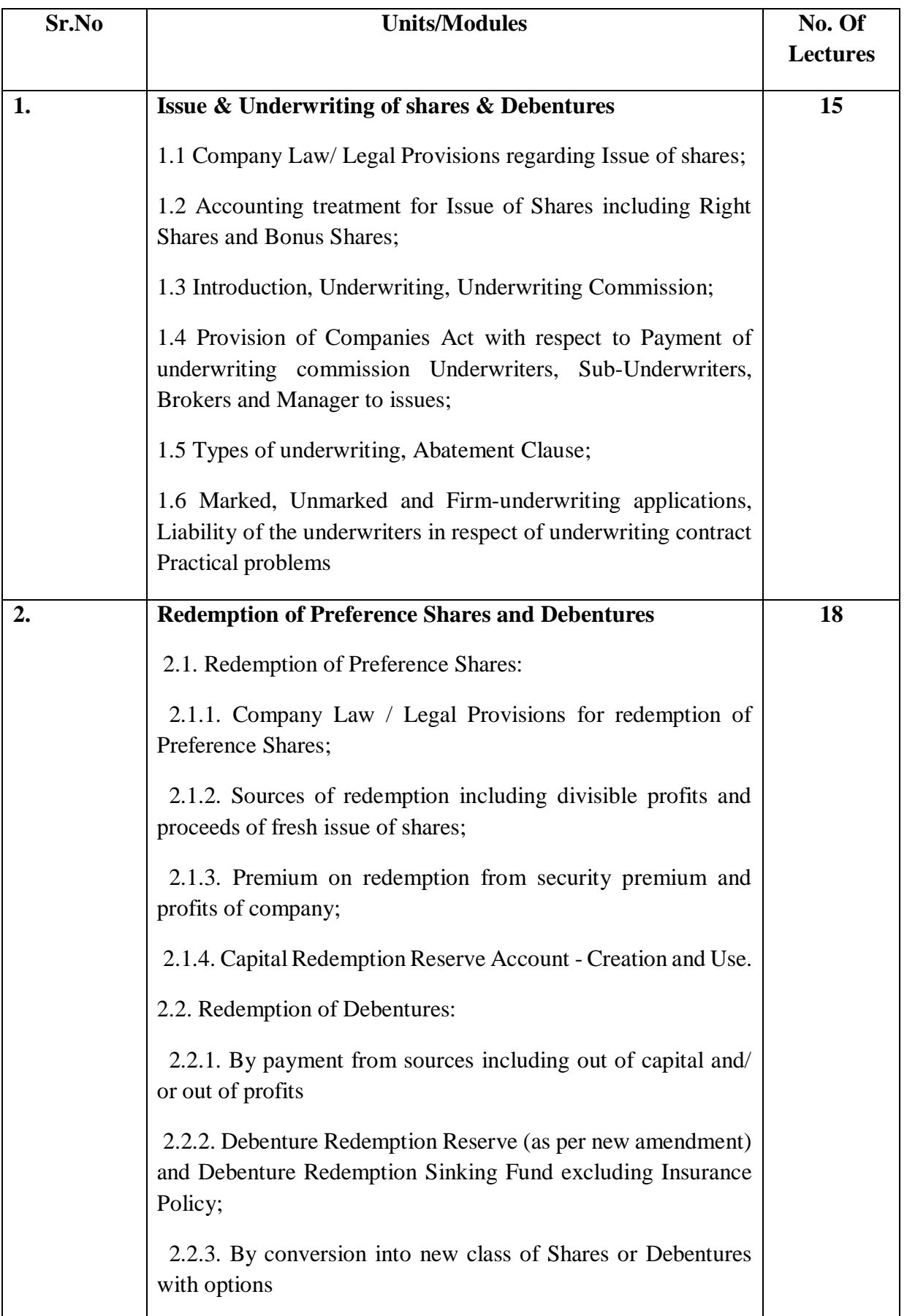

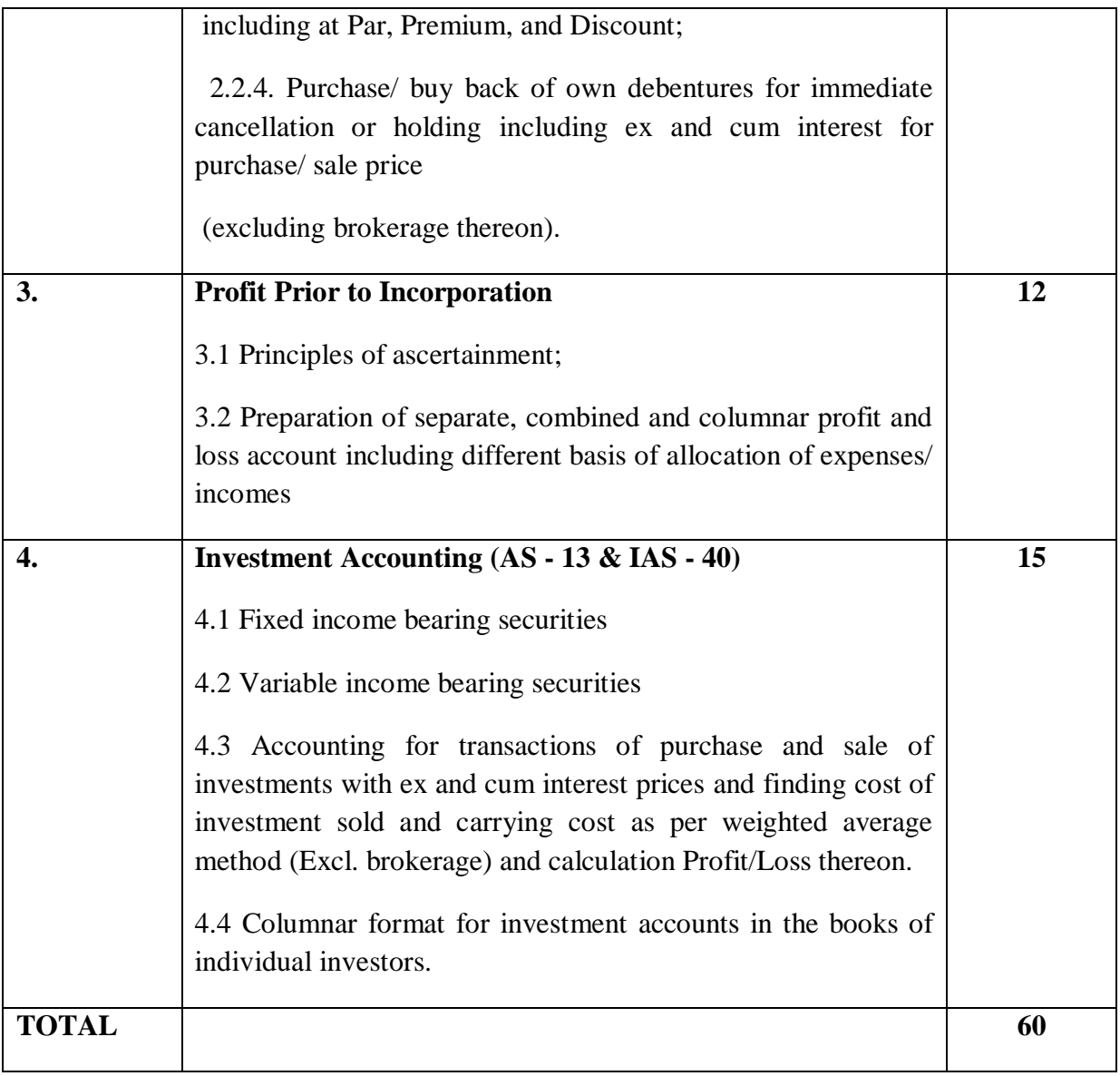

### **Self-Learning Topics (Unit wise)**

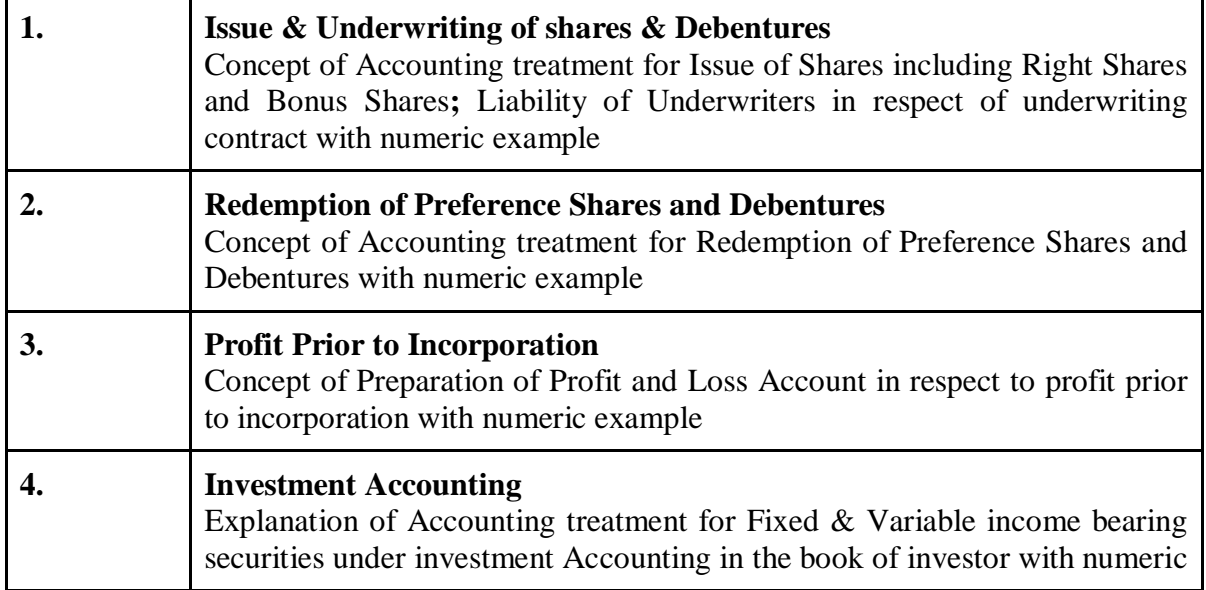

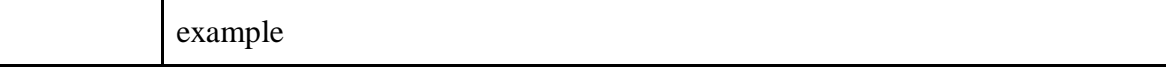

Note : Selection of SLE topics from the above,will be as per the discretion of the faculty.

#### **Online Resources**

**[https://www.icai.org/post.html?post\\_id=17757](https://www.icai.org/post.html?post_id=17757)  [https://archive.mu.ac.in/myweb\\_test/bcomstudy.html](https://archive.mu.ac.in/myweb_test/bcomstudy.html)** [https://www.icai.org/new\\_post.html?post\\_id=15620](https://www.icai.org/new_post.html?post_id=15620)

#### **Reference Books**

- 1) "Accountancy & Financial Management- IV, S.Y.B.COM Ainapure, Manan Prakashan."
- 2) "Financial Accounting- V", T.Y.B.COM Ainapure, Manan Prakashan."
- 3) "Accountancy & Financial Management- IV, S.Y.B.COM Sheth Publication."
- 4) "Financial Accounting- V", T.Y.B.COM Ainapure, Sheth Publication."
- 5) Financial Accounting" by M. Mukherjee.M.Hanif, Tata McGraw Hill Education Private Ltd; New Delhi
- 6) "Grewal's Accountancy" by M.P. Gupta and B.M.Agarwal; S.Chand Publishing
- 7) "Advanced Accounts" by T.S. Grewal; S. Chand and Co (P) Ltd., New Delhi, 6th edition

#### **Evaluation Pattern:**

External Paper Pattern:

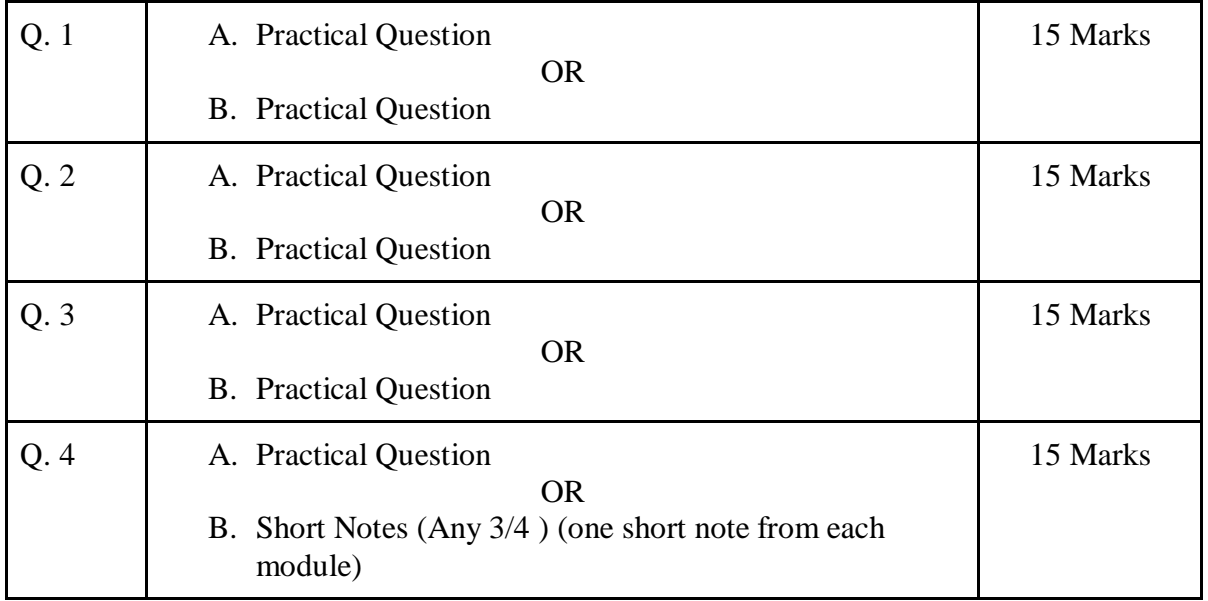

Note: Each of the four questions (Q.1 A/B, Q.2 A/B, Q.3 A/B & Q.4 A) should be from different module

#### **Course Code : UC-SCOM2-402**

#### **Course: Commerce IV: Management Production and Finance**

## **Course Objectives**

- To appraise the learner with the elementary concepts of Production, Inventory Management Techniques, Quality Management and Productivity.
- To orient the learners about the Indian and International securities market
- To familiarize learner with the trends in financial market, financial system and Grievance handling procedure with special reference to SCORES and the role and importance of Credit Rating Agencies.
- To orient learner about Domestic & International Mutual funds and the role of AMFI in Mutual Fund Industry

## **Learning Outcomes**

- The learner shall be able to comprehend the types of production system and identify the inventory management systems and appraise Inventory Management Techniques.
- The learner will be able to describe the structure of Indian Securities Markets and its impact on economy.
- They course will enable the learner to reflect on the various investment avenues available in Domestic & International and describe the recent trends in the world of finance.
- The learner will become aware about the Grievance Redressal Mechanism and role of AMFI.

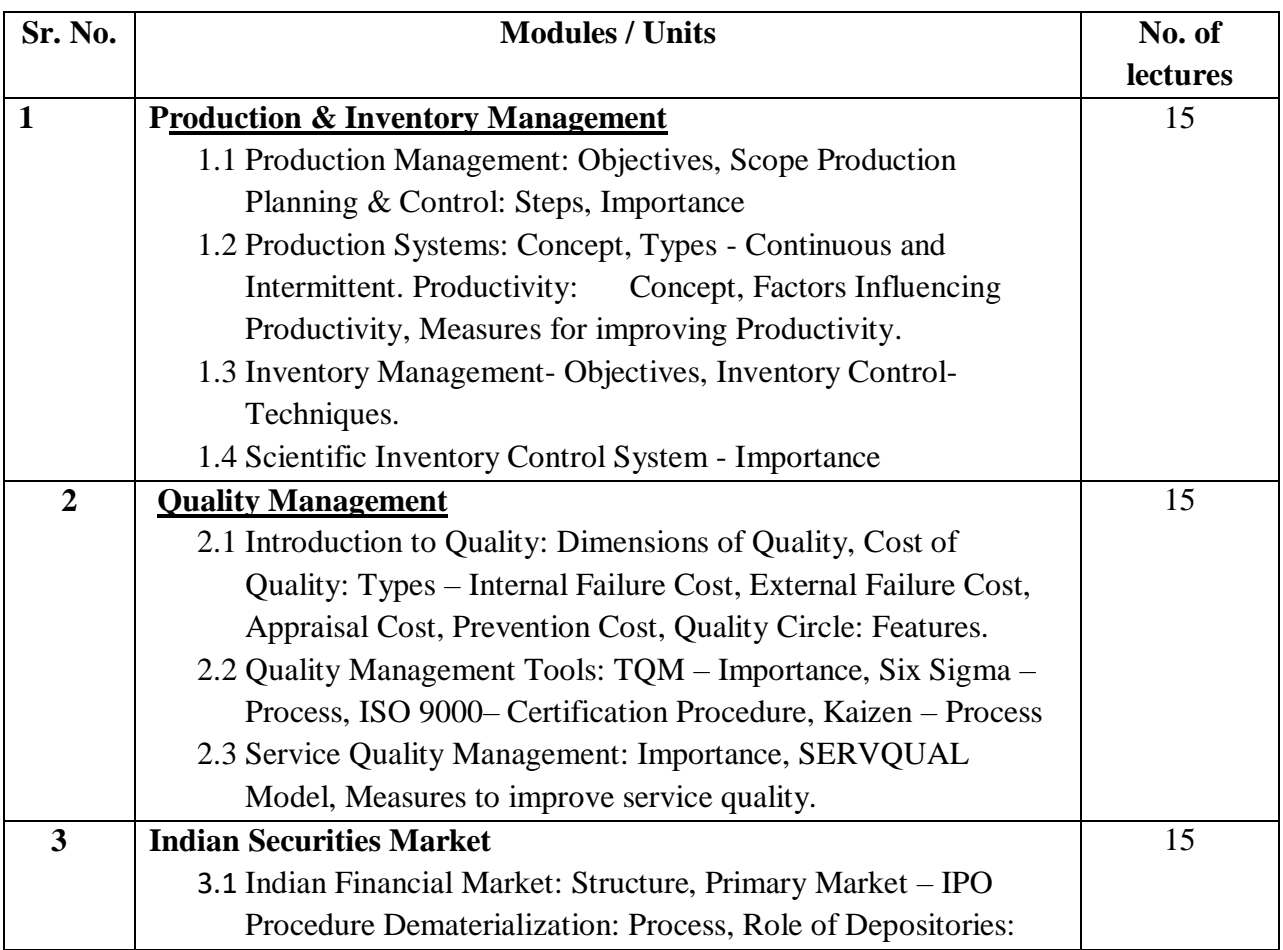

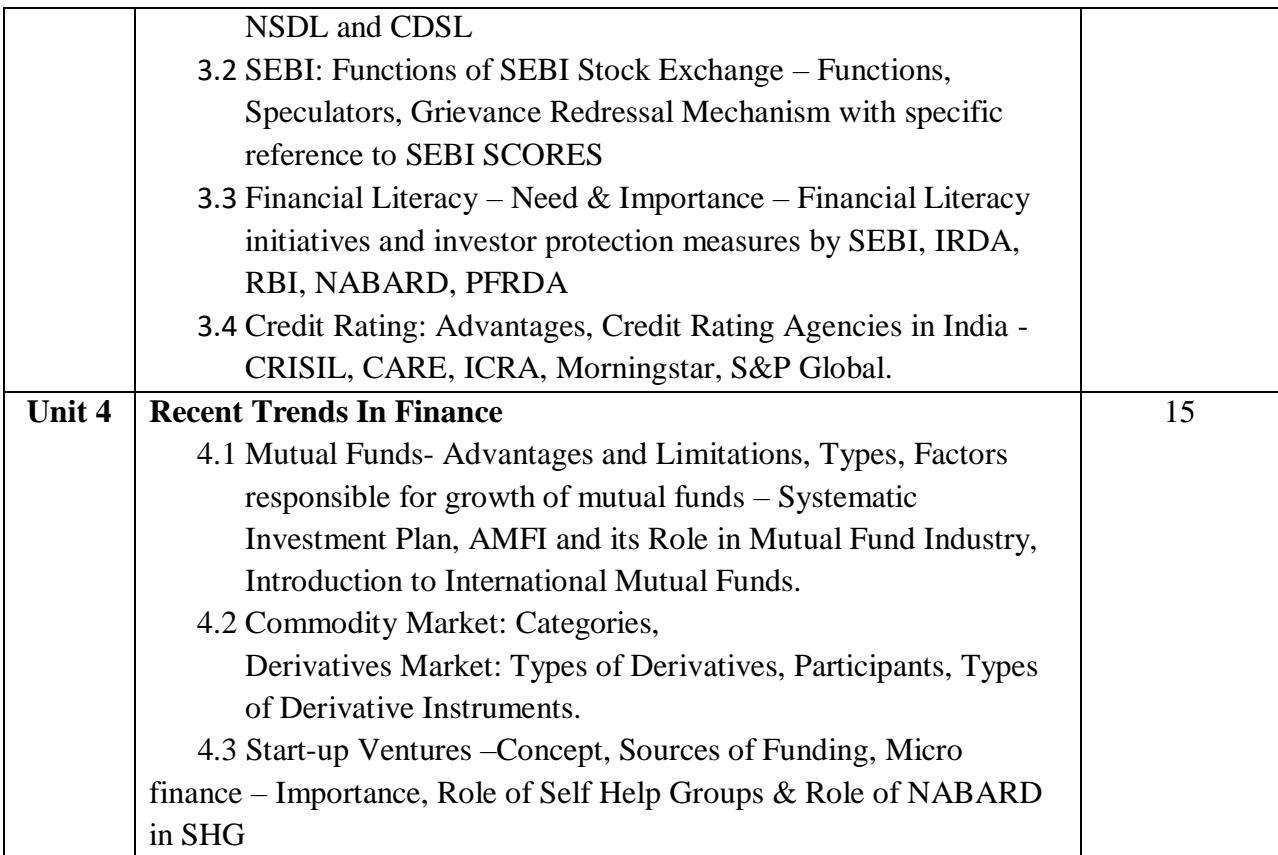

#### **Self- Learning Topics**

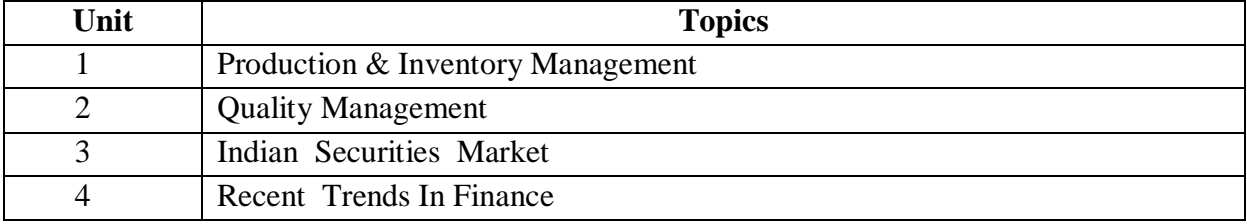

#### **Online Resources**

#### **Topics**

Production & Inventory Management : Production Systems: Concept, Types – Continuous and Intermittent:

● [https://onlinecourses.nptel.ac.in/noc21\\_me18/preview](https://onlinecourses.nptel.ac.in/noc21_me18/preview)

Quality Management: Quality Management Tools: TQM – Importance

● [https://onlinecourses.nptel.ac.in/noc21\\_me18/preview](https://onlinecourses.nptel.ac.in/noc21_me18/preview)

Indian Securities Market – SEBI: Functions of SEBI Stock Exchange- Functions, Speculators

- <https://www.sebi.gov.in/powers-and-functions.html>
- [https://onlinecourses.nptel.ac.in/noc20\\_mg10/preview](https://onlinecourses.nptel.ac.in/noc20_mg10/preview)

Recent Trends In Finance- Derivatives Market: Types of Derivatives:

● [https://onlinecourses.nptel.ac.in/noc20\\_mg10/preview](https://onlinecourses.nptel.ac.in/noc20_mg10/preview)

(\* for completed courses on swayam pl find all videos of course on YouTube by typing search name and Institution name/Prof. In charge name)

#### **Reference Books**

1.Production and Operations Management –Prof. L.C.Jhamb, Event Publishing House.

2.Production Planning & Control- Prof. L.C.Jhamb, Event Publishing House

3.Production & Operation Management (Text & Cases) - K.Ashwathappa & G.Sudeshana Reddy, Himalaya Publication.

4.Launching New Ventues : An Enterpreneurial Approach-Kathleen R.Allen, Cengage Learning

5.Essentials of Inventory Management-Max Muller,Amacon Publishes

6.Indian Financial System—Bharathi Pathiak, Pearson Publication

7.Financial Institutions and Markets: Structure Growth& Innovations – L.M. Bhole , Jitendra Mahakad, Tata McGraw Hill.

8The Wealth Diary: Your Personal Financial Record , Notion press by Dr. Navin Mukesh Punjabi ,2024

9The IndianFinancial System and Financial Market Operator-Vasant Desai, Himalaya Publishing 10 Indian Financial System – M.Y.Khan, Tata McGraw–Hill

11Production and Operations Management –Anand kumar Sharma, Anmol Publication

12.Mutual Funds in India: Emerging Issues-Nalini PravaTripathy, Excel Books New Delhi.

13.Start up Stand up: A step by step guide to Growing your Business, Nandini Vaidyanathan, Jaico Publishing House, Mumbai

14.A Trades Guide to Indian Commodities Market-Vijay L. Bhambwani, Network 18 Publication Ltd.

15.NCFE, SEBI, RDBI, IRDA & PFRDA (2020) National Strategy for Financial Education – 2020- 2025, A Multi-stakeholder led approach for creating a financially aware and Empowered India.

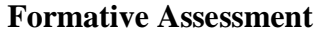

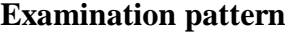

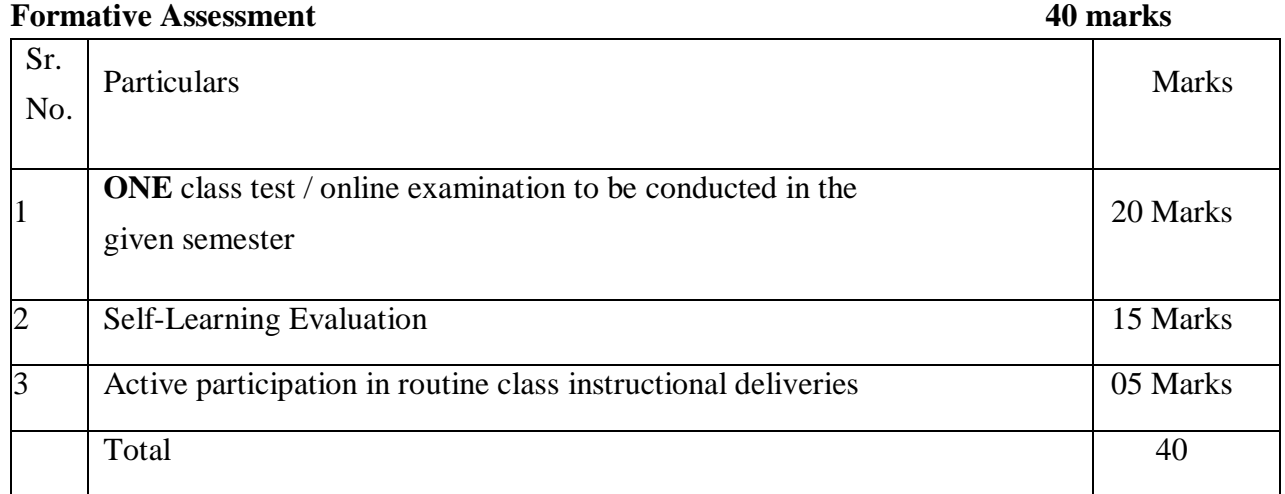

#### **Summative Assessment**

#### **Semester End Examination- 60 %** *60 Marks*

- 1) Duration These examinations shall be of 2 hours duration.
- 2) Ouestion Paper Pattern:
	- i. There shall be four questions each of 15 marks.
	- ii. All questions shall be compulsory with internal choice within the questions.

iii. The question may be sub-divided into sub-questions a, b, c, d  $\&$  e only and the allocation of marks depends on the weightage of the topic.

# **Course Code : UC-SCOM3 - 403**

# **Public Finance**

#### **Course Objectives:**

- To provide learners with a basic understanding of the concepts of public finance
- To understand the revenue side of government operations
- To comprehend theories and application of public expenditure
- To apply this knowledge to understand the decision-making process

#### **Learning Outcomes:**

- The knowledge gained in the course will make students better-informed citizens and allow them to follow the debates over various economic events and policies reported in the news media.
- This course will prepare students to be successful in advanced-level studies in economics
- Students will be able to understand fiscal theory, solve basic fiscal problems, and use these techniques to think about a number of policy questions relevant to the operation of the real economy.
- It provides a solid foundation for economic analysis and thinking that can last throughout their education and subsequent professional careers

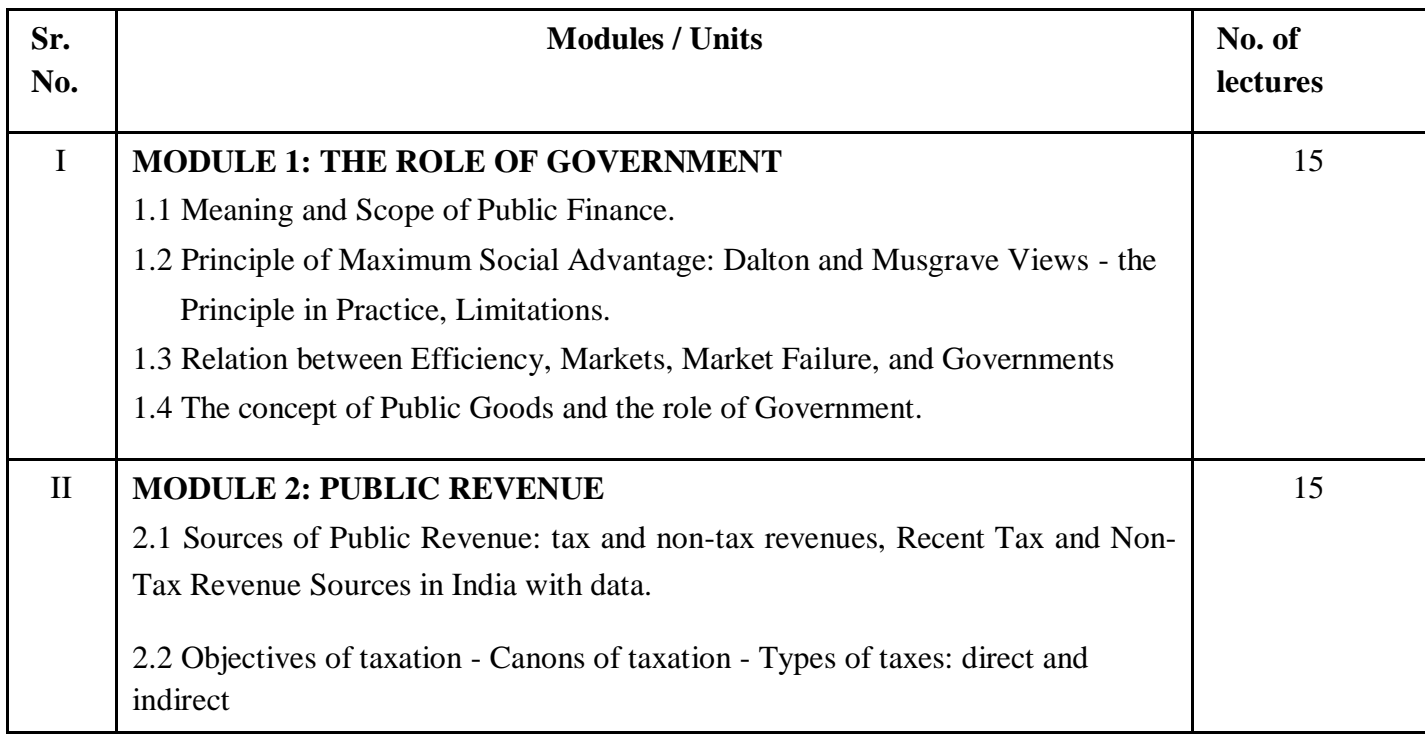

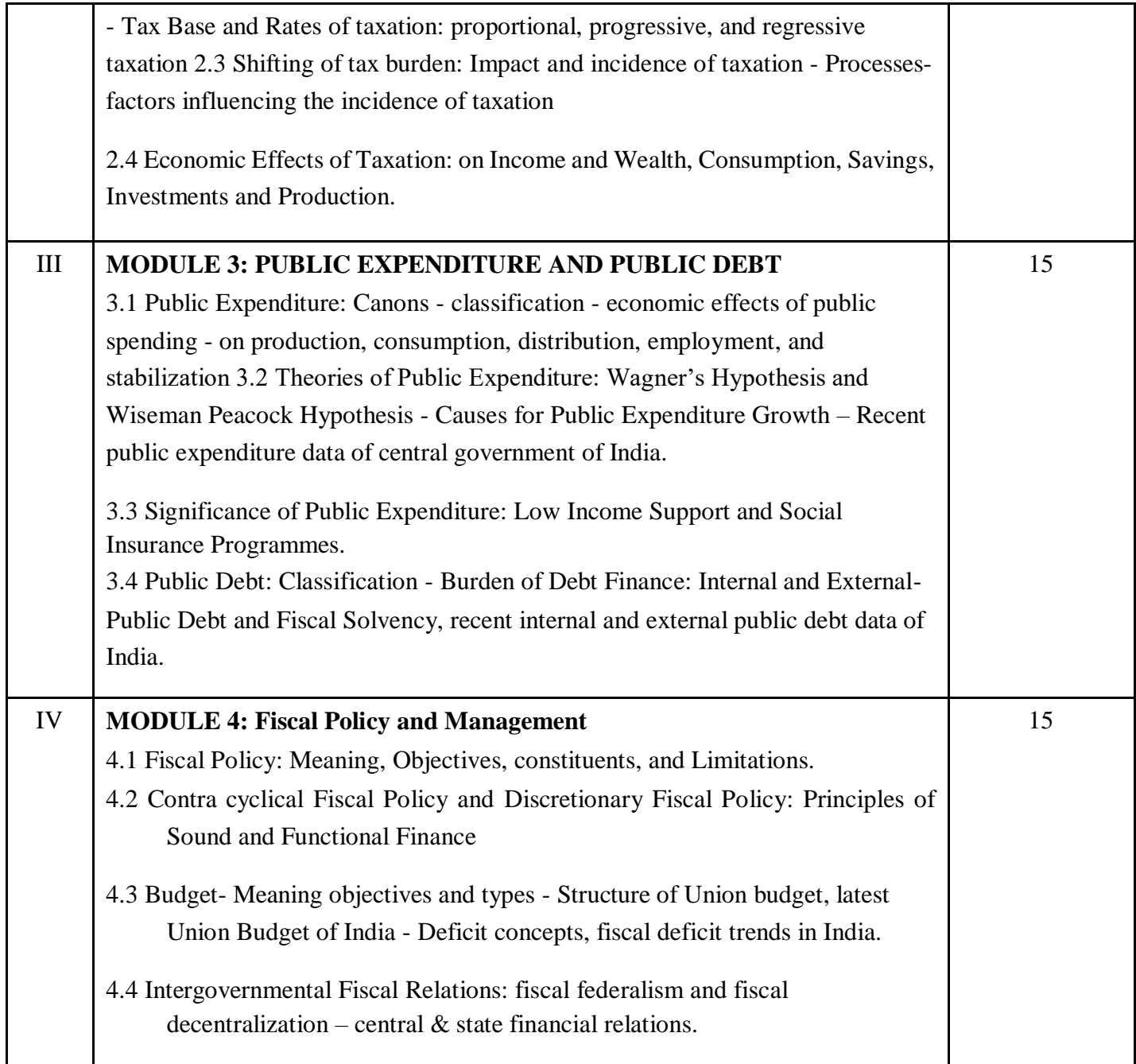

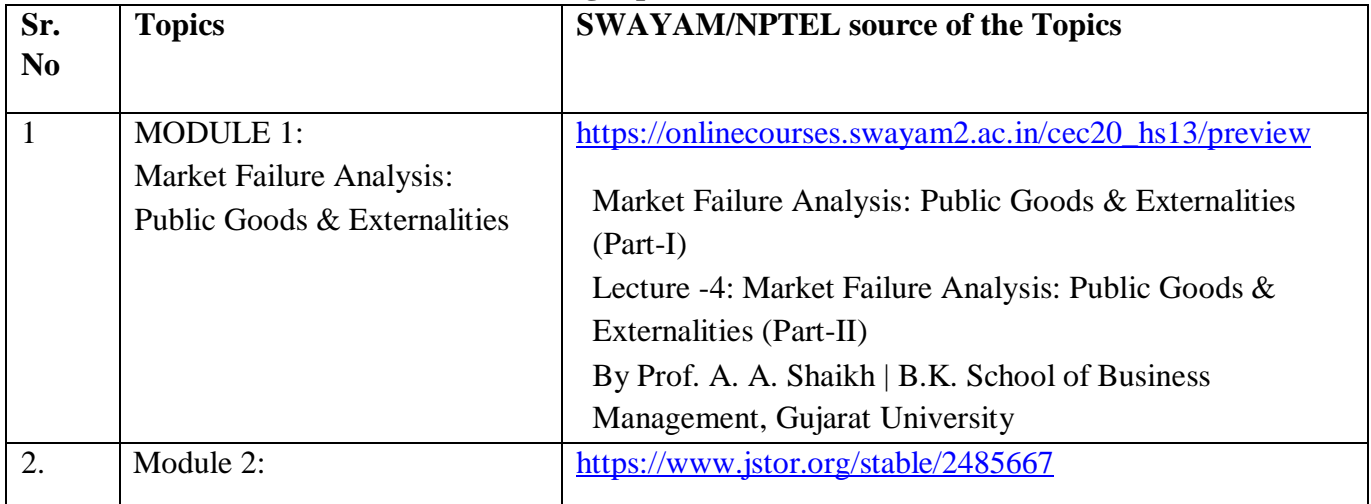

# **Self-Learning topics (Unit wise)**

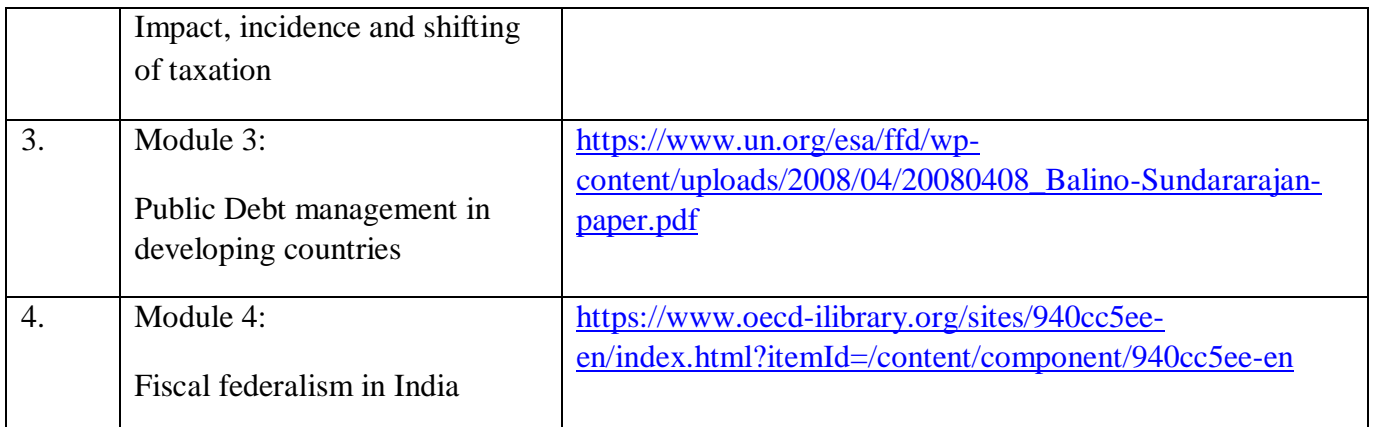

#### **Reference Books:**

Ahuja H.L. : Modern Economics, 19th edition, 2015, S.Chand &co Pvt Ltd, New Delhi Bhatia

H.L.: Public Finance. Vikas Publishing House Pvt. Ltd. David N. Hyman : Public Finance A

Contemporary Application of theory of policy, Krishna Offset, Delhi

Hoiughton E.W.(1998) : Public Finance, Penguin, Baltimore

Hajela T.N: Public Finance – Ane Books Pvt.Ltd

Hugh Dalton(1997), Principles of Public Finance, Allied Publishers

Jha, R (1998) : Modern Public Economics, Route Ledge, London

Musgrave, R.A and P.B. Musgrave (1976) : Public Finance in Theory and Practice, Tata McGraw

Hill, Kogakusha, Tokyo

Mithani, D.M (1998) : Modern Public Finance, Himalaya Publishing House,

Mumbai Singh.S.K. (2014): Public finance in Theory and Practice, S.Chand &co Pvt Ltd, New Delhi.

Latest UNION BUDGET OF India & ECONOMIC SURVEY OF India.

#### **Evaluation Criteria and Question Paper Pattern Division of Marks: 60-40**

#### **Continuous assessment and Evaluation (CAE): 40 marks**

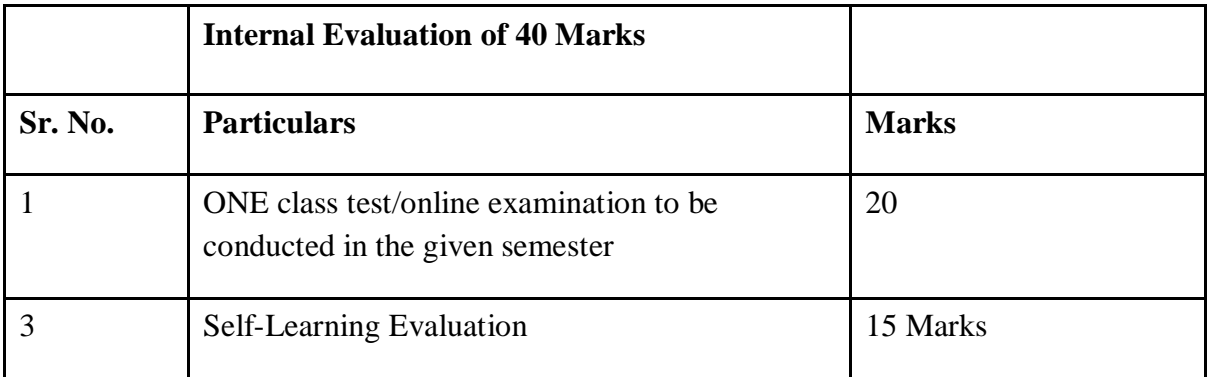

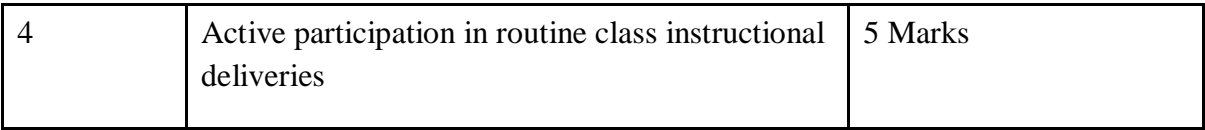

# **Semester End Examination (SEE): 60 marks Duration: 2Hours**

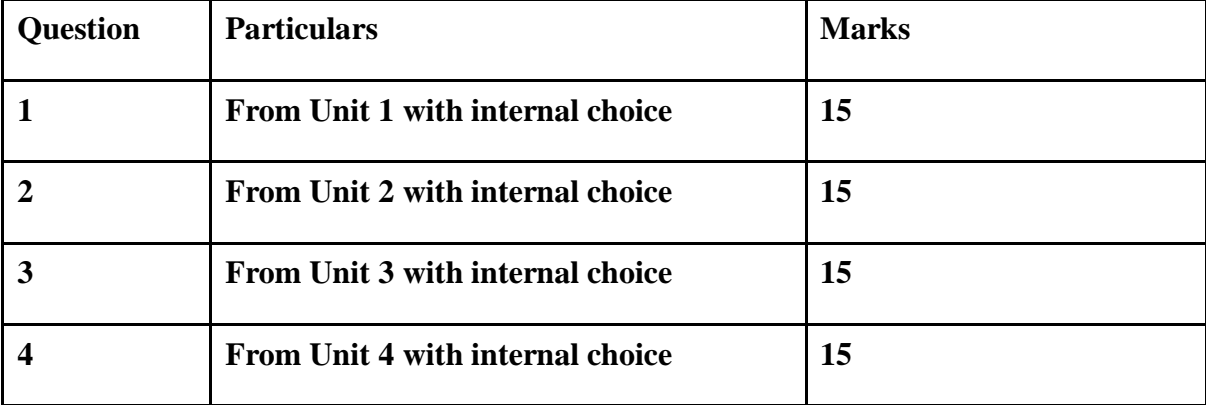

#### **Course Code : UC-SCOE -404**

### **CLIMATE CHANGE AND SUSTAINABILITY**

#### **Course Objectives**

- To be able to understand clearly the concept and the role of man in it
- To be prepared for the global changes accompanying climate change
- To be an active participant in management of climate change at the local level
- To be sensitive future business leaders

#### **Learning Outcomes**

- 1.Understand the physical processes of climate variability and climate change
- Be adept at discussing academic articles on climate change, recognizing the importance of different discourses and approaches
- Relate to the evidence for human-caused climate change, in the context of historical climate change, as well as the relevant scientific uncertainties
- Synthesize the available material to understand the concept clearly.

#### **SYLLABUS**

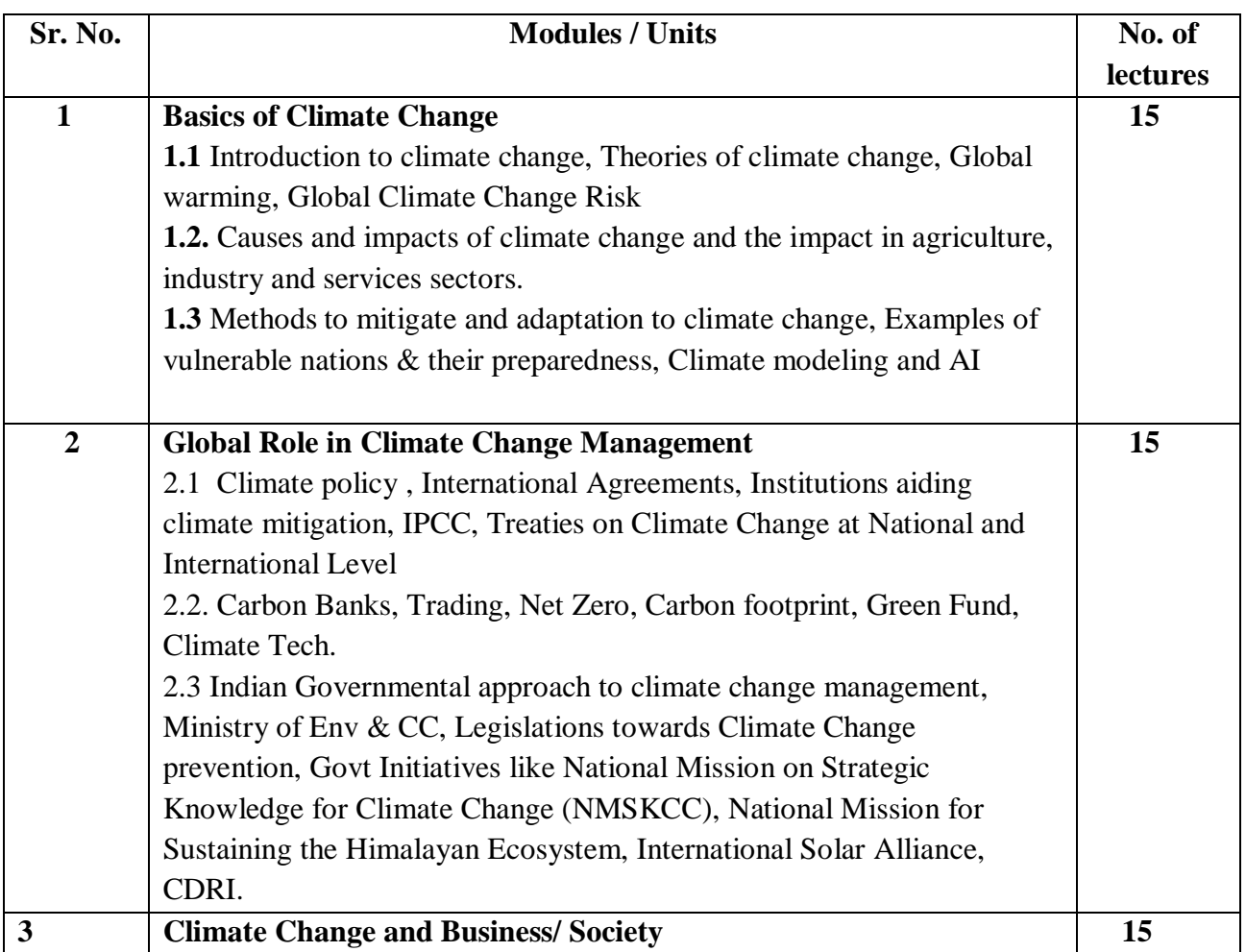

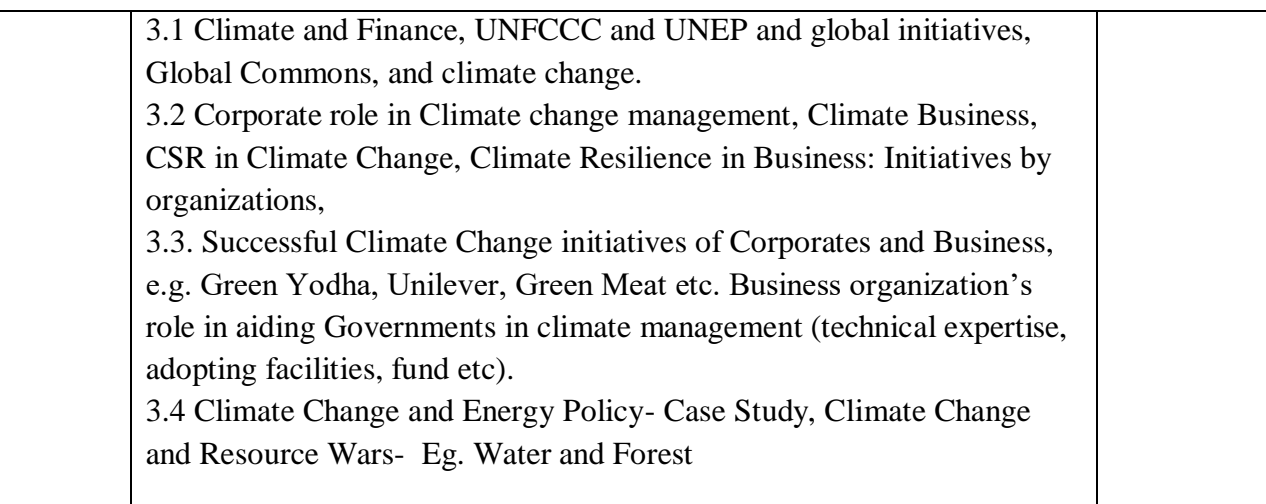

#### **Examination Pattern**

External  $=$  50 marks

Internal -25 marks

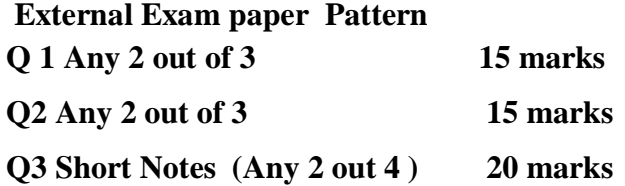

#### **Internal Evaluation**

**Student will have group wise assignment and following is the evaluation pattern**

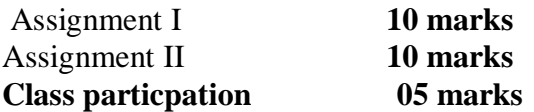

#### **References**

- 1. D. Archer and S. Rahmstorf (2010), The Climate Crisis: An Introductory Guide to Climate Change. Cambridge University Press.
- 2. Dessler and E.A. Parson (2010), The Science and Politics of Global Climate Change: A Guide to the Debate. Cambridge: Cambridge University Press, 2nd edition.
- 3. W.F. Ruddiman (2014), Earth's Climate: Past and Future. New York: W. H. Freeman.
- 4. Maslin, Mark. Climate Change: A Very Short Introduction, Third Edition. Oxford: Oxford UP, 2014. ISBN: 9780198719045 IPCC (2014)
- 5. Climate Change 2014: Synthesis Report. Contribution of Working Groups I, II and III to the Fifth Assessment Report of the Intergovernmental Panel on Climate Change. Geneva, Switzerland: IPCC.
- 6. [https://hbr.org/2007/10/climate-business-\\_-business-climate](https://hbr.org/2007/10/climate-business-_-business-climate)
- 7. Sundaram, 2022: "Business and Climate Change," , Handbook of Business and Climate Change, A. K. Sundaram & R. G. Hansen (eds.), Edward Elgar Publishing, 2023.
- 8. <https://www.ispp.org.in/indias-climate-change-policy-challenges-and-recommendations/>

#### **Course Code : UC-SCOSECA-405**

### **Title : Advertising : Concepts and practices**

### **Objectives**

- To orient learners toward the practical aspects and techniques of advertising
- To study the process of building brands.
- To understand procedures, requirements, and techniques of media planning and buying and budgeting in the process of advertising campaign
- To learn the various media mix and its implementation and understand the evaluation of advertising
- To acquaint the student with practical knowledge on content writing and copywriting and bulk email marketing.

#### **Learning Outcomes**

- The knowledge will enable the learner to understand the process of creating advertising campaign.
- The learner will be apply creativity for advertising appeals and selling points gets the attention of the prospective buyers in a segmented population.
- The learner will be developed skills to create content for blogs and vlog and evaluate the effectiveness of advertising by application of evaluation techniques.

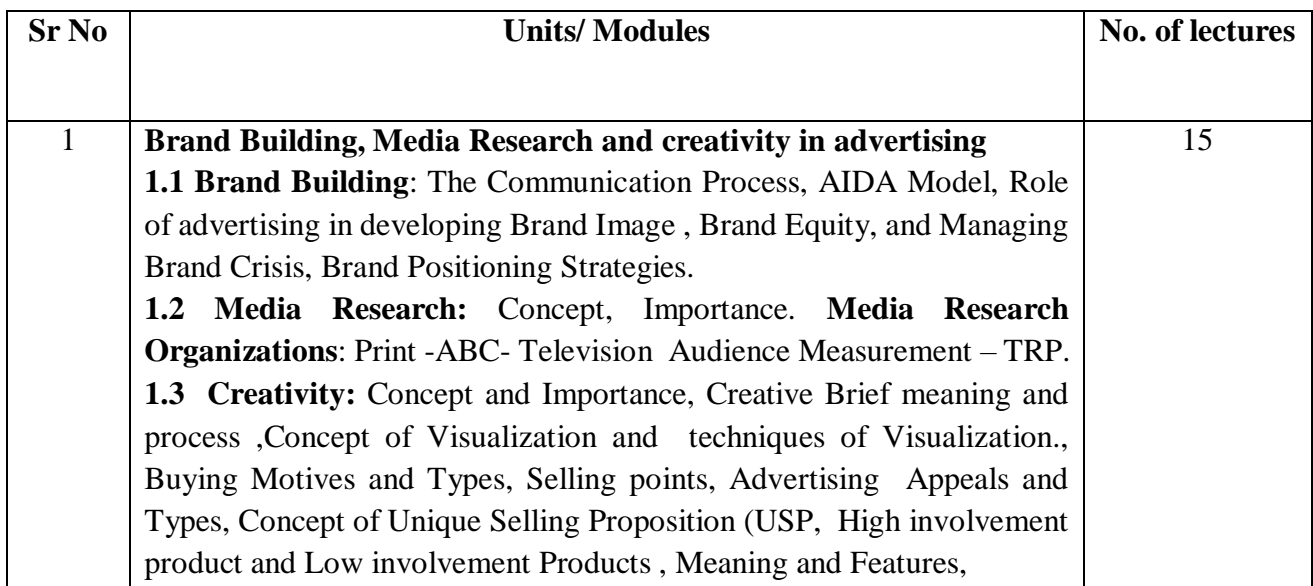

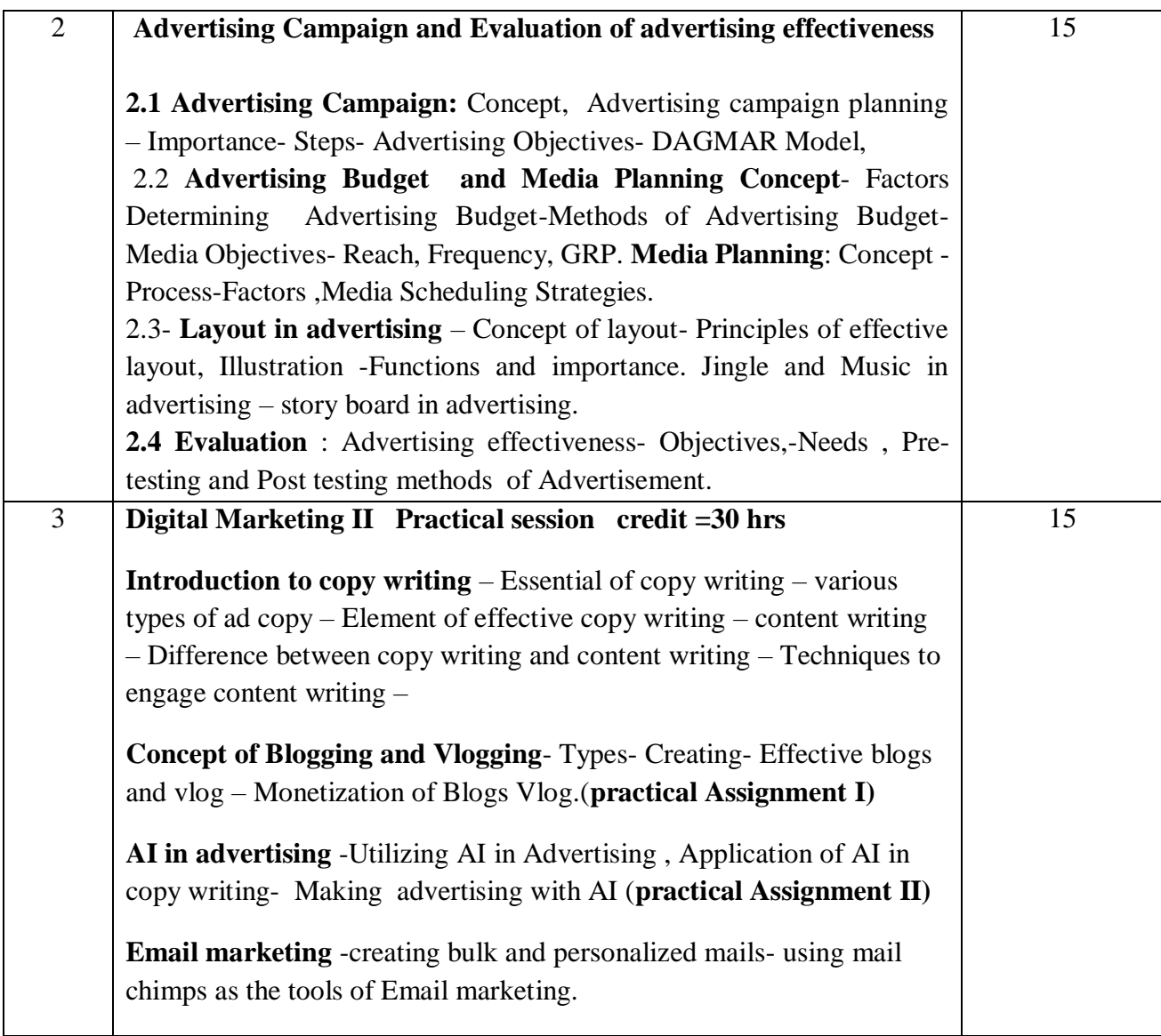

#### **Reference Books**

- 1. Rajeev Batra, John G. Myers, David A. Aaker, Advertising Management, Pearson Education
- 2. Manendra Mohan- Advertising Management; Tata McGraw Hill
- 3. Promotion- Stanley
- 4. George E. Belch, Micheal A. Belch, KeyoorPurani: Advertising and Promotion; Tata McGraw Hill
- 5. Handbook of Journalism and Mass Communication by Vir Bala Aggarwal, V.S. Gupta
- 6. Advertising And Sales Promotion S H HKazmi, Satish K Batra)
- 7. Kleppner, Otto Advertising Procedure. Englewood Cliffs, New jersey, Prentice Hall, Inc., 1986.
- 8. Ogilvy, David, Ogilvy on Advertising. London Longman, 1983.
- 9. Sen gaupta, Subroto. Brand Positioning, Strategies for Competitive Advantages. New Delhi, Tate Me Graw Hill, 1990.
- 10. Belch & Belch Advertising & Promotion Tata McGraw Hill.
- 11. Advertising Sontakki Himalaya Publishing House.
- 12. Advertising Planning and Implementation Sharma and Singh Prentice Hall

#### **Examination Pattern**

External  $=$  50 marks Internal  $= 25$  marks

#### **External Exam paper pattern**

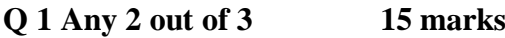

**Q2 Any 2 out of 3 15 marks**

**Q3 Short Notes ( Any 3) 20 marks**

#### **Internal Evaluation**

**Student will have group wise two assignment and following is the evaluation pattern**

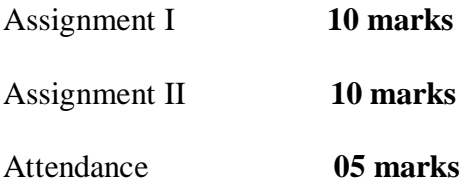

#### **UC-SCOSECT-406 Travel and Tourism Management II**

#### **Course Objectives**

• Prepare a curriculum for the benefit of the learners who prefer to take up advanced level of subject knowledge

- Mapping new content, new trends and new skills into the subject
- To create tourism appropriate leaders
- Encourage the learners to appreciate Indian culture, heritage and learn through travel

#### **Learning Objectives**

- To teach specific topics that may make them job ready
- Encourage and facilitate learning of the governmental positions on the subject.
- Execute new skills required in the Tourism Industry, like foreign language
- Be ambassadors of new India, as a representative of the development of infrastructure, programs and methods in tourism and travel sector.

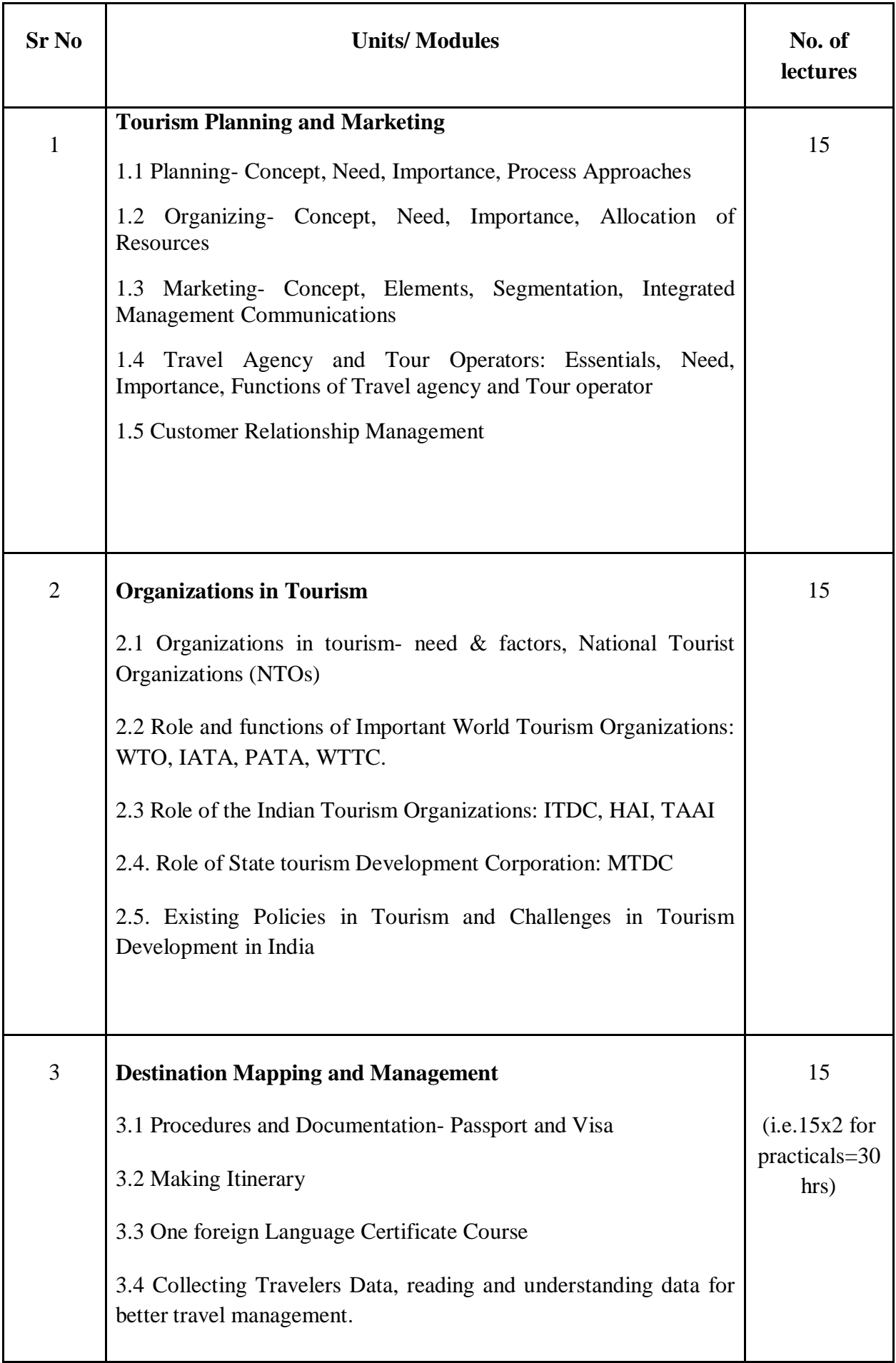

#### **Reference Books-**

1. Bhatia A.K. (1986), Tourism Development-Principles and Practices, Sterling Publishers Pvt. Ltd. New Delhi.

2. Batra K.L. [1990] –Problems and Prospects of Tourism, Printwell Publisher, Jaipur.

3. Chopra Sunita (1991)-Tourism Development of India, Ashish Publishing House, New Delhi. 4.Gupta S.P., Krishna Lal (1999)-Tourism Museums and Monuments in India, Oriental Publishers, Delhi.

5.Matheson, Alistair and Wall Geoffery (1983) Tourism –Economic, Physical and Social Impact, Orient Longman, London

#### **Examination Pattern**

External  $=$  50 marks

Internal  $=25$  marks

#### **External Exam paper Pattern**

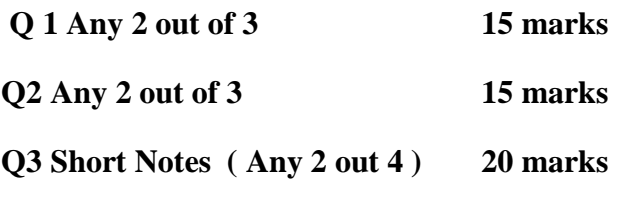

**Internal Evaluation**

**Student will have group wise assignment and following is the evaluation pattern**

## **UC-SCOSECC-407 Computer Programming II**

#### **Course Objectives**

- To make students aware of importance of data software like MIS and ERP
- It includes practical knowledge on database software
- The course helps in obtaining a Practically understanding of collecting data from the system and providing correct output live for accurate result
- Using Ms Excel students well be able to work on basic of EXCEL which is the most needed for any corporate
- Advanced excel will develop their professional skill
- The course is designed to provide industry with the skills need in practical life at work place.

### **Learning Outcomes**

 **Understanding of Information Systems:** Gain a foundational understanding of information systems, their components, and their role in organizations

- **Business Process Analysis:** Learn how to analyze business processes and identify opportunities for improvement through the use of information systems.
- **Database Management:** Understand database concepts and learn how to design, create, and manage databases to store and retrieve organizational data efficiently.
- **Decision Support Systems:** Understand the role of decision support systems in aiding managerial decision-making processes through data analysis and modeling.
- **Understanding ERP Systems:** Gain knowledge of ERP systems, their functionalities, and their role in integrating and streamlining business processes across departments.
- **ERP Modules:** Understand the various modules typically found in ERP systems, such as finance, human resources, supply chain management, and customer relationship management.
- **Implementation Process**: Learn about the ERP implementation lifecycle, including requirements gathering, system configuration, data migration, testing, and training.
- **Basic Spreadsheet Skills**: Learn how to navigate Excel, enter and format data, and perform basic calculations using formulas and functions.
- **Data Analysis:** Develop skills in data analysis using Excel's built-in tools, including sorting, filtering, pivot tables, and data visualization.
- **Advanced Formulas and Functions:** Gain proficiency in using advanced Excel functions such as VLOOKUP, SUMIFS, COUNTIFS, and array formulas.
- **Data Visualization:** Learn how to create visually appealing charts and graphs to present data effectively and communicate insights.
- **Data Manipulation:** Understand how to manipulate and transform data using Excel's features, including text functions, conditional formatting, and data validation.

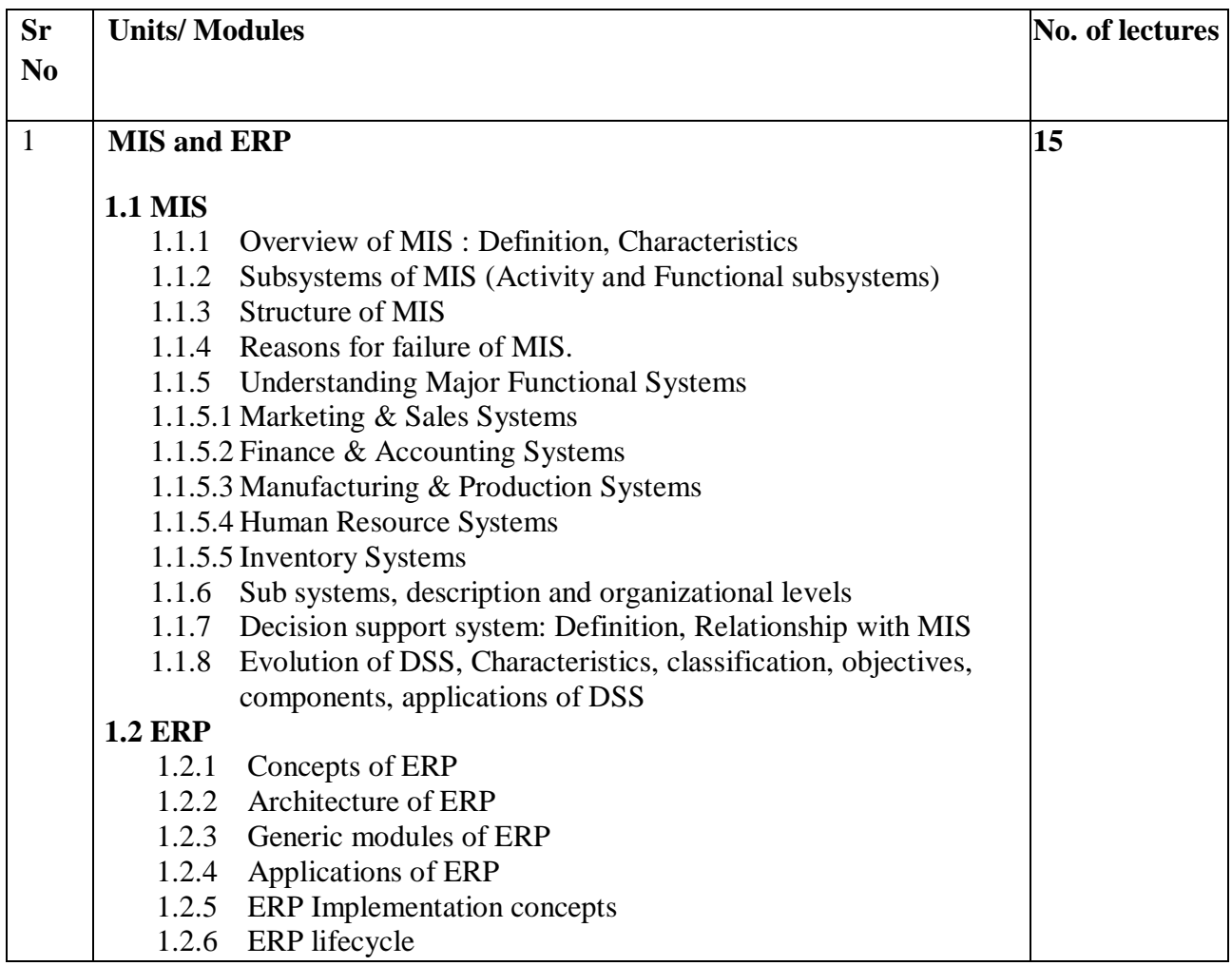

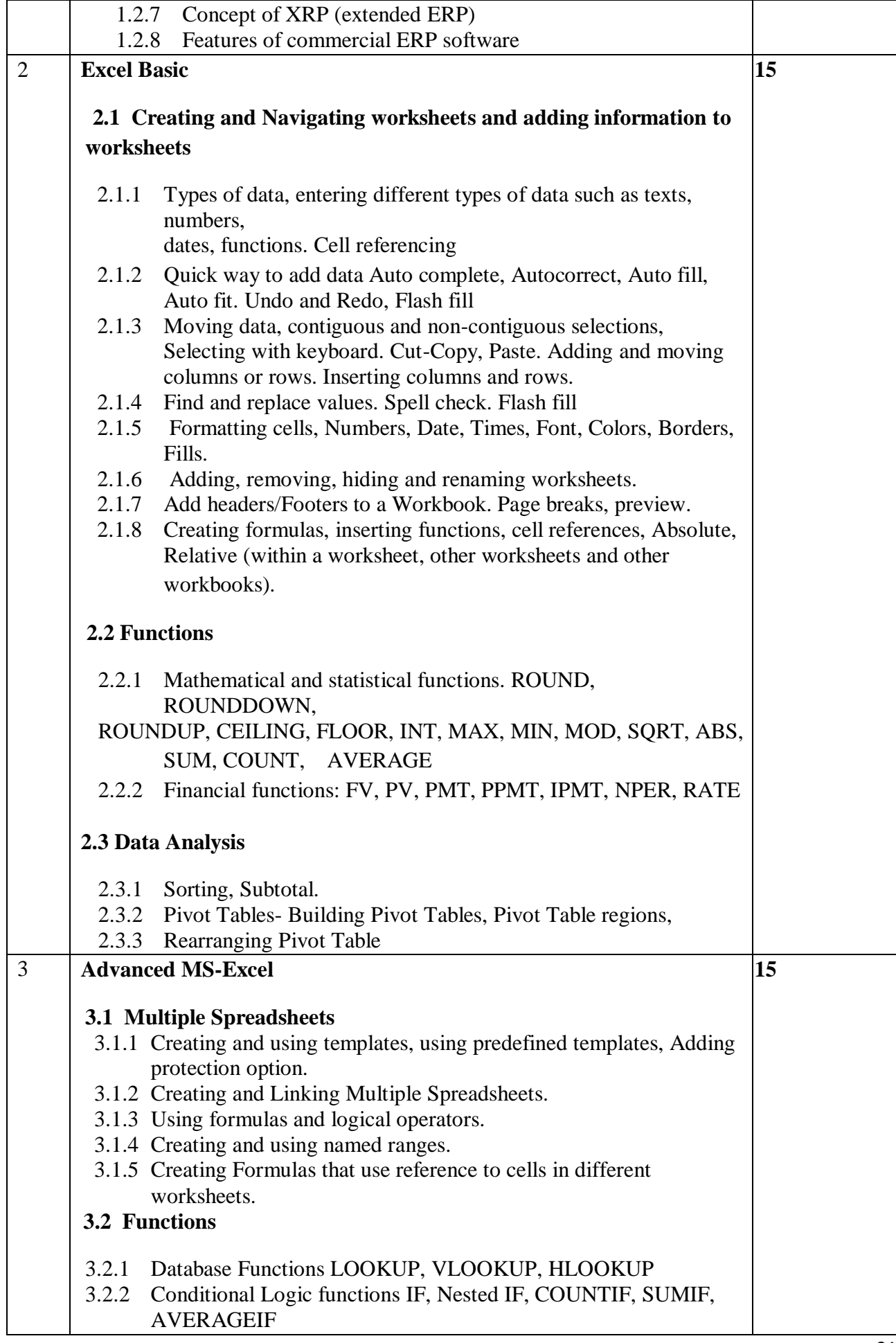

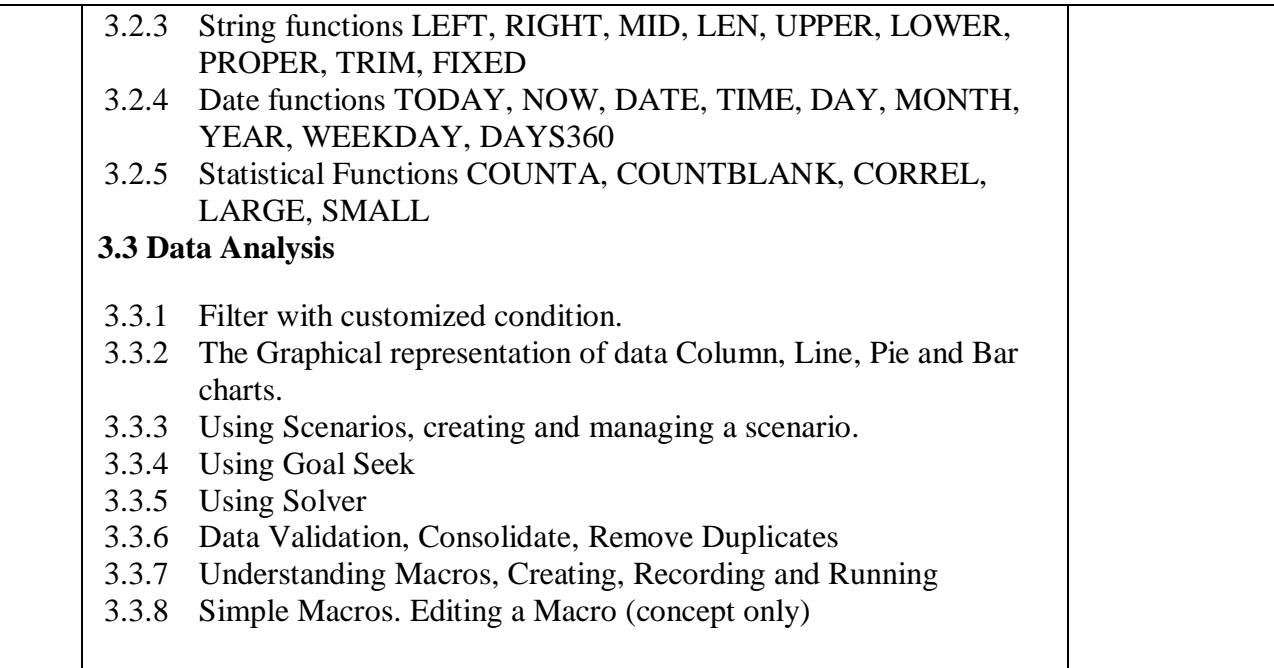

#### **Examination Pattern**

External - 50 marks

Internal - 25 marks

#### **External Exam paper Pattern**

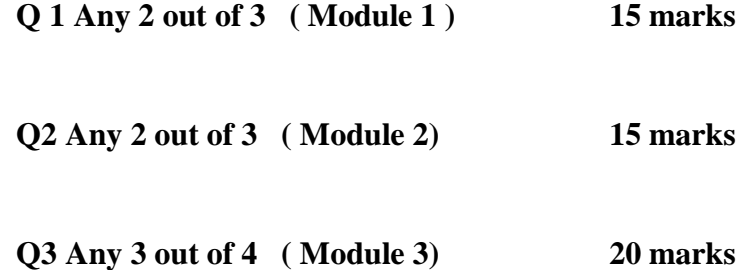

#### **Internal Evaluation**

Student will have to prepare journal based on assignment given in class well in advance and one practical of 15 marks on the day of lab test on the given topic of Advance Excel

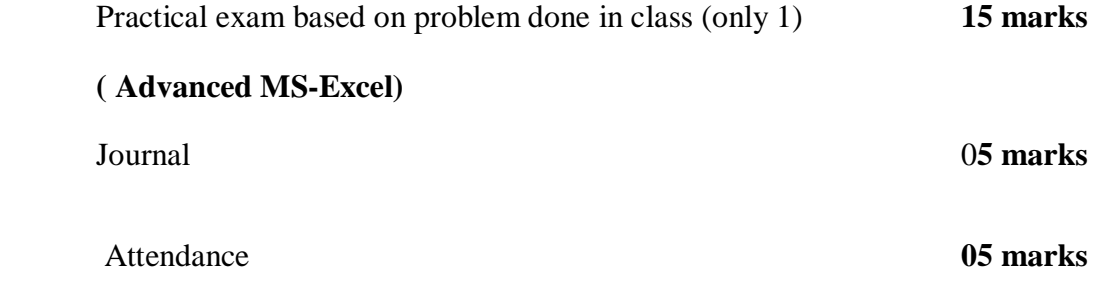

#### **Reference Books:**

- 1. Concepts in Enterprise Resource Planning , Third Edition, Bret Wagner, Ellen Monk, Course Technology
- 2. Management Information Systems, Managing the Digital Firm, Kenneth C. Laudon, Jane P. Laudon, Prentice Hall
- 3. Excel 2019 Advanced Topics: Leverage More Powerful Tools to Enhance Your Productivity (Excel 2019 Mastery), George, Natha.
- 4. Data Analytics With MS Excel & Power BI by Punit Prabhu

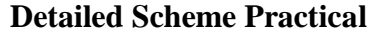

Practical of Semester IV

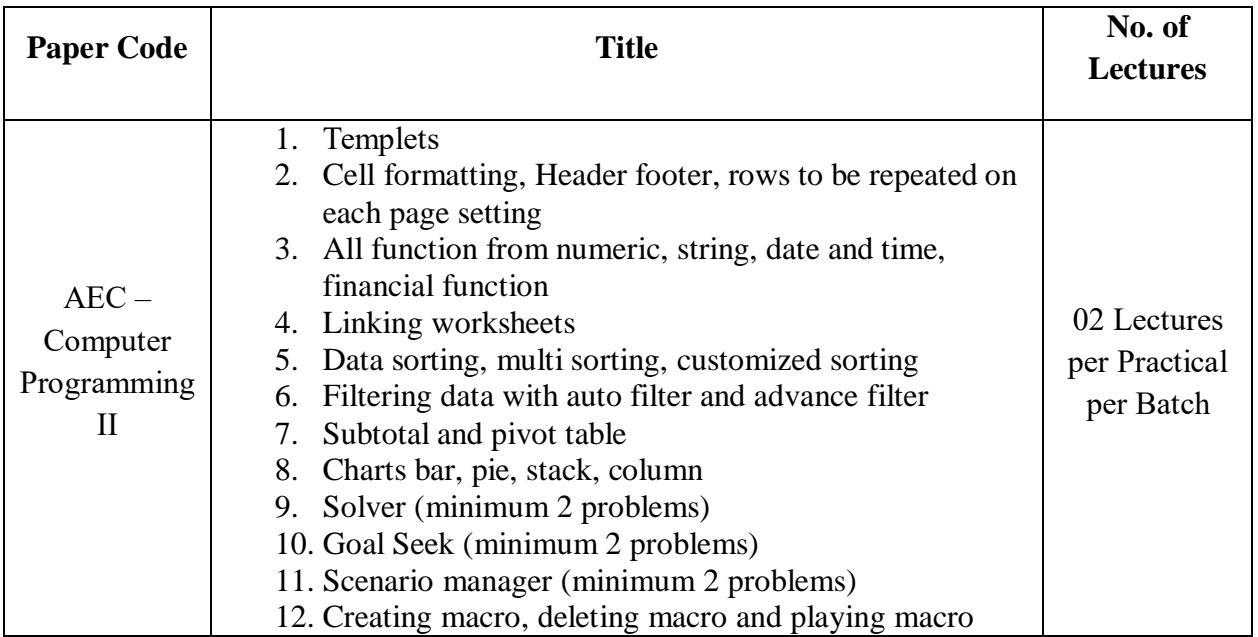
### **Modern Indian language UC-SCOMIL(S)-408 Sindhi**

### **Course Objectives: Sauli Sindhi/ Simple Sindhi (Advanced) The objectives of the course include** –

The basic Sindhi course aims to introduce learners to the Sindhi language and culture by providing fundamental vocabulary and grammar skills for communication, developing listening, speaking, reading, and writing proficiency, fostering cultural awareness, and empowering learners to engage effectively with Sindhi-speaking communities while appreciating linguistic diversity and cultural richness.

#### **Learning Outcome**

- Communicate effectively in Sindhi and can hold basic conversations in Sindhi, including greetings, introductions, and expressing simple ideas.
- Demonstrate comprehension of common phrases and expressions used in daily communication.
- Read and understand basic Sindhi texts such as short stories, poems, or simple articles.
- Write simple sentences and short paragraphs on familiar topics using correct grammar and vocabulary.

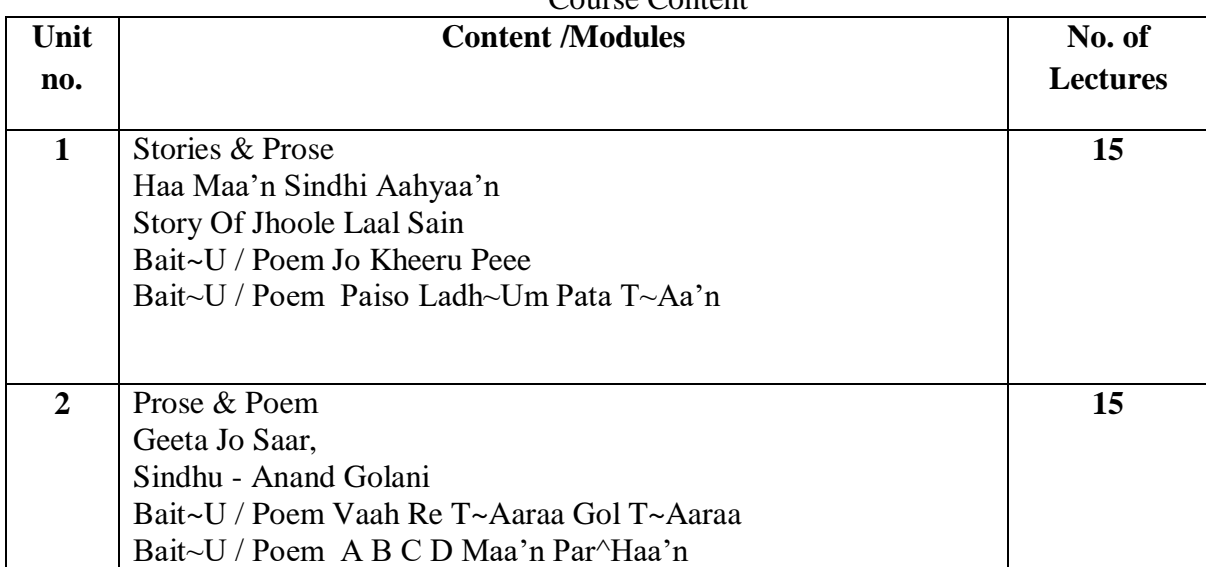

## Course Content

#### **Experiential Learning Evaluation SLE (20 marks)**

#### **Presentation / Studio activity on Sindhi book Review / Translation**

#### **Evaluation Pattern For 50 Marks**

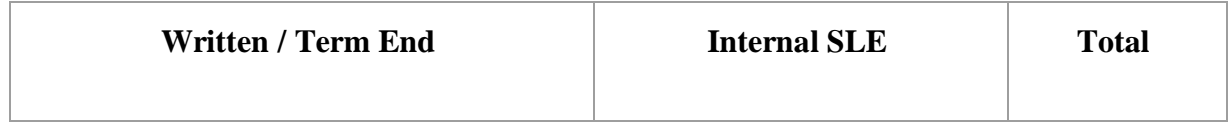

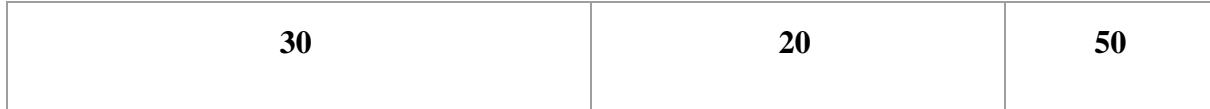

Term End Exam – 30 Marks

Q1 Attempt any 4 questions out of 5 (20)

(5 marks each)

Q2 Attempt any one out of 2 (10)

(10 Marks each)

#### References

- 1. Sindhi Sahitya Jo Itihas Dr M. K. Jetli
- 2. Sindhi Sahitya Jo Mukhtasir Itihas Dr K. Lekhwani
- 3. Sindh Ja Sat Natak Shobha Lalchandani

### **UC-SCOMIL(H)-409 HINDI**

Title: MIL: Hindi Language and Hasya Vyangya (हिन्दी भाषा एवं हास्य व्यंग्य)

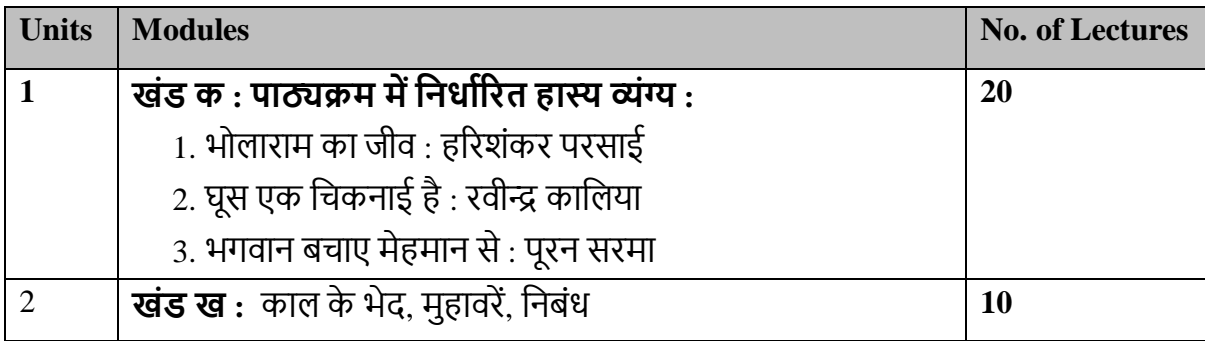

## **मूल्यांकि एर्ंप्रश्नपत्र का प्रारूप**

**सत्र 1 एर्ं 2 के नलए**

# **आतंरिक पिीक्षा : 20 अंक सत्रांत पिीक्षा : 30 अंक**

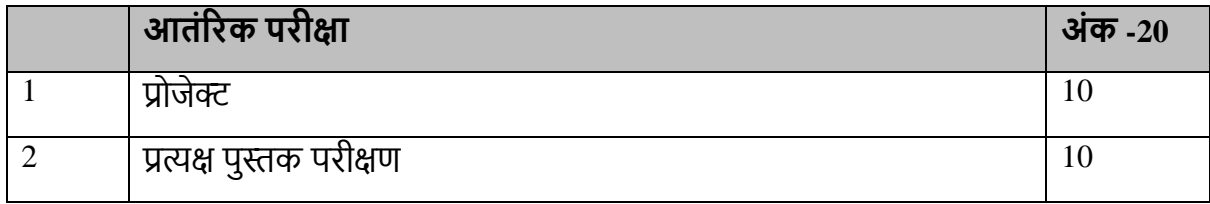

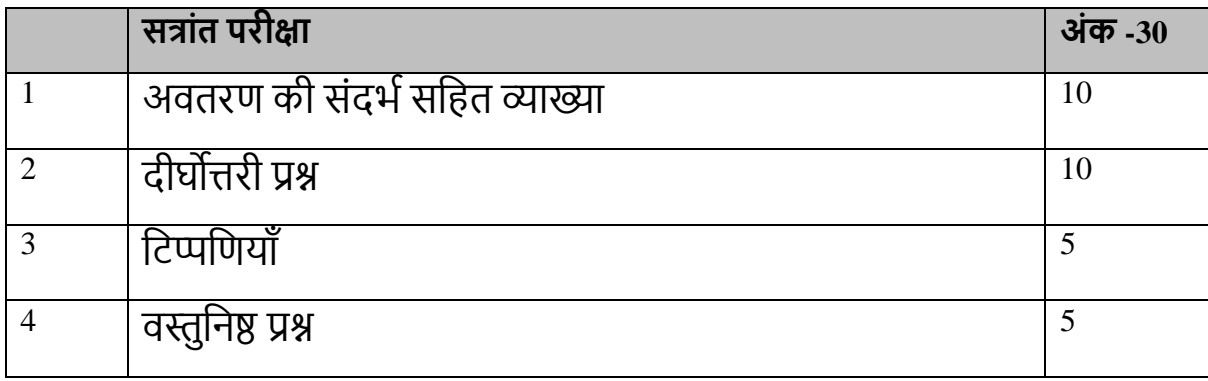

# **पर्ाार्िाची अथिा समानाथाक शब्द-**

जिन शब्दों के अर्थ में समानता पायी जाती है उन्हें पर्यायवाची कहा जाता है। कुछ पर्यायवाची शब्द वनम्न प्रकार िै-

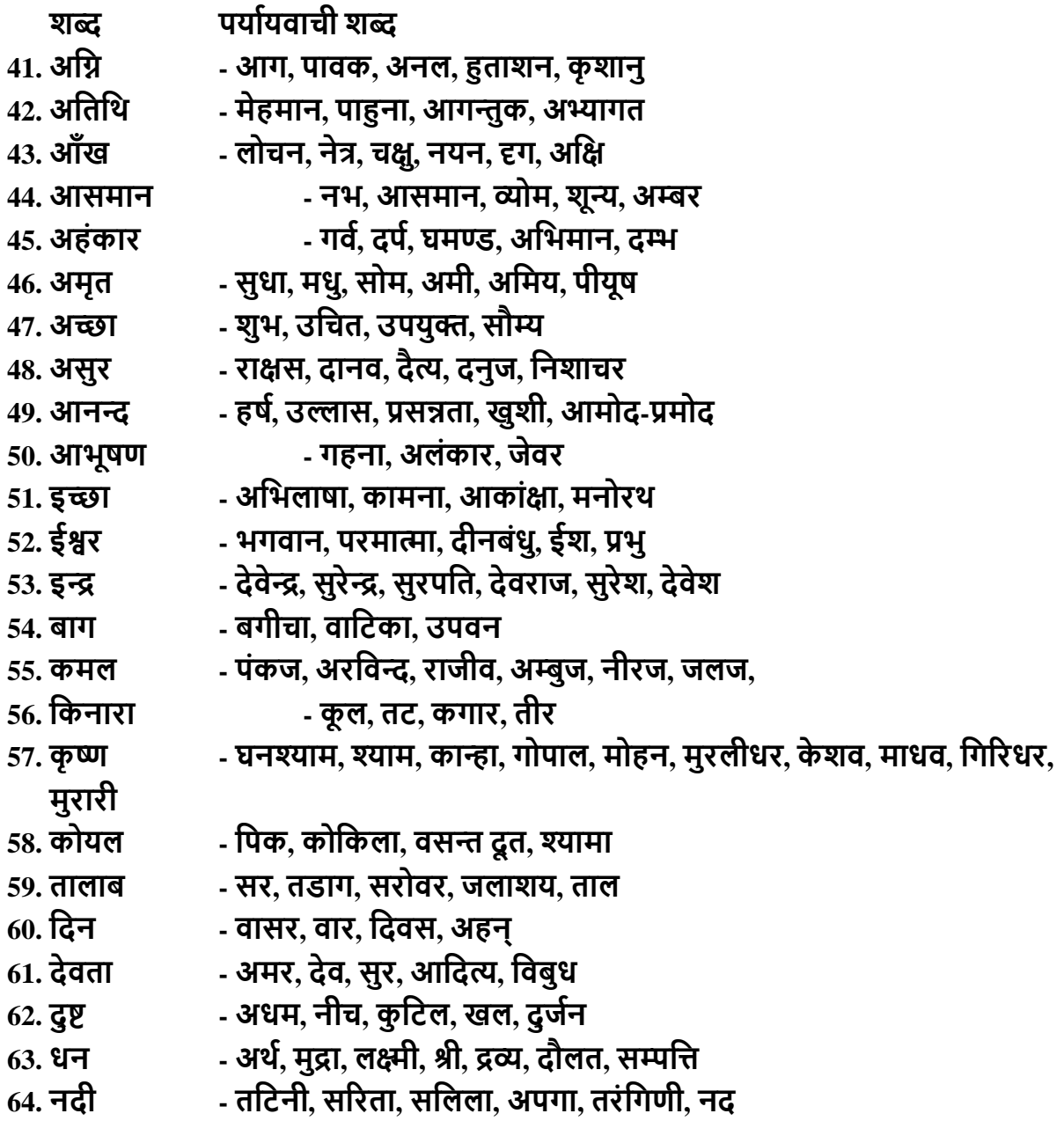

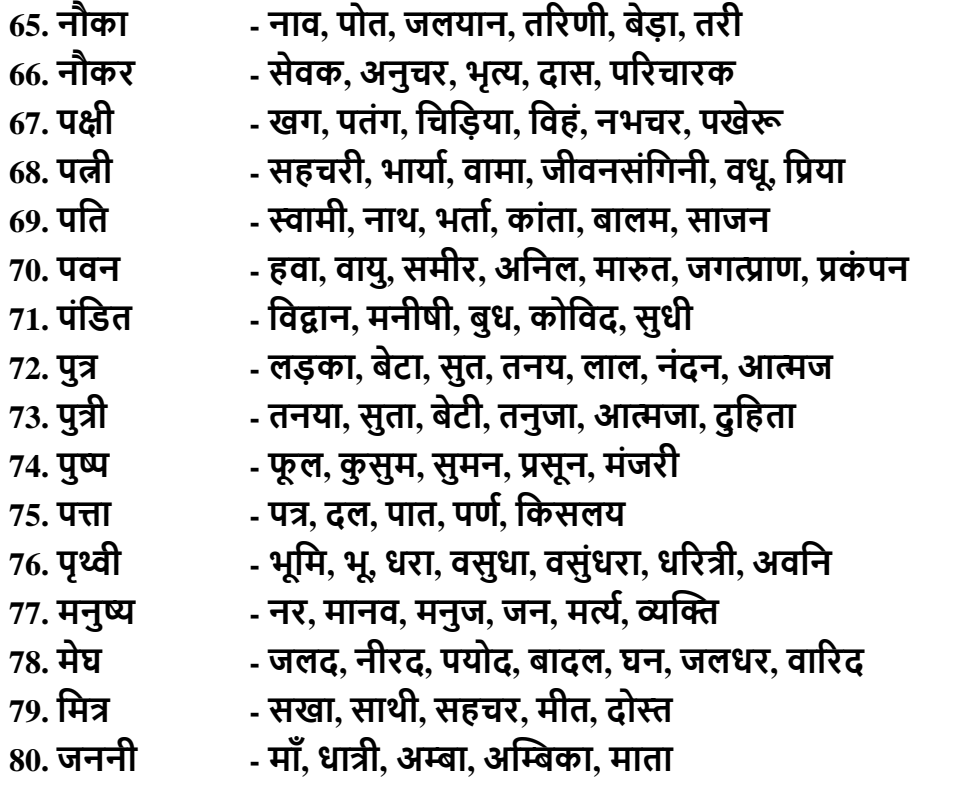

**2. विलोम अथिा विपिीताथाक शब्द :** विपरीत अथाका ज्ञान करानेिालेशब्दोंको विलोम अथिा विपरीताथेक शब्द कहा जाता है। कुछ विपरीताथेक शब्द निम्न प्रकार हैं-

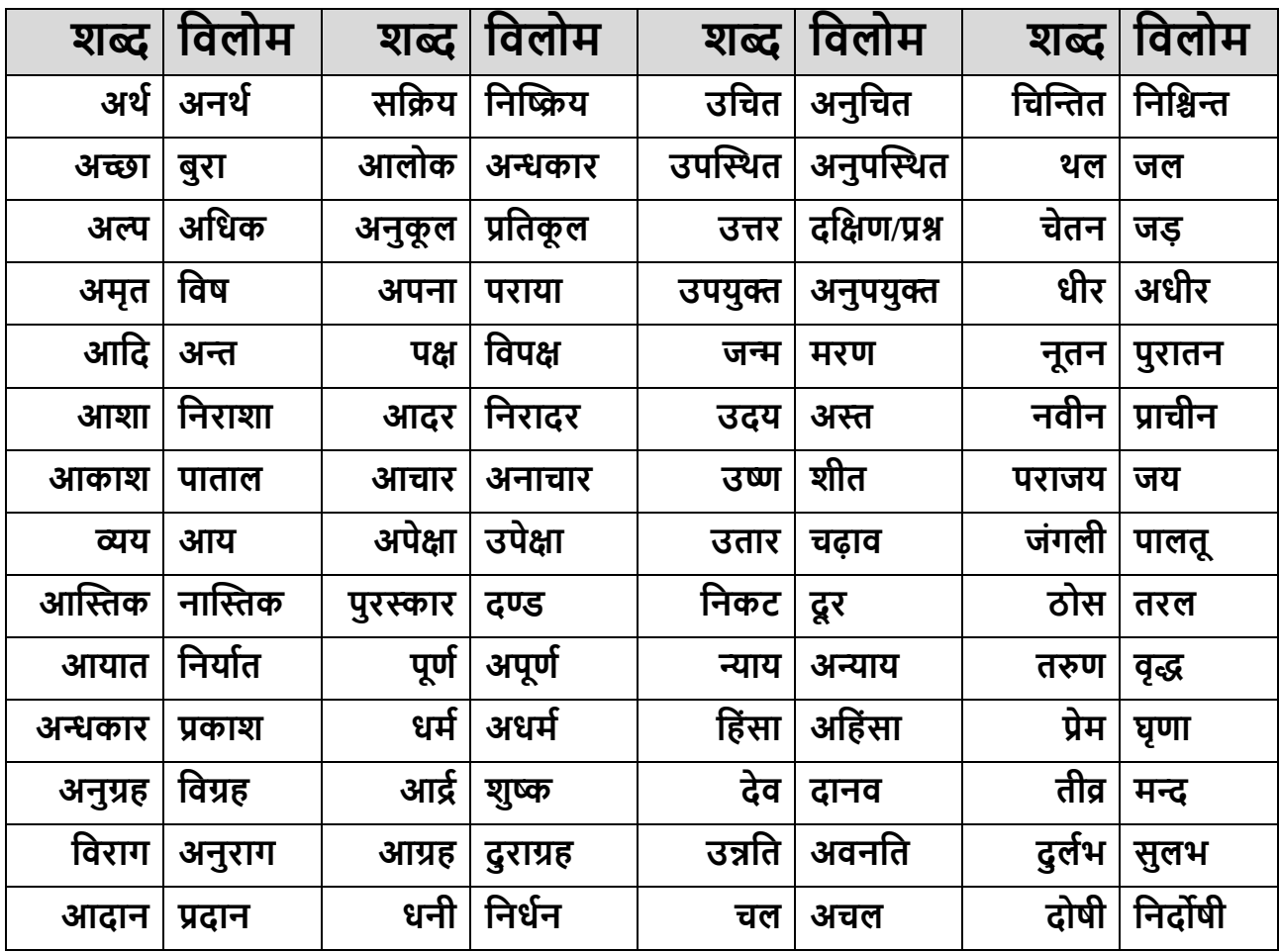

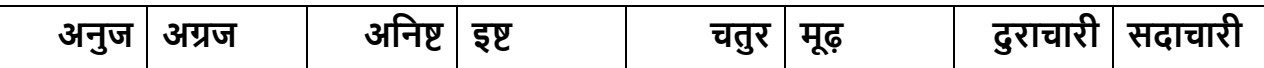

**3.अनेक शब्दो ंके वलए एक शब्द -** विंदी मेंिाक्यांश अथिा अनेक शब्दोंके वलए एक शब्द का प्रर्ोग वकर्ा िाता िै। इस प्रकार लेखन मेंसंविप्तता आती िैऔर लेख सुगंवठत िो िाता िै। िाक्यांश के वलए एक शब्द के कुछ उदाहरण निम्न प्रकार हैं-

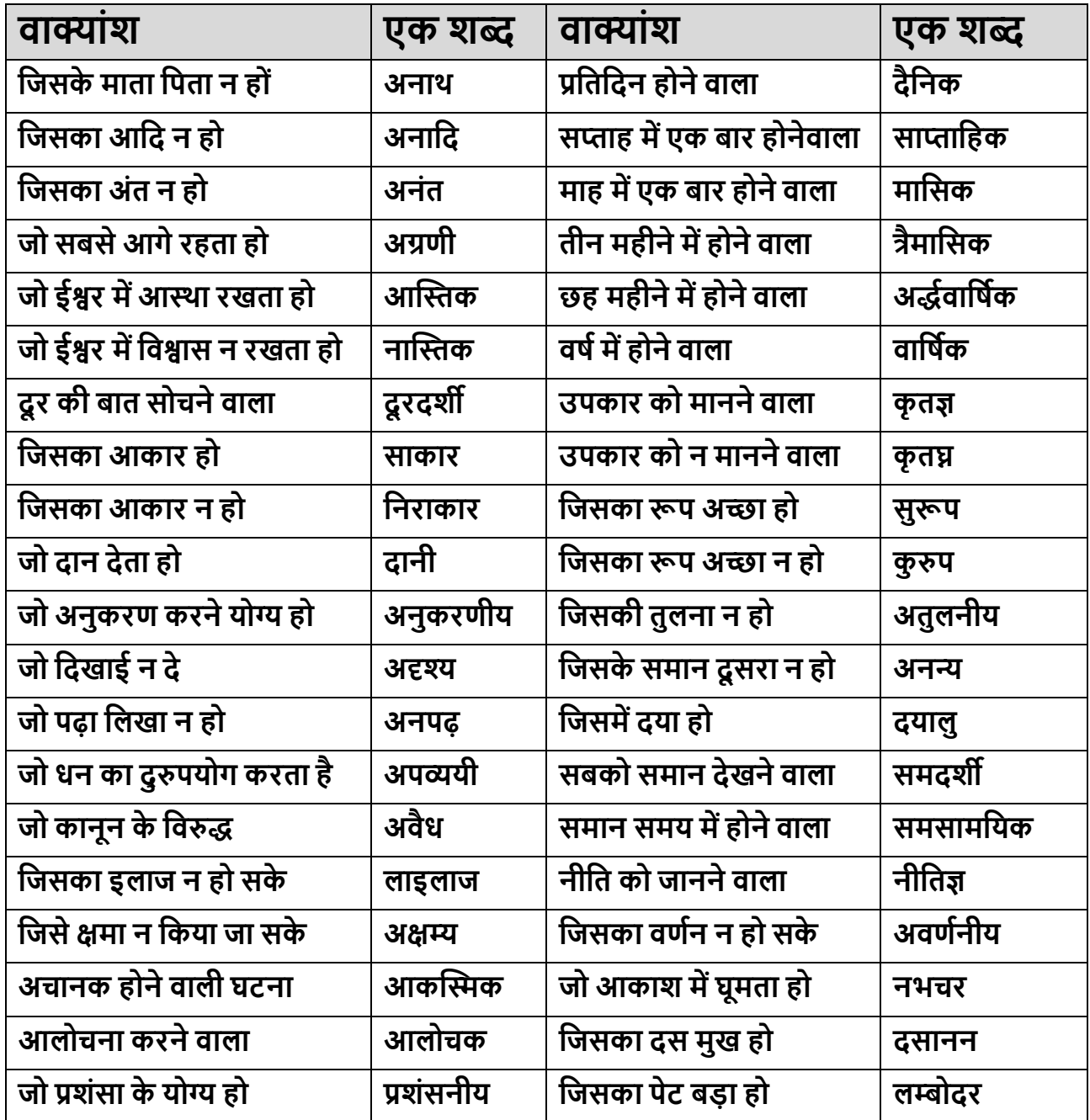

4. **मुहावरा**- मुहावरा शब्द मूल रूप से अरबी भाषा का शब्द है तथा इसका वास्तविक अर्थ 'अभ्यास' उन्त<br>अथवा बातचीत है। हिंदी में यह शब्द पारिभाषित रूप में एक ऐसे वाक्यांश का बोधक बन गया है. जिससे किसी साधारण अर्थ की प्रतीति विलक्षण तथा प्रभावशाली ढंग से होती है। मुहावरे का प्रयोग वाक्य में विलक्षणता उत्पन्न करने के लिए किया जाता है। मुहावरे के प्रयोग से भाषा में सौष्ठव, माधुर्य, कथन में चमत्कार और प्रभाव उत्पन्न होता है।

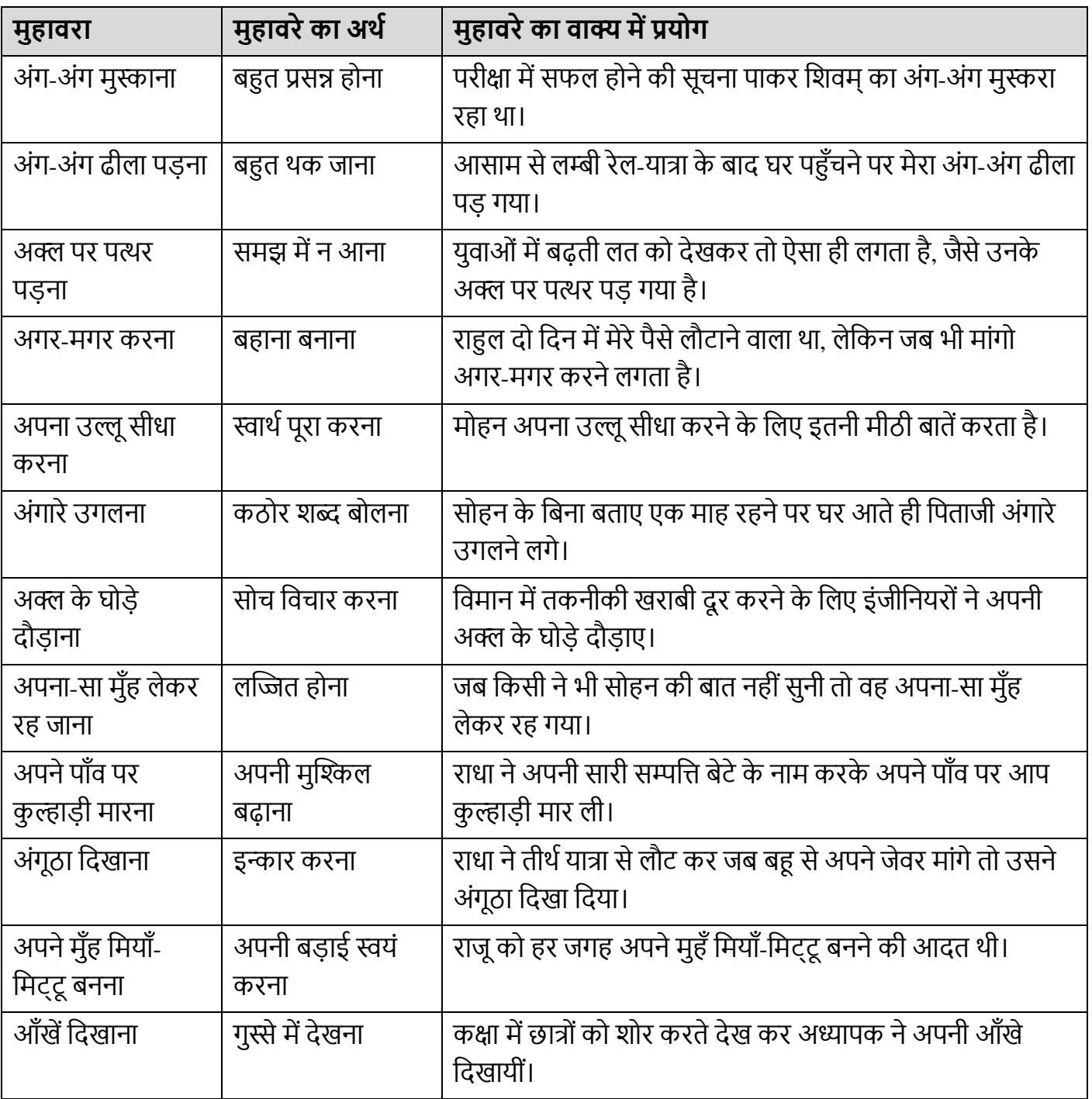

# **कु छ प्रचवलत मुहाििें, उनके अथातथा िाक् मेंउनका प्रर्ोग इस प्रकाि सेहैं-**

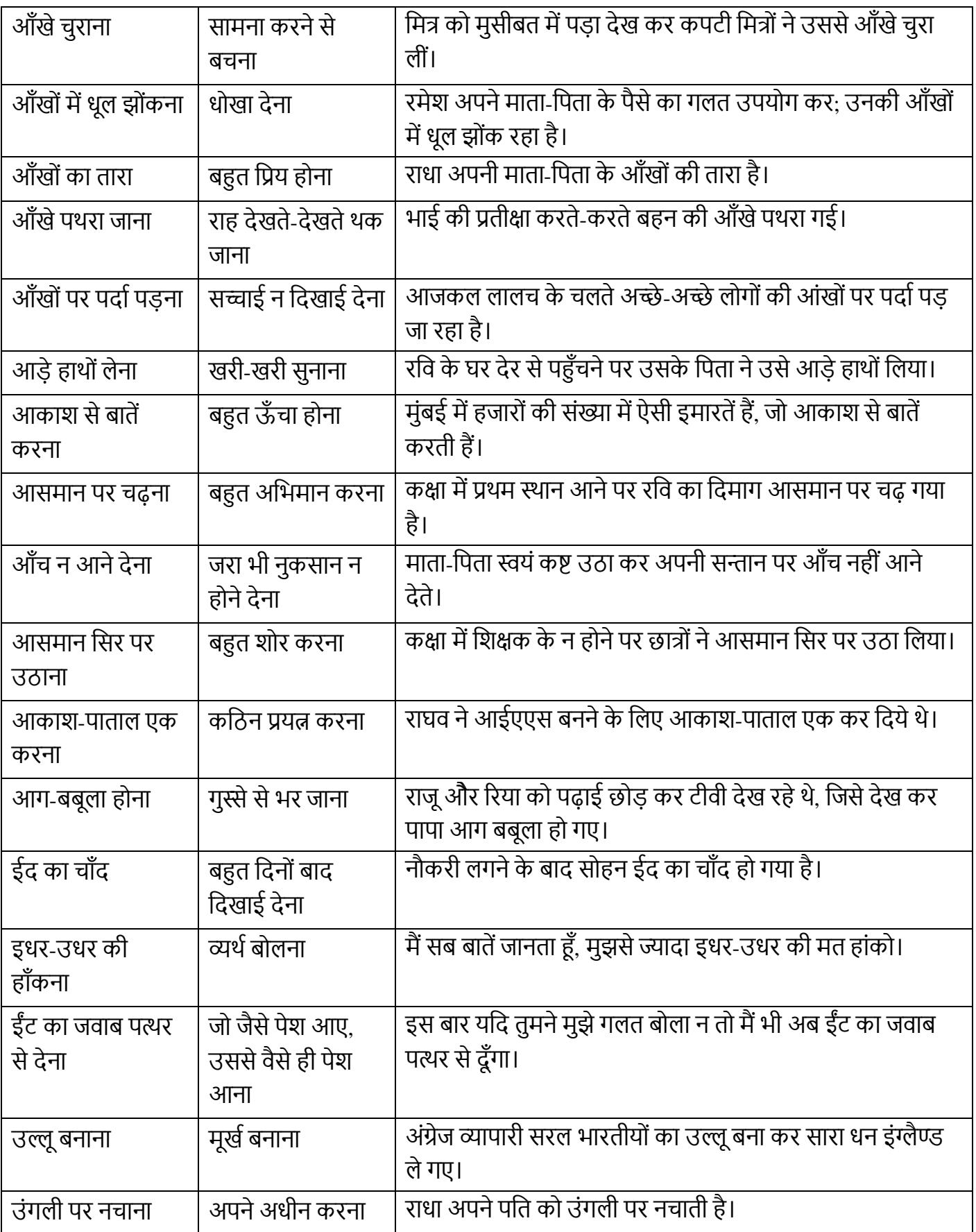

# **संदभाग्रंथ एिंअन्य स्रोत :**

- **पुस्तक का नाम लेखक/संपादक प्रकाश**
- $\triangleright$  नील कुसुम सामारी सिंह विनकर लोकभारती प्रकाशन
- ≽ साये में धूप सार दुष्यंत कुमार राजकमल प्रकाशन
- दू सरा घर रामदरश वमश्र िाणी प्रकाशन
- ≻ भोलाराम का जीव हरिशंकर परसाई/सं. वेदप्रकाश राजकमल प्रकाशन
- ≻ आधुनिक हिन्दी हास्य व्यंग्य केशव चन्द्र वर्मा भारतीय ज्ञानपीठ, काश
- $\triangleright$  सरल हिन्दी व्याकरण और रचना वासुदेव नन्दन प्रसाद भारती भवन P & D
- [http://kavitakosh.org](http://kavitakosh.org/)

### **UC-SCOMIL(M)-410 MARATHI**

## **Course Objectives**

- १. निबंर्ाच्या नर्नर्र् प्रकािांचा परिचय करूि देणे.
- १. निबंर्प्रकािािुसाि बदलणाऱ्या भािेच्या स्वरूपाची ओळख नर्द्यार्थ्ाांिा करूि देणे.
- १. मुलाखतीच्या तंत्रांचा परिचय नर्द्यार्थ्ाांिा करूि देणे.
- १. नर्द्यार्थ्ाांिा निबंर् नलनहण्यास आनण मुलाखत देण्यास प्रोत्सानहत किणे.
- १. नर्द्यार्थ्ाांिा प्रत्यक्ष स्पर्ाापिीक्षांसाठी प्रोत्सानहत किणे.

# **अभ्यासपवत्रके चा परिणाम (Learning Outcome):**

- $\Box$  निबंधाच्या विविध प्रकारांचा विद्यार्थ्यांना परिचय होईल.
- १. निबंर्प्रकािािुसाि बदलणाऱ्या भािेच्या स्वरूपाची ओळख नर्द्यार्थ्ाांिा होईल .
- १. मुलाखत देणेया प्रनक्रयेशी संबंनर्त नर्नर्र् तंत्रांचा परिचय नर्द्यार्थ्ाांिा होईल.
- १. नर्द्यार्थ्ाांिा निबंर् नलनहण्यास आनण प्रत्यक्ष मुलाखत देण्यास प्रेिणा नमळे ल.
- १. नर्द्यार्थ्ाांिा प्रत्यक्ष स्पर्ाापिीक्षांसाठी प्रेिणा नमळे ल.

१.

# **Title:** MIL: **निबंर्लेखि र् निबंर् लेखिाचेतंत्र**

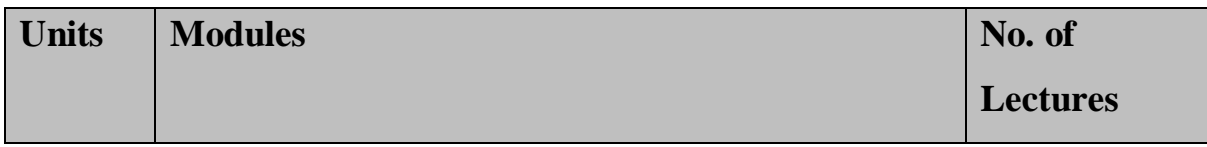

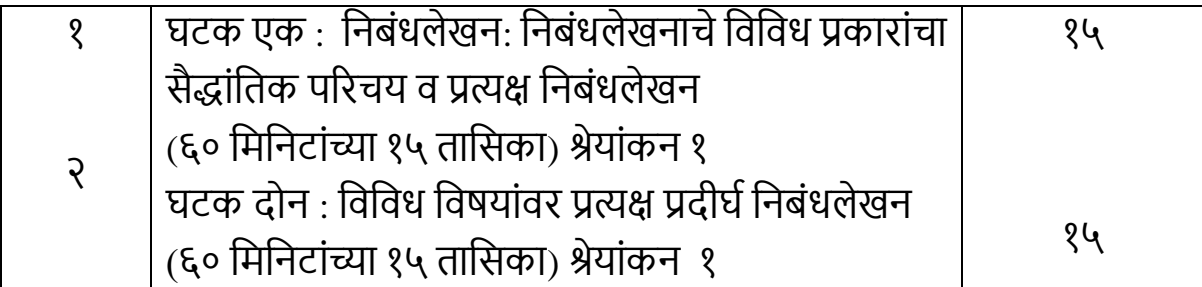

# **मूल्यांकि आनि प्रश्नपनत्रके चेस्वरूप सत्र** ३ **र् ४ साठी**

**अंतर्ात पिीक्षा : र्ुि -** २०

**सत्रांत पिीक्षा : र्ुि -** ३०

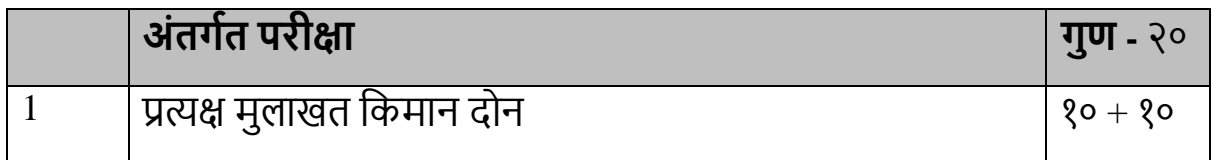

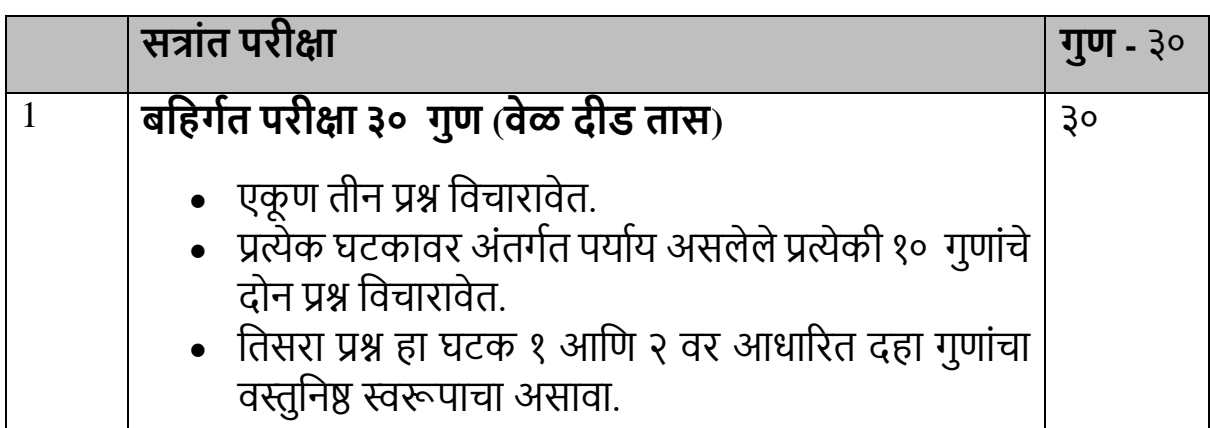

**Reference books**:

- 1. व्यावहारिक मराठी, ल.रा. नसिराबादकर, भाषाविकास संशोधन संस्था, कोल्हापूि, २०२३
- 2. व्यावहारिक मराठी, (संपा.) स्नेहल तावरे, स्नेहवर्धन प्रकाशन, पुणे
- 3. व्यावहारिक मराठी अध्यापनाच्या दिशा, (संपा.) वसंत शेकडे, ऋतू प्रकाशन, अहमदनगर, २०१२
- 4. व्यावहारिक मराठी, (संपा.) कल्याण काळे, द.दि.पुंडे, निराली प्रकाशन, पुणे
- 5. व्यावहारिक मराठी, लीला गोविलकर, जयश्री पाटणकर, स्नेहवर्धन प्रकाशन, पुणे
- 6. मराठी लेखन दर्शन, चंद्रहास जोशी, मेहता पब्लिकेशन हाऊस, पुणे
- 7. उपयोजित मराठी, संजय लांडगे, दिलीपराज प्रकाशन, पुणे
- 8. अनिवार्य मराठी, लीला गोविलकर, के. सागर पब्लिकेशन, पुणे
- 9. व्यक्तिमत्त्व विकासासाठी संभाषण व लेखनकौशल्ये, (संपा.) पृथ्वीराज तौर आणि इतर, अथर्व पब्लिकेशन, २०१८.

## **UC-SCOMIL(S)-411 Sanskrit Paper-II**

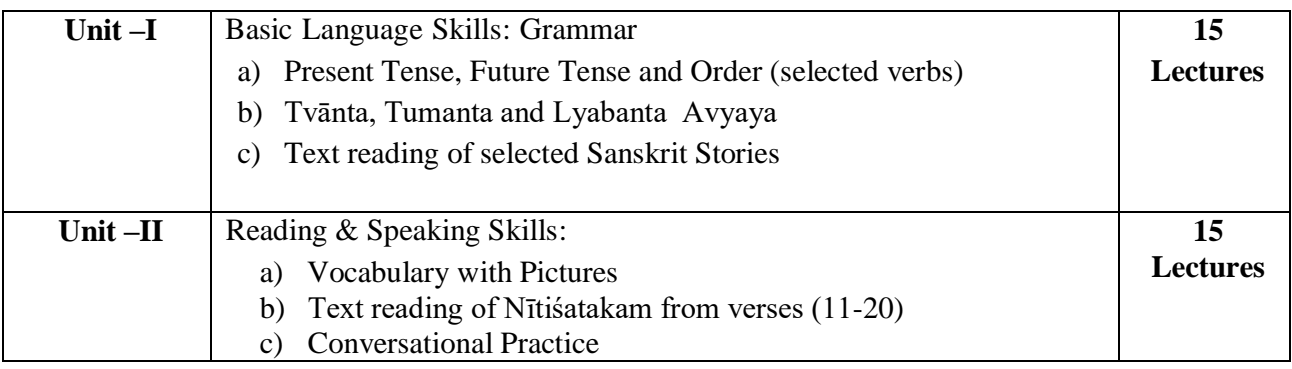

### **Suggested Topics for Tutorials: (Semester – II)**

- 1. Group Discussions
- 2. Fundamentals of Grammar
- 3. Vocabulary and Language Games
- 4. Picture Composition
- 5. Conversational Sanskrit skit

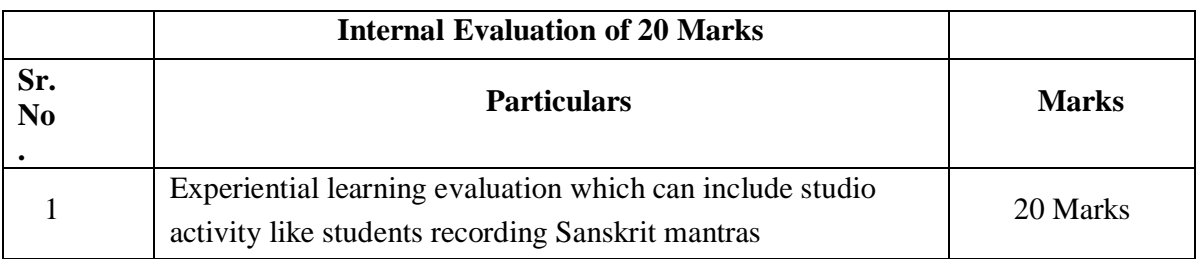

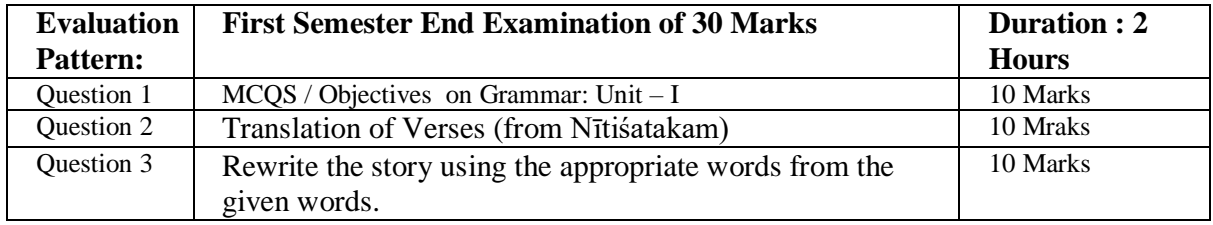

#### **Reference Books**

- 1. Kale, M. R., A Higher Sanskrit Grammar: For the use of school and college student, Motilal Banarsidass Publishers Pvt. Ltd., Delhi, 2016
- 2. Max Müller, A Sanskrit Grammar for Beginners, Piramal Publications, Delhi, 2016
- 3. R. Antonie, S.J., A Sanskrit Manual (Part-I &Part-II), Allied Publishers Limited, New Delhi, 2002
- 4. िीनतशतकम्- Nitisatakam (With English Translation and Transliteration), ed. W. Vivian de Thabrew, Pilgrims Publishing,Varanasi, 2018
- 5. Dr. Kankar, 130 संस्कृत कथा: 130 Short Sanskrit Stories, Neeta Prakashan,
- 6. पञ्चतन्त्रकथासंग्रहः Stories from Panchatantra, Published by: [http://Sanskritebooks.wordpress.com](http://sanskritebooks.wordpress.com/) [https://ia801308.us.archive.org/29/items/Sanskrit\\_EBooks\\_Assorted\\_Titles/Stories%20from%20Pan](https://ia801308.us.archive.org/29/items/Sanskrit_EBooks_Assorted_Titles/Stories%20from%20Panchatantra%20-%20Sanskrit%20English.pdf) [chatantra%20-%20Sanskrit%20English.pdf](https://ia801308.us.archive.org/29/items/Sanskrit_EBooks_Assorted_Titles/Stories%20from%20Panchatantra%20-%20Sanskrit%20English.pdf)

Rehabi

**Dr Rita Khatri Chairperson -BOS (Commerce and Management)**